Name……………………………….............. Centre/Index No. ………………/………….

Signature……………………………………………….

840/1

COMPUTER STUDIES PAPER 1 Nov. /Dec. 2000 2 hours 30 minutes

## UGANDA NATIONAL EXAMINATION BOARD

#### Uganda Certificate of Education

#### COMPUTER STUDIES

Paper 1

2 hours 30 minutes

## INSTRUCTIONS TO CANDIDATES:

*Write your name, signature, centre and index number in the spaces above.*

*This paper consists of three sections A, B, and C.*

*Section A contains 20 compulsory objective-type questions. The correct alternative A, B,*

*C or D against each question must be written in the box provided on the right hand side of each question.*

*Section B contains six structured questions. Attempt any four questions.*

*Answer to section B answers must be written in the space provided in the question paper.*

*Section C contains three essay questions. Answers to section C must be written in the answer booklets provided.*

For Examiner's Use only

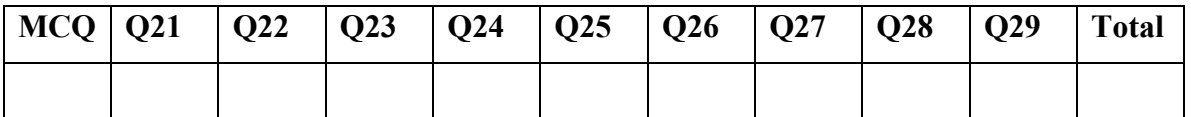

## SECTION A (20 MARKS)

#### *Attempt all questions*

- 1. John Napier invented calculating rods called
	- A. Calculators
	- B. Napier's bones
	- C. Arithmetic machine
	- D. Napier's rods
- 2. Which of these generations in the evolution of computers is characterized by the use of very large integrated circuits?
	- A. First generation
	- B. Second generation
	- C. Third generation
	- D. Fourth generation
- 3. Which of these is the easiest to carry from one place to another?
	- A. Super computers
	- B. Main frame
	- C. Mini computers
	- D. Lap tops
- 4. The ability of computers to handle more than one task is called?
	- A. Mobility
	- B. Versatility
	- C. Analog
	- D. Multiple
- 5. Tangible components of a computer are called?
	- A. Equipment
	- B. Hardware
	- C. Software
	- D. Live ware
- 6. How many bits are found in the word MAD?
	- A. 3
	- B. 8
	- C. 12
	- D. 24
- 7. Which of the following is a group of operating systems?
	- A. DOS, Windows NT and UNIX
	- B. Lotus, windows 98 and Excel
	- C. Spreadsheet, Linux and DOS
	- D. Windows NT, DOS and word
- 8. Formatting a disk does one of the following.
	- A. Makes the letters bold
	- B. Changes the font type
	- C. Erases the content
	- D. Increases the indent
- 9. Which of the following are done in word processing?
	- A. Writing letters, formatting disks and processing graphics
	- B. Creating, saving and printing of documents.

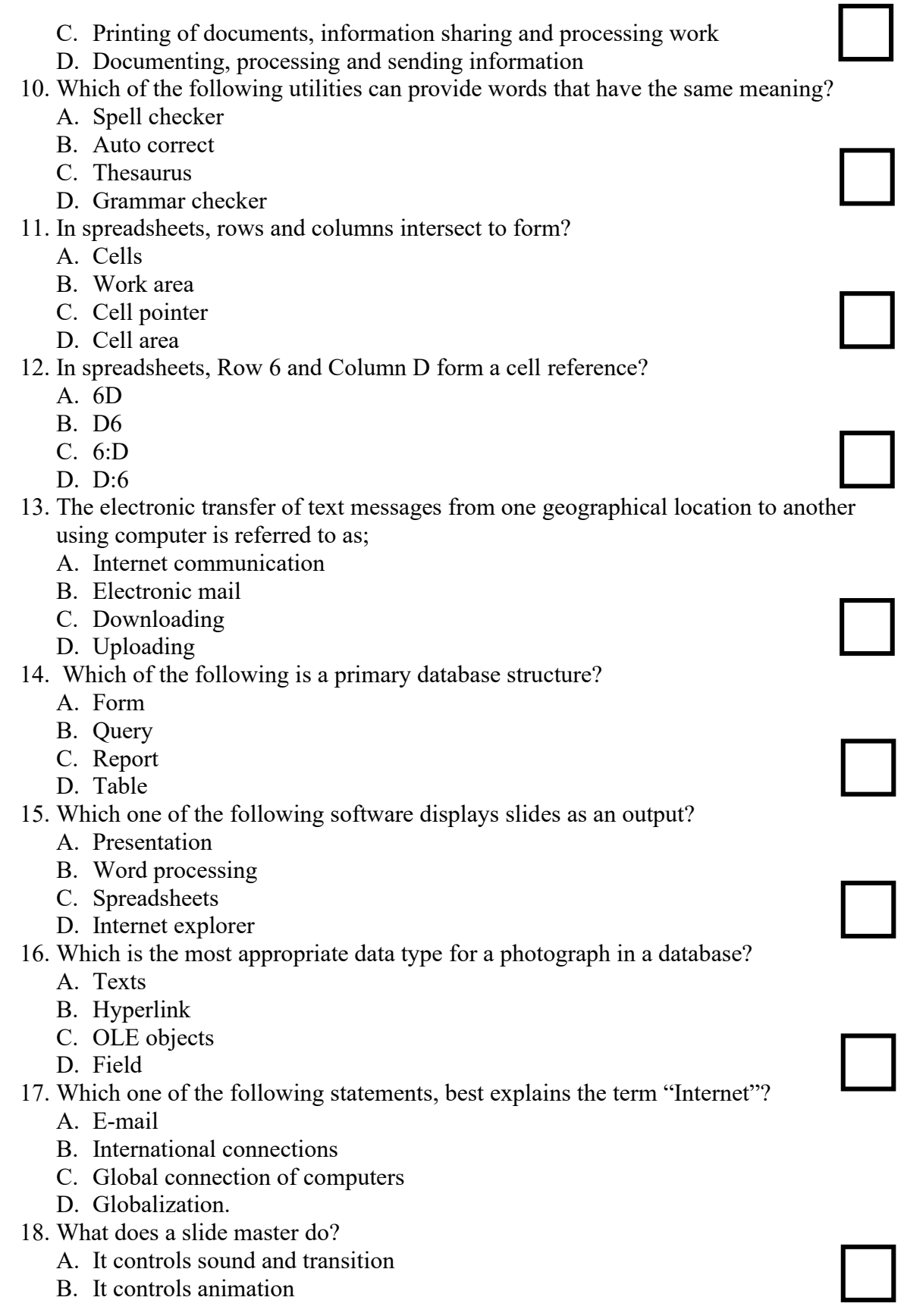

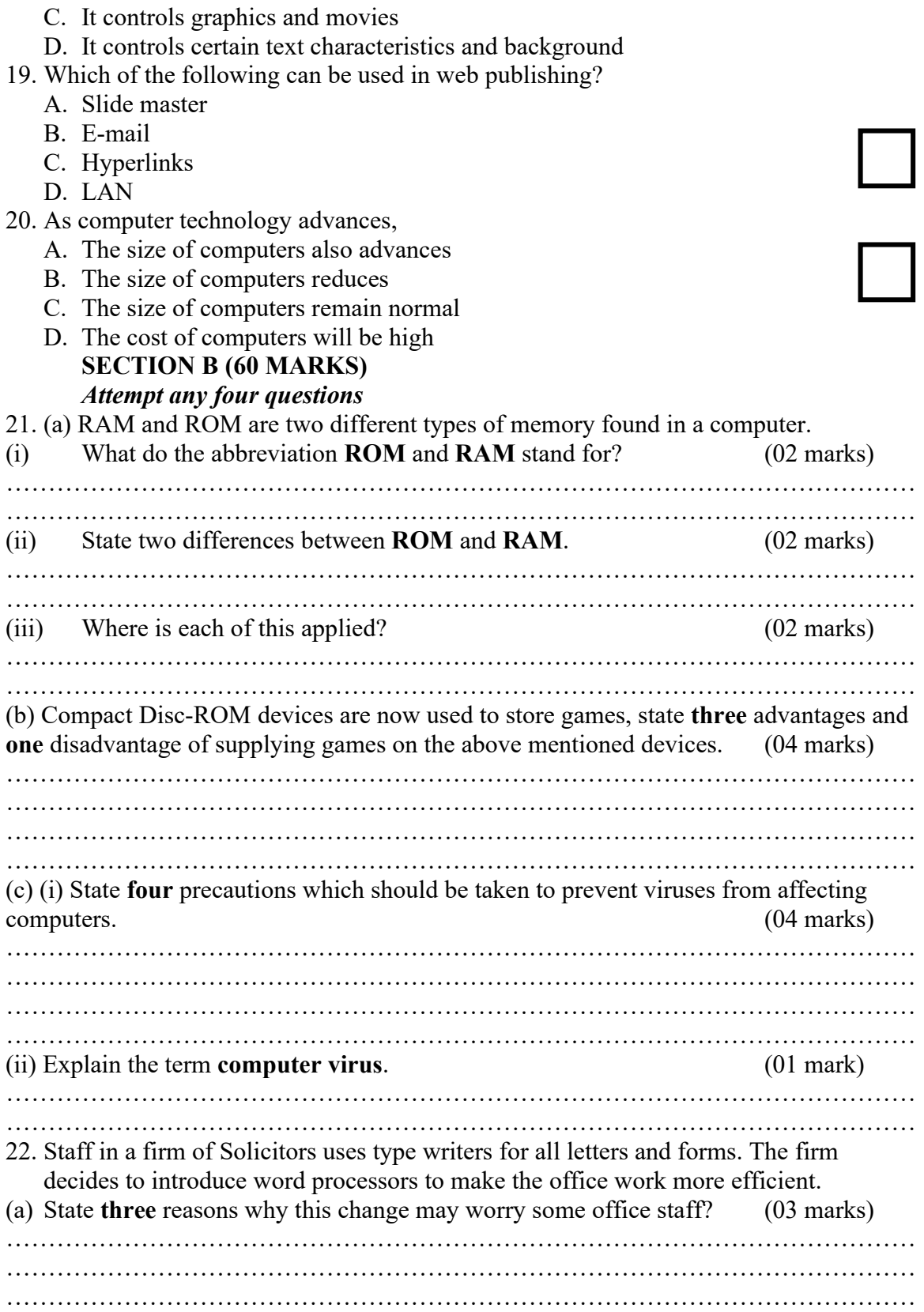

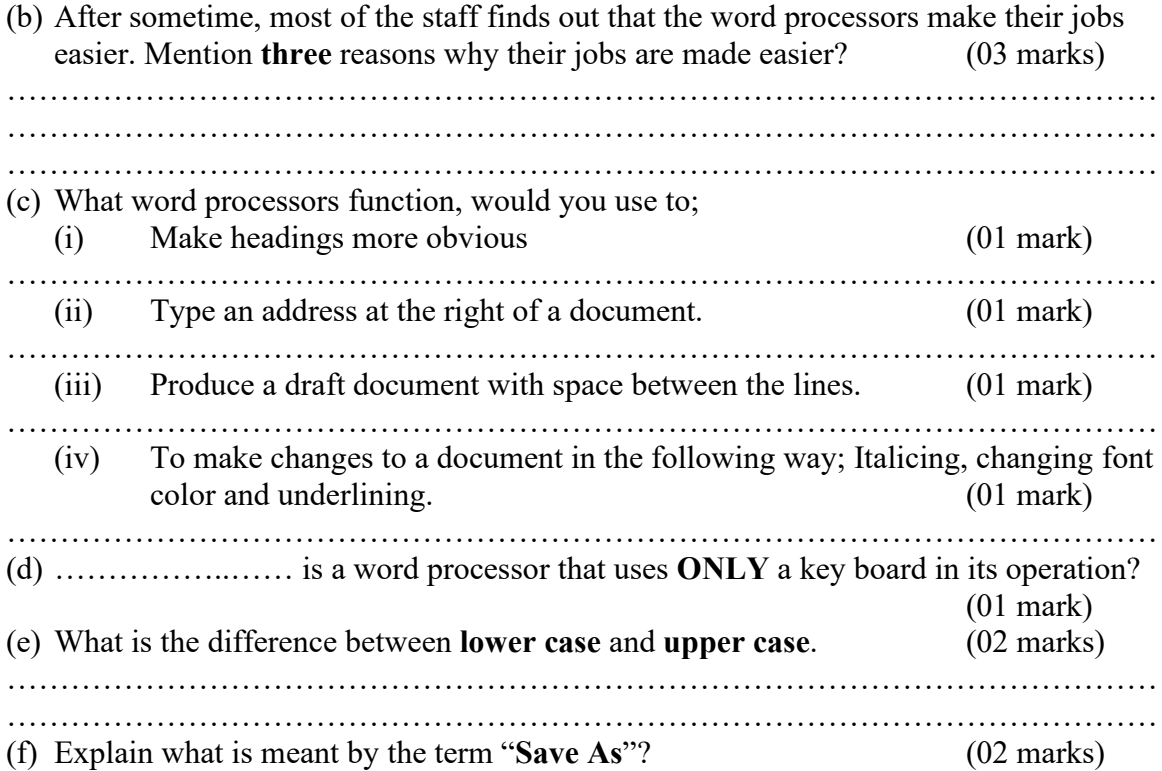

………………………………………………………………………………………………

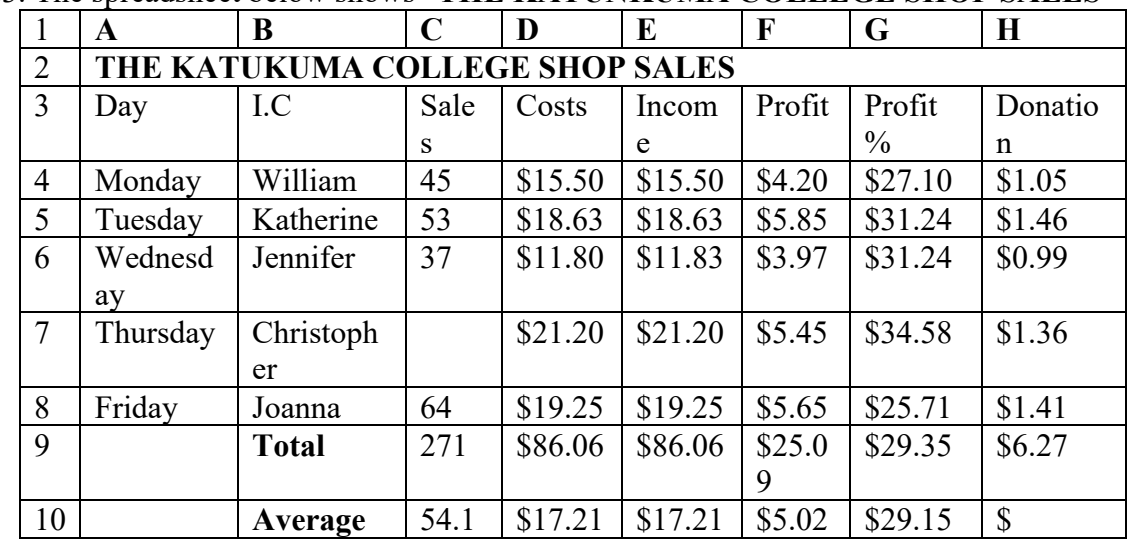

……………………………………………………………………………………………… 23. The spreadsheet below shows "THE KATUNKUMA COLLEGE SHOP SALES"

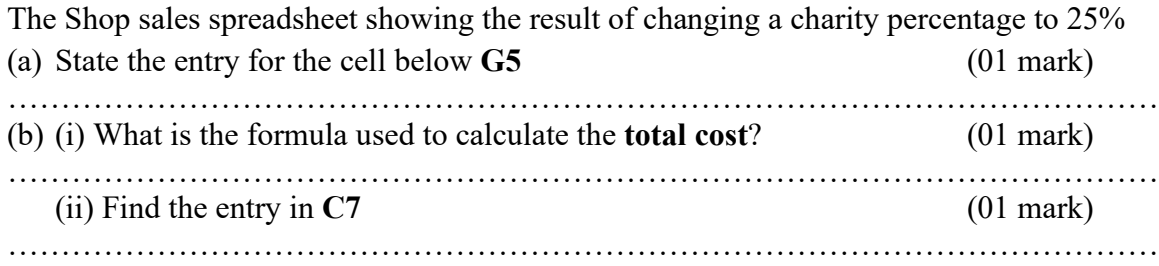

(c) If the range of cells from A4 to A8 is A4:A8, given the range for

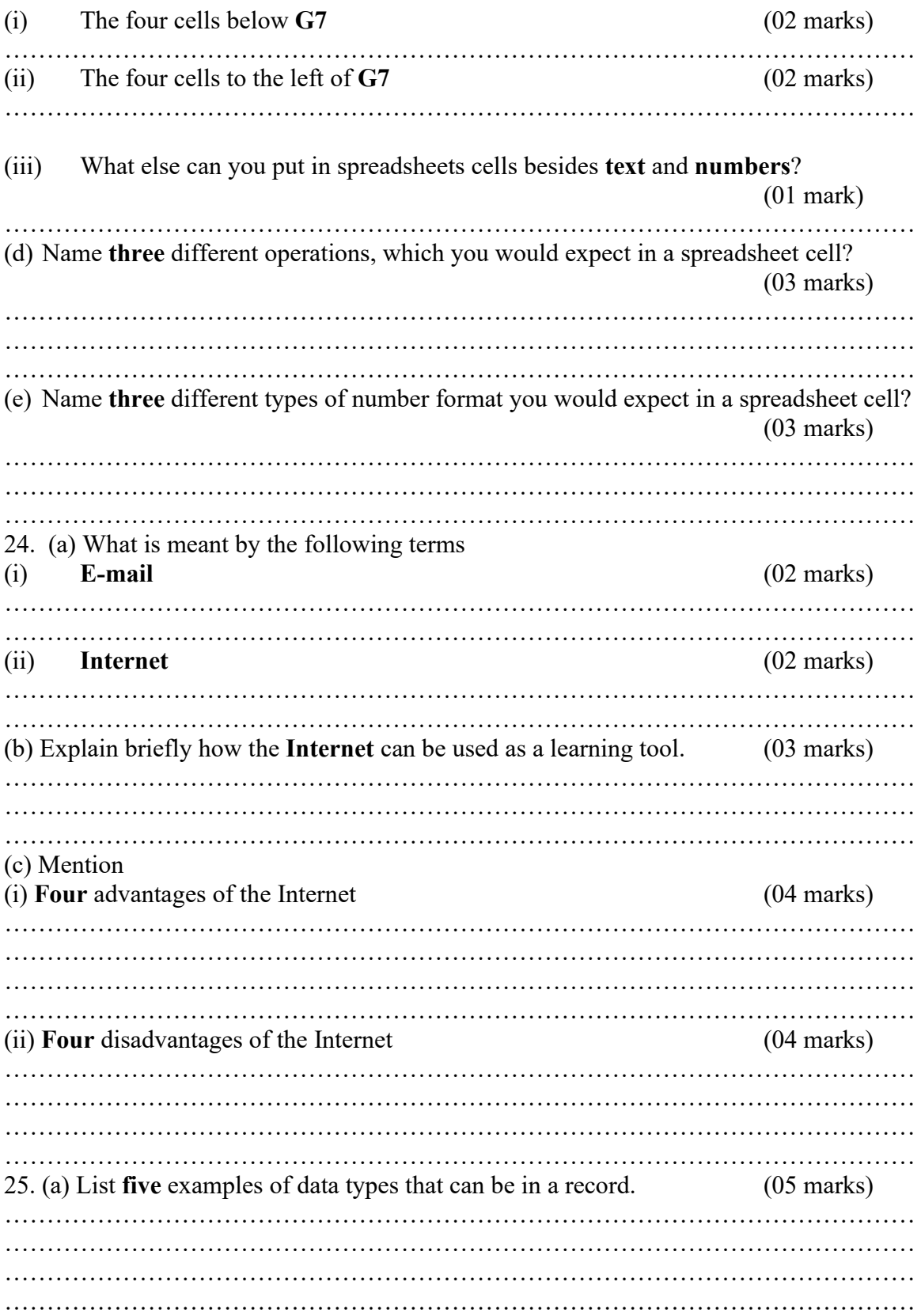

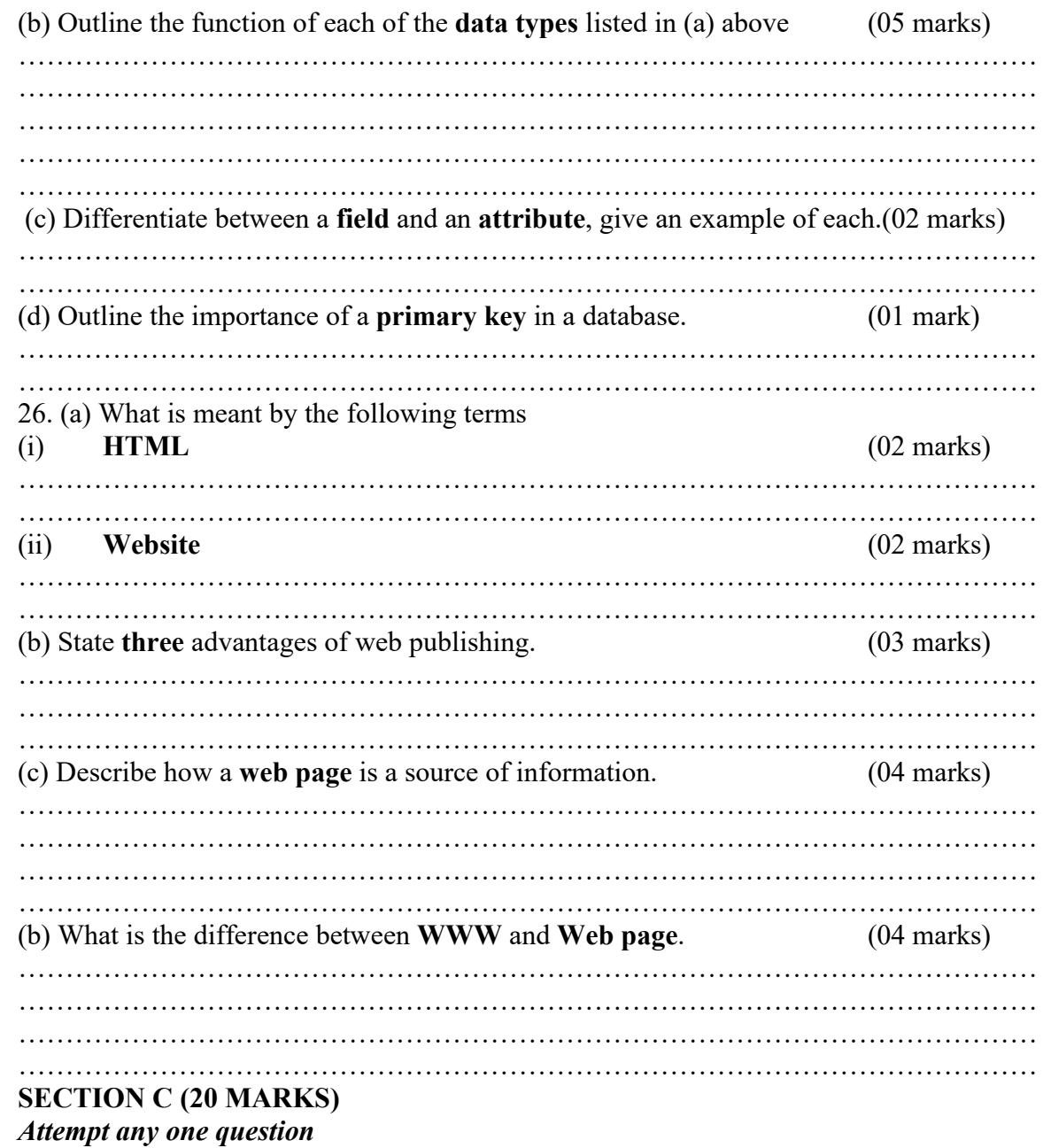

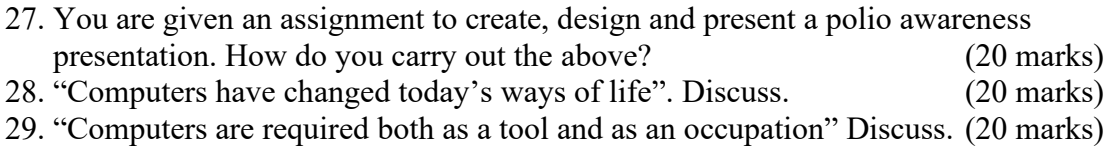

## SOLUTIONS TO UNEB 2000 SECTION A (20 MARKS)

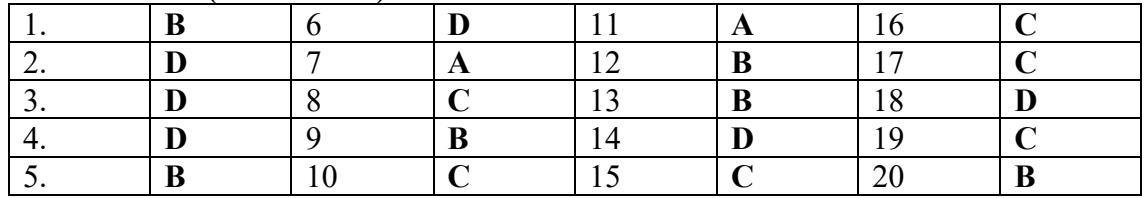

SECTION B

- 30. (a) RAM and ROM are two different types of memory found in a computer.
	- (i) What do the abbreviation **ROM** and **RAM** stand for?  $(02 \text{ marks})$
- ROM Stands for Read Only Memory
- RAM Stands for Random Access Memory

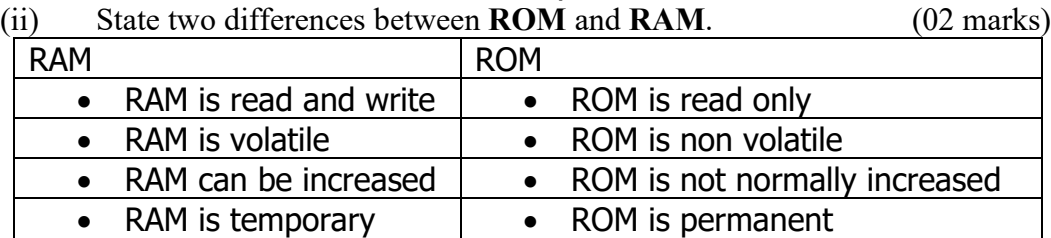

(iii) Where is each of this applied? (02 marks)

- ROM is used to store software and configurations used in booting a computer.
- RAM is used to store programs apparently used when the computer is working.

(b) Compact Disc-ROM devices are now used to store games, state three advantages and one disadvantage of supplying games on the above mentioned devices. (04 marks)

# **Advantages**

- A compact disc is more portable than other storage devices
- The games are permanent (ROM cannot be rubbed off)
- Can be stored for a long time
- It can last up to 50 years when properly cared

• It can contain text, graphics, videos and sound

# Disadvantages

- Can be attacked by a virus
- Can be scratched hence distortion
- Some kinds of compact discs are read only (CD-ROM and DVD-ROM)

(c) (i) State four precautions which should be taken to prevent viruses from affecting computers. (04 marks)

- Ensure your computer has the latest anti-virus
- Ensure that your anti-virus program is actually switched on
- Ensure that the e-mail is from a trusted source before opening it
- Never start up a computer with an infected floppy disk in the floppy drive
- Scan all floppy disks and files for possible virus infection before opening them

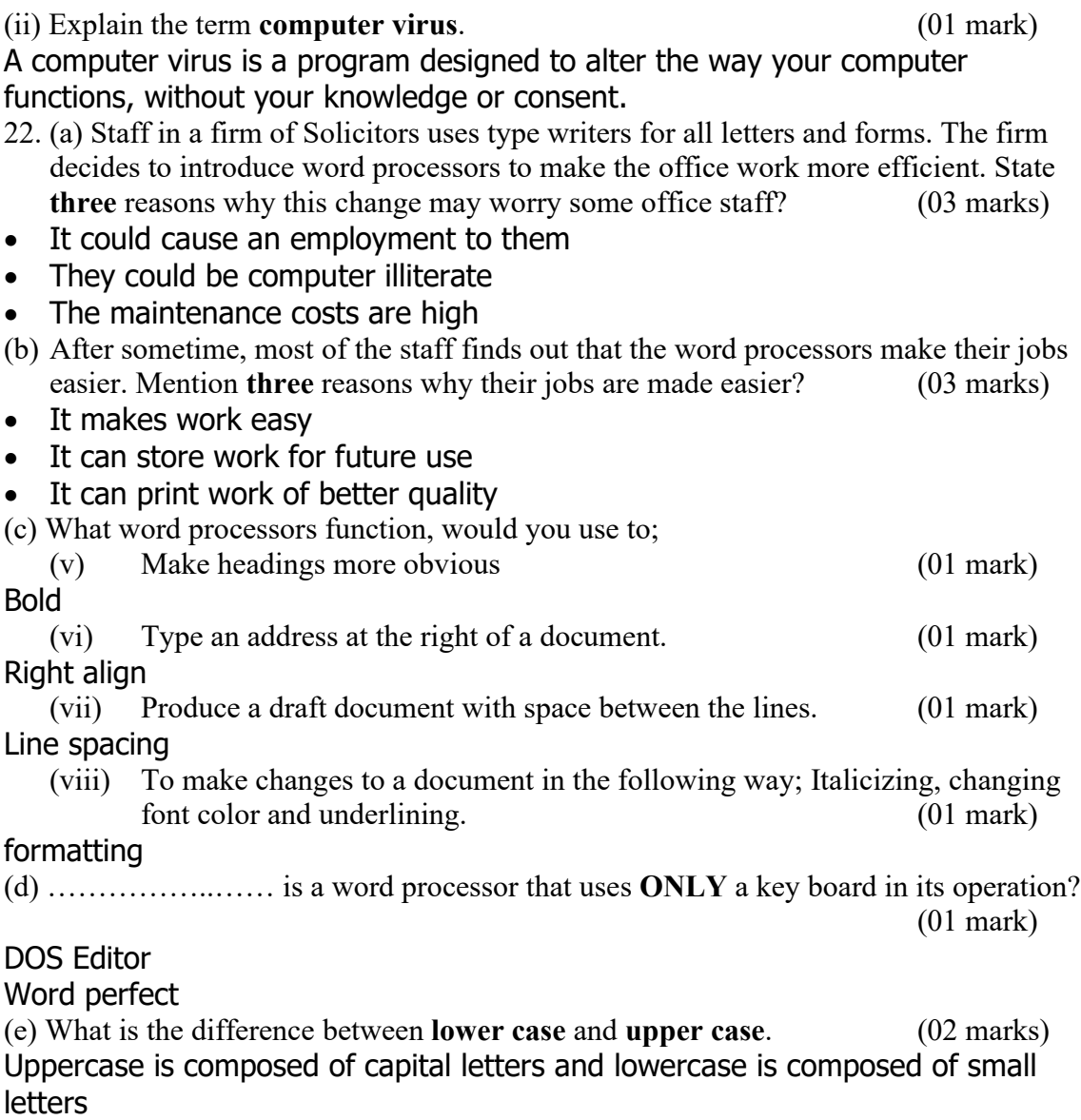

(f) Explain what is meant by the term "Save As"?  $(02 \text{ marks})$ This is a document used to effect the process of saving documents from the

memory storage to a permanent storage or from one drive to another and also when changing a name of a document to another.

23. The spreadsheet below shows "THE KATUNKUMA COLLEGE SHOP SALES"

|                | A                               | B            | C            | D       | E       | F       | G        | Н        |
|----------------|---------------------------------|--------------|--------------|---------|---------|---------|----------|----------|
| 2              | THE KATUKUMA COLLEGE SHOP SALES |              |              |         |         |         |          |          |
| 3              | Day                             | LC.          | <b>Sales</b> | Costs   | Income  | Profit  | Profit % | Donation |
| $\overline{4}$ | Monday                          | William      | 45           | \$15.50 | \$15.50 | \$4.20  | \$27.10  | \$1.05   |
| 5              | Tuesdav                         | Katherine    | 53           | \$18.63 | \$18.63 | \$5.85  | \$31.24  | \$1.46   |
| 6              | Wednesday                       | Jennifer     | 37           | \$11.80 | \$11.83 | \$3.97  | \$31.24  | \$0.99   |
| $\tau$         | Thursday                        | Christopher  |              | \$21.20 | \$21.20 | \$5.45  | \$34.58  | \$1.36   |
| 8              | Friday                          | Joanna       | 64           | \$19.25 | \$19.25 | \$5.65  | \$25.71  | \$1.41   |
| 9              |                                 | <b>Total</b> | 271          | \$86.06 | \$86.06 | \$25.09 | \$29.35  | \$6.27   |
| 10             |                                 | Average      | 54.1         | \$17.21 | \$17.21 | \$5.02  | \$29.15  | \$       |

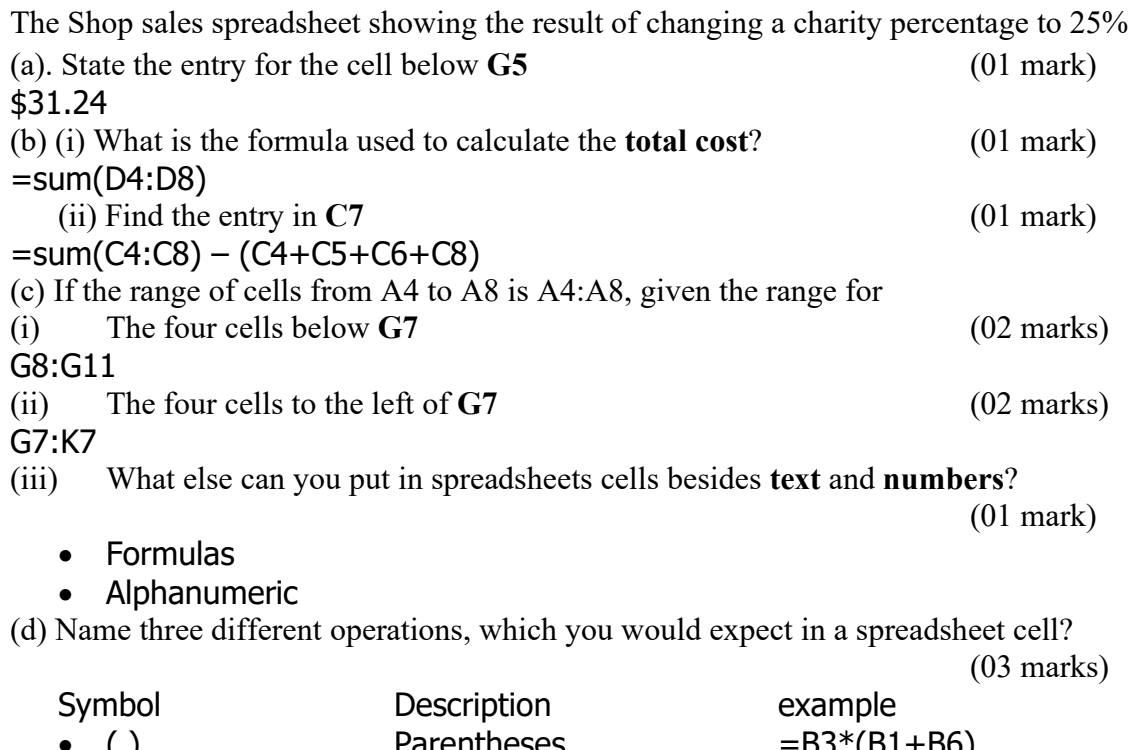

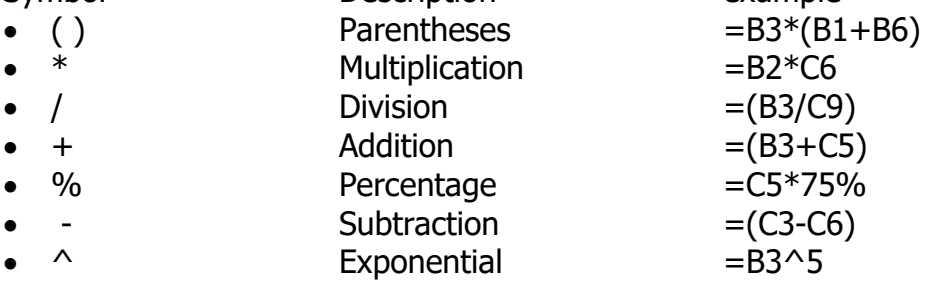

(e) Name three different types of number format you would expect in a spreadsheet cell? (03 marks)

- General
- Number
- Currency
- Date
- Time
- Percentage
- Fraction
- Accounting
- Custom
- Special

24. (a) What is meant by the following terms<br>(iii)  $\mathbf{E}\text{-mail}$ 

(iii) **E-mail** (02 marks)

This is the transfer of electronic messages from one geographical location to another using computers and related computerized devices.

 $(iv)$  Internet  $(02 \text{ marks})$ This is the global connection of computers whereby access to information worldwide is enhanced.

(b) Explain briefly how the Internet can be used as a learning tool. (03 marks)

 Computer Assisted Instructions (CAI), so that teachers can use computers and other IT equipment to present teaching materials in a more interesting way.

- Computer Assisted Learning (CAL), so that students can use computers and appropriate software to learn at their own pace.
- Computer Assisted Assessment (CAA), which may reduce the time and labour to mark the answer scripts.
- $\bullet$  Distance learning through computer based training and Web based training.
- Electronic library system for searching, borrowing and returning books.
- The school Administration and management System (SAMS) for keeping records of students and producing report cards or other related documents.
- (c) Mention
- (i) Four advantages of the Internet (04 marks)
- Enhancement of communication
- Access to information worldwide
- Shop for goods and services
- Provide information to the public
- (ii) Four disadvantages of the Internet (04 marks)
- There is no privacy for information
- Information control is limited
- Illegal material is in plenty
- Piracy

25. (a) List five examples of data types that can be in a record. (05 marks)

- Memo
- Text
- Number
- Date/Time
- Currency
- Auto-number
- (b) Outline the function of each of the **data types** listed in (a) above  $(05 \text{ marks})$
- Text type which may hold letters, numbers or special characters
- Memo type which may contain text of any type or length
- Numeric type which may hold day, month and year information
- Currency type which may hold dollar and cents amounts
- Boolean type which may hold values that is true or false
- OLE object for holding pictures
- (c) Differentiate between a field and an attribute, give an example of each.(02 marks)

A field is a unit of data yet an attribute is a group of fields or columns in a table. Examples:-

A field is a unit of data consisting of one or more characters e.g Your address name.

Attribute in relation to database is a column

(d) Outline the importance of a **primary key** in a database. (01 mark)

A primary key is used to ensure that there are no duplicate fields in a table.

- 26. (a) What is meant by the following terms
- $(iii)$  HTML  $(02 \text{ marks})$

Hyper Text Markup Language is a language (text codes) used on the Internet.

- OLE Object
- Hyperlink
- Lookup wizard
- Logical / Boolean data types (Yes/No. True/False)
- 

## (iv) Website (02 marks)

Is an electronic page that has links with other pages and contains information and data.

(b) State three advantages of web publishing. (03 marks)

- Easy access to information
- Electronic commerce (E-commerce)
- Easy communication

(c) Describe how a web page is a source of information. (04 marks)

- It is a source of information in terms of research getting information on the internet.
- Education online connectivity
- Advertisement
- Entertainment

(b) What is the difference between **WWW** and **Web page**. (04 marks)

WWW (worldwide web) which is a system of Internet server that support the hypertext markup language documents and a web page is a file of information stored on a web server.

Name……………………………….............. Centre/Index No. ………………/………….

Signature……………………………………………….

840/1

COMPUTER STUDIES PAPER 1 Nov. /Dec. 2002 2 hours 30 minutes

## UGANDA NATIONAL EXAMINATION BOARD

#### Uganda Certificate of Education

#### COMPUTER STUDIES

Paper 1

2 hours 30 minutes

## INSTRUCTIONS TO CANDIDATES:

*Write your name, signature, centre and index number in the spaces above.*

*This paper consists of three sections A, B, and C.*

*Section A contains 20 compulsory objective-type questions. The correct alternative A, B,*

*C or D against each question must be written in the box provided on the right hand side of each question.*

*Section B contains six structured questions. Attempt any four questions.*

*Answer to section B answers must be written in the space provided in the question paper.*

*Section C contains three essay questions. Answers to section C must be written in the answer booklets provided.*

For Examiner's Use only

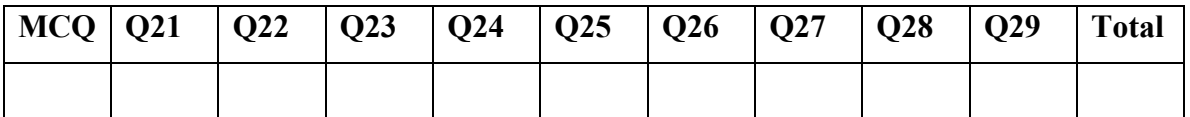

#### SECTION A (20 MARKS)

- 1. Which is the best characterizes the mechanical era (1623-1945) computer evolution?
	- A. Napier's bones
	- B. Programming languages
	- C. Leibniz calculator
	- D. Multics

#### 2. A person who accesses computer system illegally is referred to as?

- A. Criminal
- B. Pirate
- C. Hacker
- D. Wizard
- 3. Which of these best describes categories of computers system?
	- A. Analog and digital computers
	- B. Micro and analog computers
	- C. Windows and DOS
	- D. Digital and mainframe computers
- 4. The following are possible with a computer except?
	- A. Speed and versatility
	- B. Documentation and report making
	- C. Scheduling
	- D. Thinking
- 5. ………………..is the permanent type of memory found in computer systems.
	- A. RAM
	- B. ROM
	- C. CPU
	- D. ALU
- 6. How many bits are found in the word INPUT?
	- A. 5
	- B. 35
	- C. 40
	- D. 56
- 7. Which of the following is a system software?
	- A. Spreadsheet
	- B. BASIC
	- C. Linux
	- D. Microsoft word
- 8. The following are storage media except?
	- A. Printer
	- B. CD-ROM
	- C. Tapes
	- D. Diskettes
- 9. Which of the following is an application software?
	- A. Windows
	- B. Computer games
	- C. COBOL
	- D. DOS

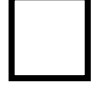

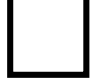

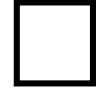

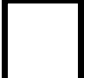

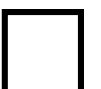

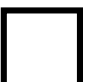

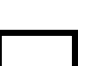

- 10. In word processing the feature where a word which does not fit on a line automatically moves to the next line is called………………..
	- A. Carriage return
	- B. Entering
	- C. Scrolling
	- D. Word wrap

11. …………………….is the intersection of a row and a column in spreadsheet

- A. A pointer
- B. An address
- C. A cell
- D. A record
- 12. …………………….is an address that does not change when a formula is copied to another location in spreadsheet.
	- A. Absolute address
	- B. Relative address
	- C. Mixed address
	- D. Formula address

13. A computer service that enables users to send or receive messages is called.

- A. Internet
- B. WWW
- C. Browsing
- D. E-mail

14. A network that connects computers in the same building is called

- A. BUS
- B. LAN
- C. WAN
- D. MAN

15. ………………is the best for creating, sorting and retrieving large volumes of related information.

- A. Microsoft word
- B. Database
- C. An e-mail
- D. A word file

16. Identify one of the following that is an odd operation of database.

- A. Creating slides
- B. Creating a database structure
- C. Defining fields
- D. Calculating statistics for groups of records
- 17. The following are done using a presentation software except.
	- A. Creating an organizational chart
	- B. Creating graphic objects
	- C. Creating a query
	- D. Adding video clips

18. Identify one of these that represent an application of a presentation software.

- A. Displays an e-mail message
- B. Desktop publishing

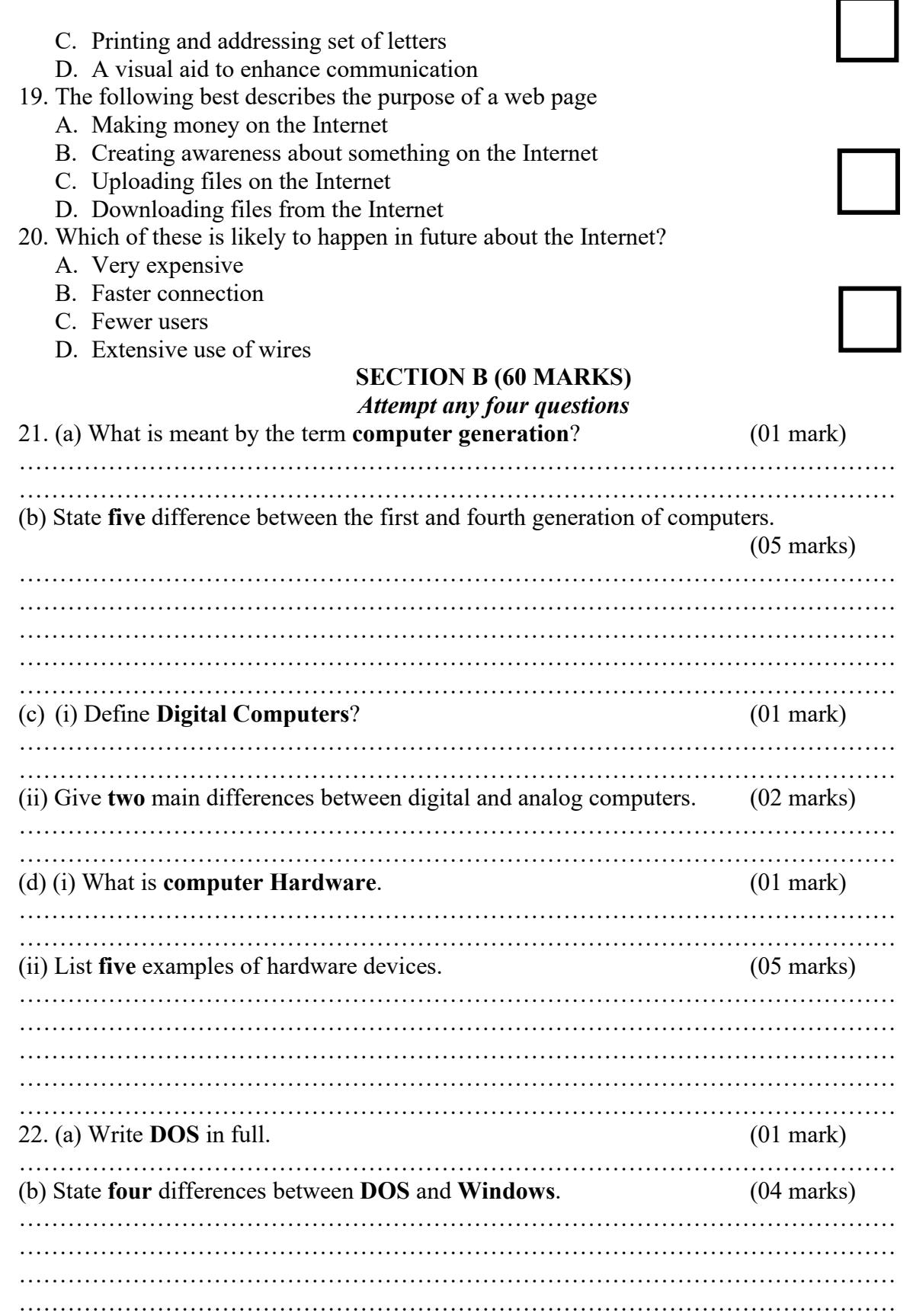

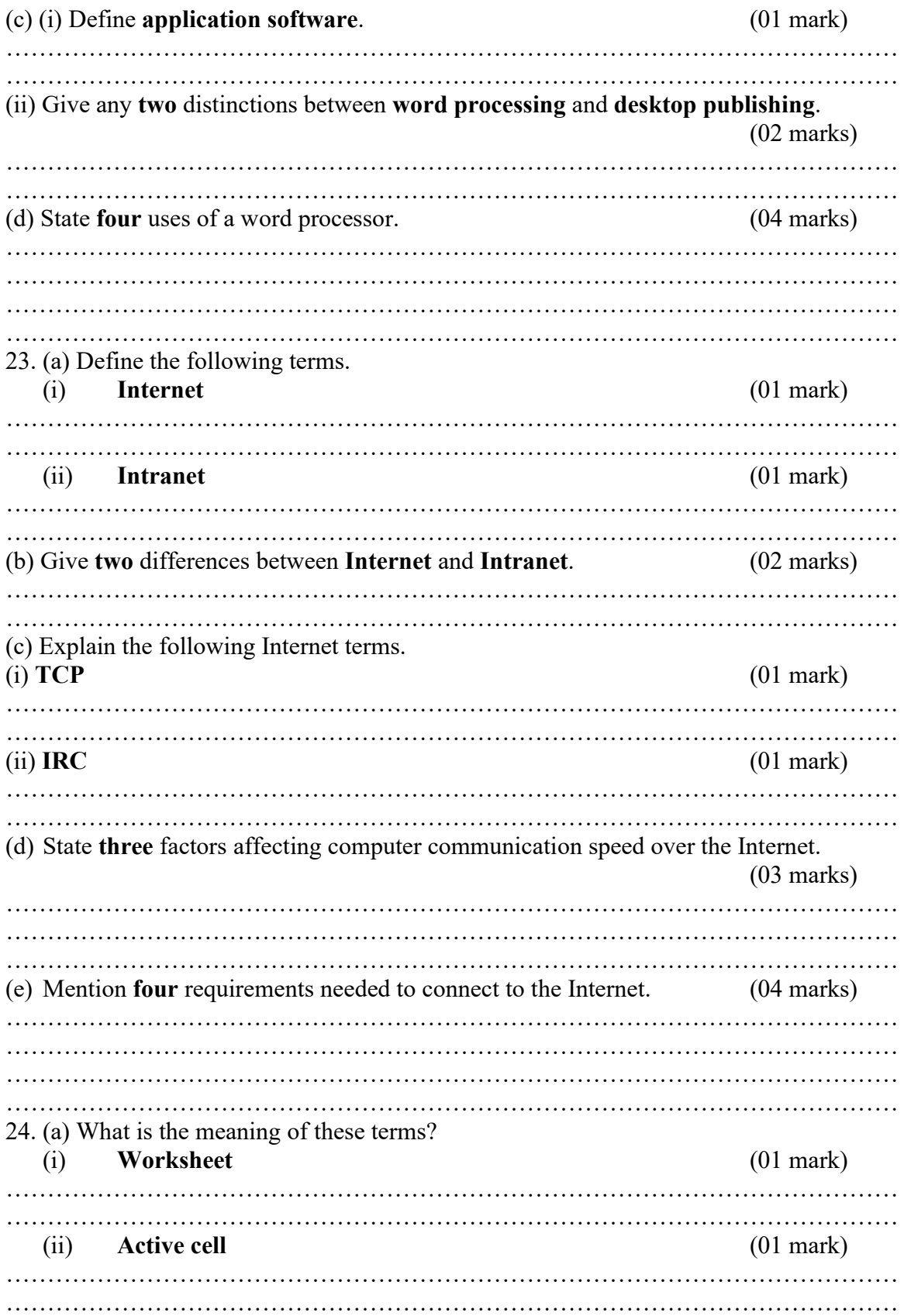

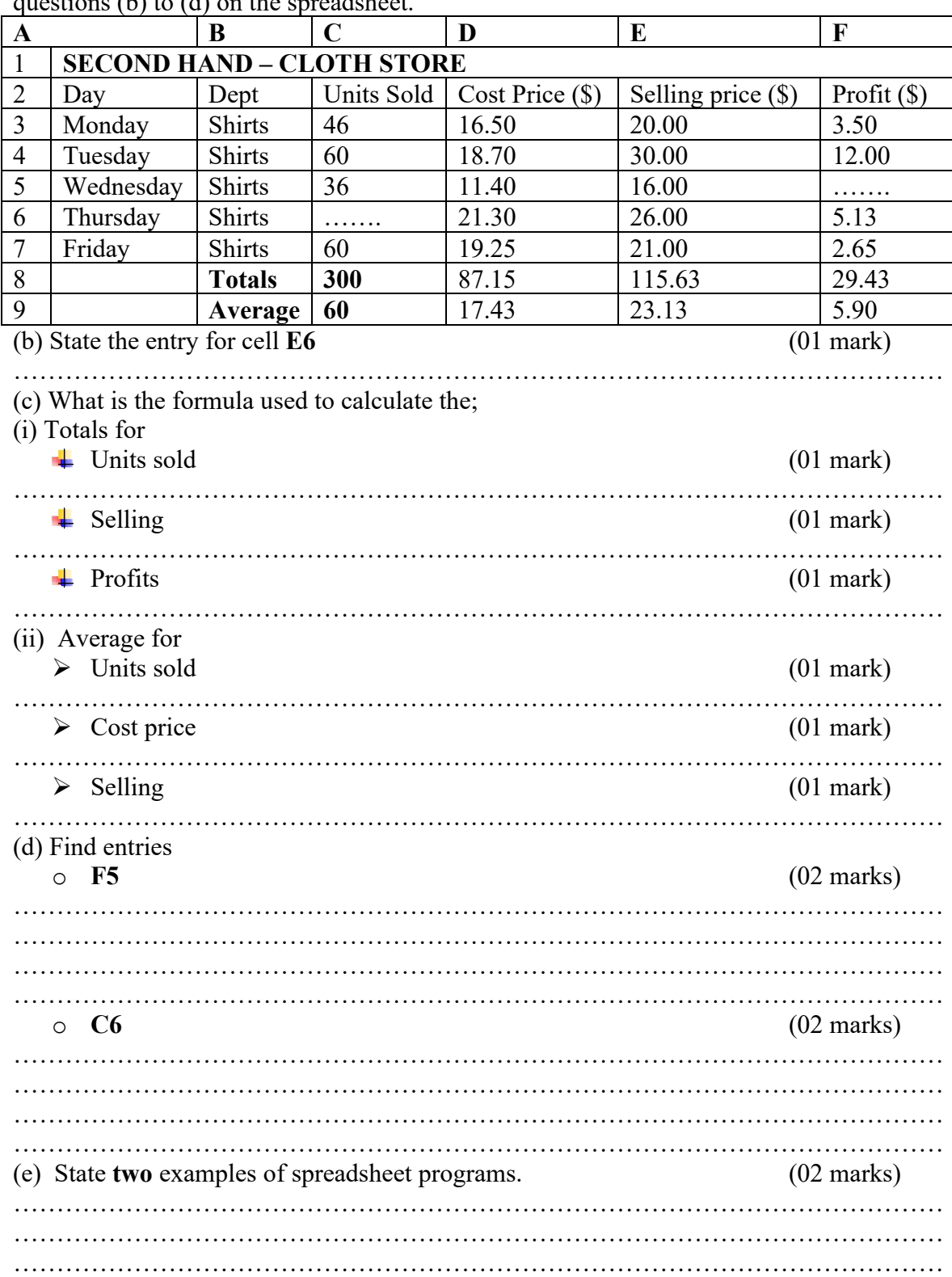

The spreadsheet below shows sales of a second hand cloth store in a given week. Answer questions (b) to (d) on the spreadsheet.

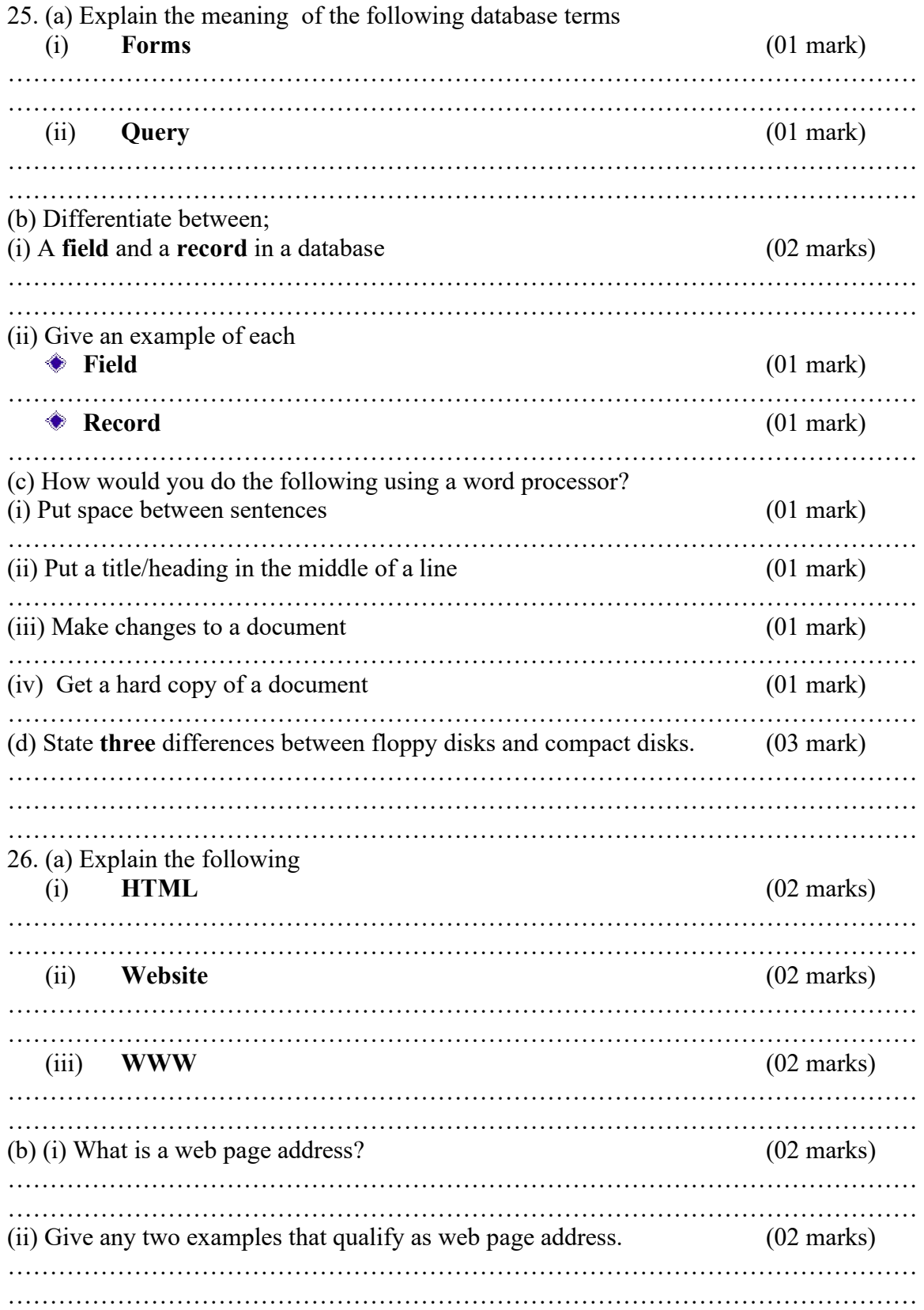

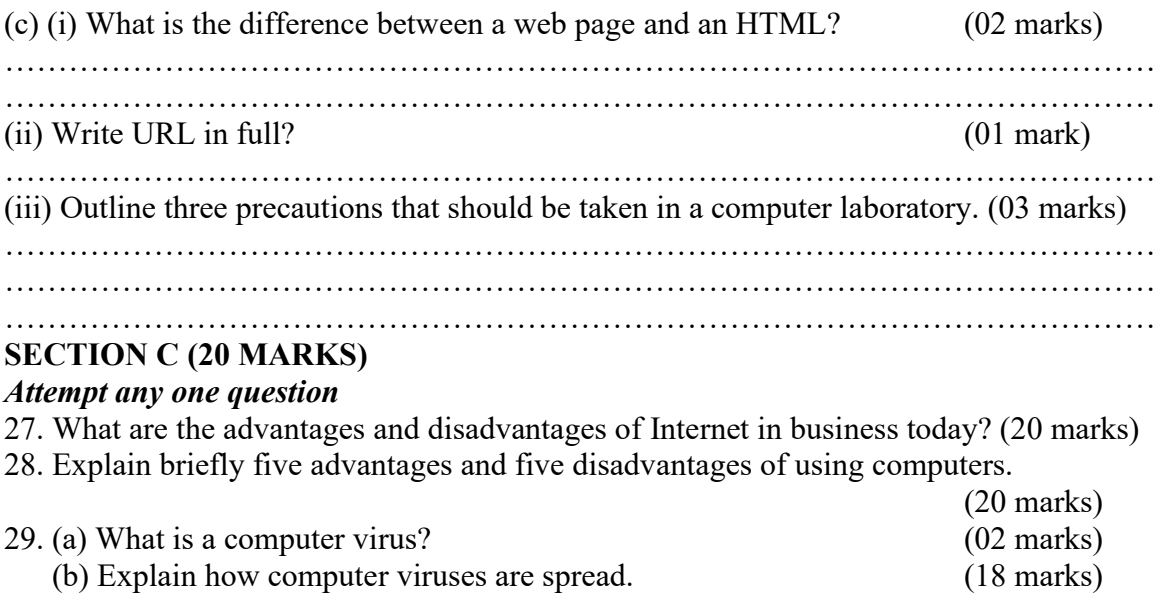

## SOLUTIONS TO UNEB 2002 SECTION A (20 MARKS)

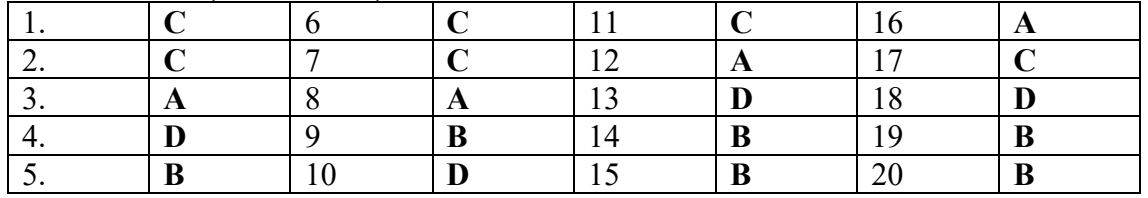

SECTION B

1. (a) What is meant by the term computer generation? (01 mark)

Computer generation is the technological advancement which has been classified into four generations

(b) State five difference between the first and fourth generation of computers.

(05 marks)

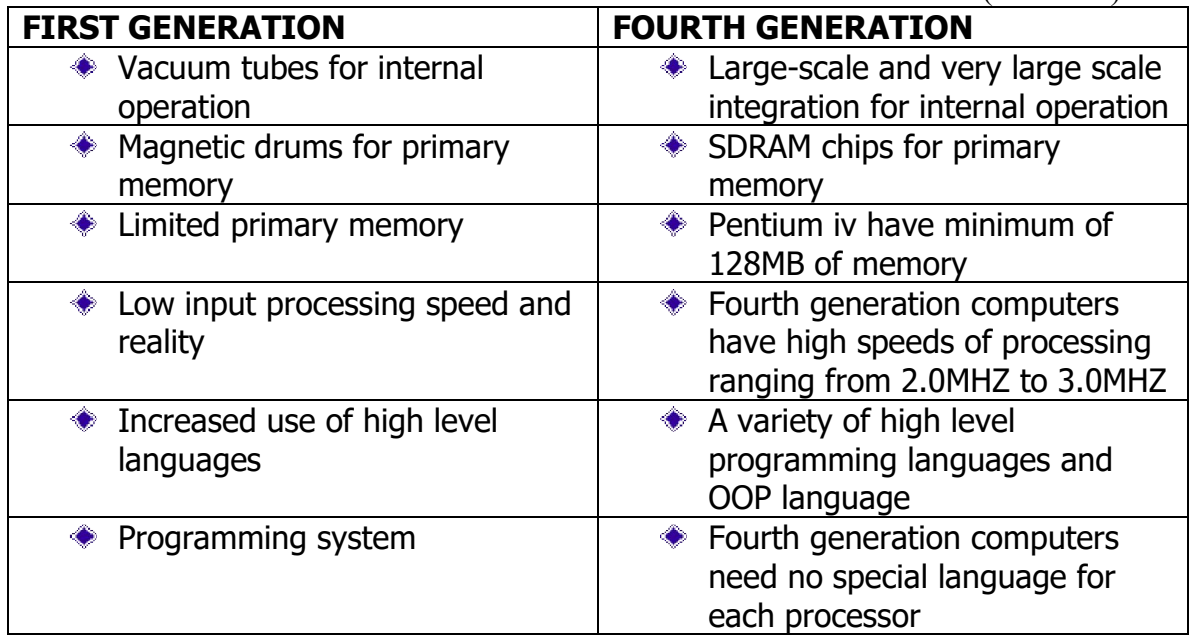

(c) (i) Define Digital Computers? (01 mark)

Digital computers are computers which produce their information in binary codes.

(ii) Give two main differences between digital and analog computers. (02 marks)

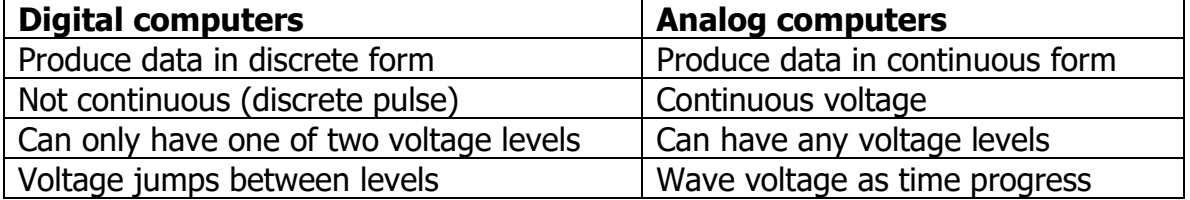

(d) (i) What is computer Hardware. (01 mark)

These are physical pieces of equipment comprising of electronic and electromechanical parts of the computer.

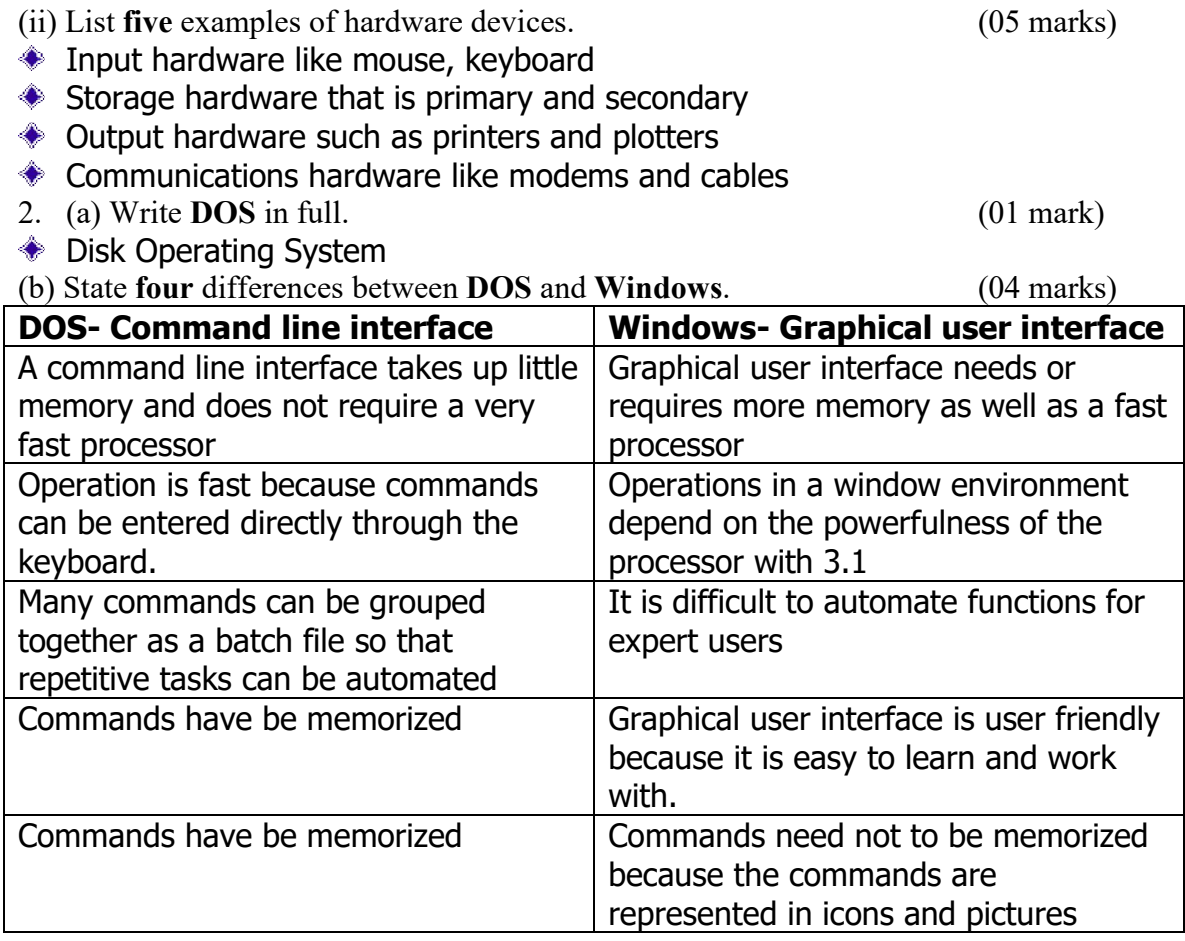

(c) (i) Define application software. (01 mark)

Application software refers to programs that perform specific tasks for users. (ii) Give any two distinctions between word processing and desktop publishing. (02 marks)

Word processors are used to create, edit, format, save and print documents that contain text and graphics while Desktop publishing software is used to design and produce complicated documents that contain text, graphics and brilliant colors.

Text editors are simple word processors and are generally used to type with antispecial formatting are mainly used to write small notes, memos and programs while DTP is ideal for the production of high quality color documents such as newsletters, catalogs, textbooks and annual reports.

(d) State four uses of a word processor. (04 marks)

- **♦** Letters
- **♦ Memos**
- **Exercise** Reports
- **♦ Mailing reports**

3. (a) Define the following terms.

(iii) Internet (01 mark)

Internet is a worldwide collection of networks linked together for resource sharing.

(iv) Intranet (01 mark)

Intranet is a small version of the internet used within an organization.

(b) Give two differences between Internet and Intranet. (02 marks) Internet is a worldwide collection of networks linked together for resource sharing while Intranet is a small version of the internet used within an organization.

(c) Explain the following Internet terms.

(i)  $TCP$  (01 mark)

TCP – Transmission Control Protocol is a set of rules used along with Internet protocol to send and receive messages.

(ii) IRC  $(01 \text{ mark})$ 

IRC – Internet Relay Chatting is a service on the Internet that allows users to chat with each other by typing lines of text on the computer.

(f) State three factors affecting computer communication speed over the Internet.

(03 marks)

- The transfer rate of transmission medium depends on the medium's bandwidth and its speed.
- The transfer rate is the speed of transmitting data and information.
- ◆ Capacity of hardware hubs, switches and network interface cards have their own maximum speeds.
- The server amount of RAM and the speed of the hard disk
- Location of software and files storing software on the workstation's hard disks reduce network traffic and speed up performance.

(g) Mention four requirements needed to connect to the Internet. (04 marks)

- **♦ An ISP to supply the Internet**
- **◆ A PC (computer with a network card)**
- ◆ Network operating system
- A browser (Internet explorer or Netscape navigator)
- Communication media (Physical cables eg twisted pair, coaxial cable or wireless communication eg Wireless antenna, microwave infrared)
- 4. (a) What is the meaning of these terms?

(iii) Worksheet (01 mark)

This is composed of row and columns in a spreadsheet workbook.

(iv) Active cell (01 mark)

This is where the cursor is placed at a particular time.

The spreadsheet below shows sales of a second hand cloth store in a given week. Answer questions (b) to (d) on the spreadsheet.

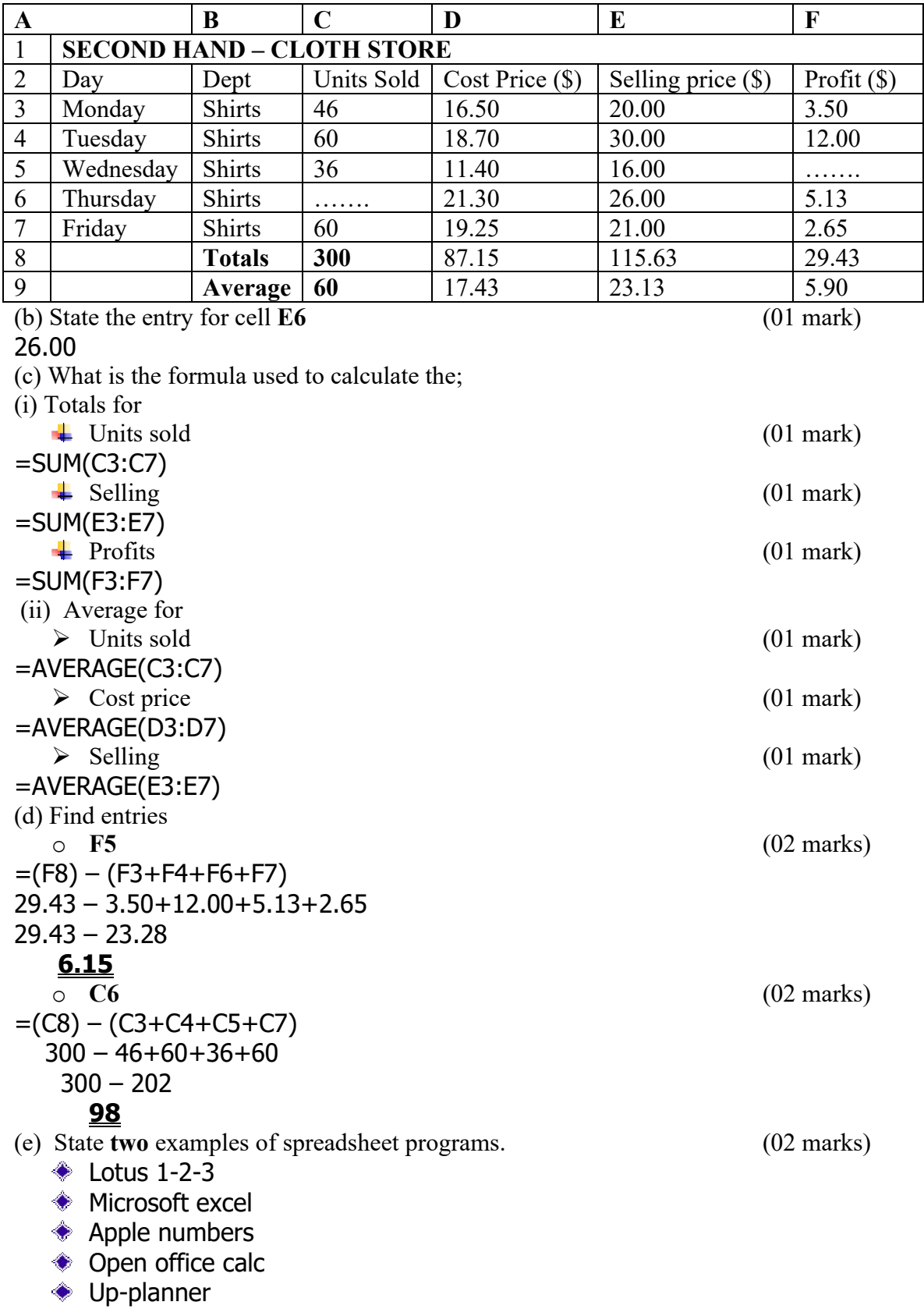

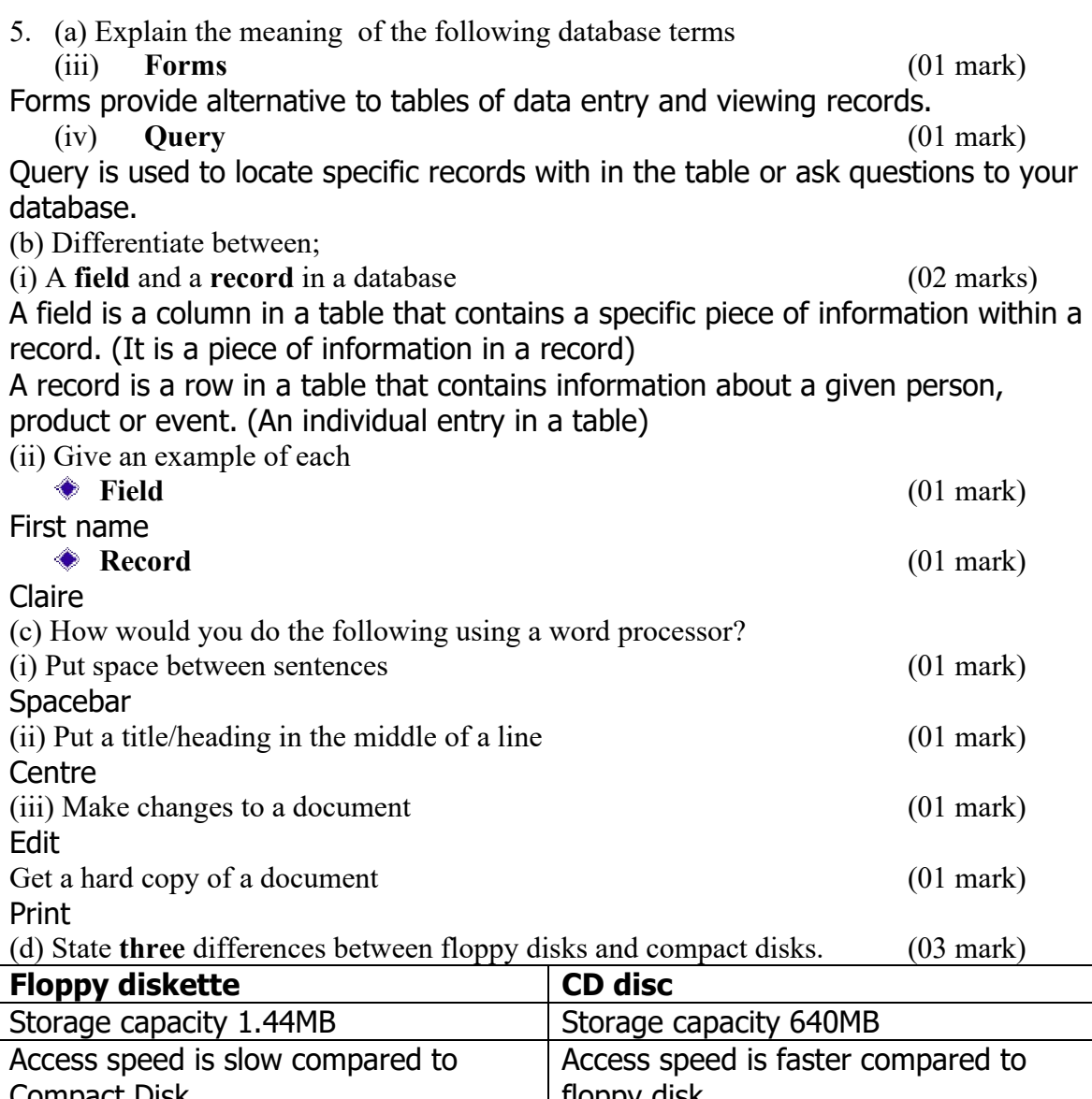

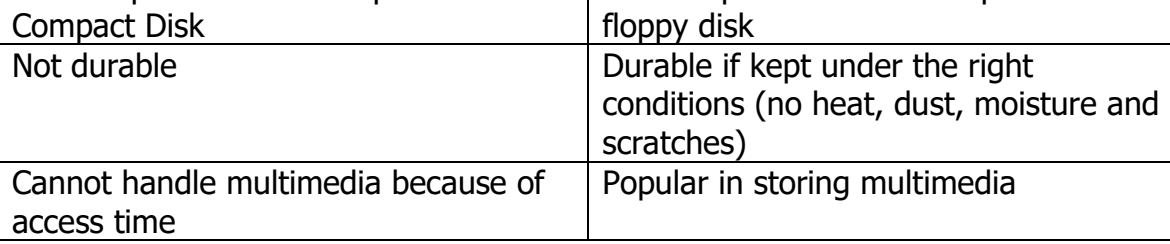

6. (a) Explain the following

 $(iv)$  HTML  $(02 \text{ marks})$ 

HTML is one of the main languages used to create web pages for the Internet  $(v)$  Website (02 marks) (v) Website (02 marks)

Websites is a collection of related web pages  $(vi)$  **WWW** 

(vi)  $WWW$  (02 marks)

WWW is worldwide web is a system of Internet server that support the hypertext markup language documents.

(b) (i) What is a web page address? (02 marks) It is a uniform resource locator which is unique address of a web page. (ii) Give any two examples that qualify as web page address. (02 marks) http://www.mac.ac.ug http://www.yahoo.com [http://www.google.co](http://www.mac.ac.ug/).ug (c) (i) [What is the difference betw](http://www.yahoo.com/)een a web page and an HTML? (02 marks) A web [page is a file of informat](http://www.google.co.ug/)ion stored on a web server and an HTML is one of the main languages used to create web pages for the Internet. (ii) Write URL in full? (01 mark)

URL – Uniform Resource Locator

(iii) outline three precautions that should be taken in a computer laboratory. (03 marks)

- Switch on your computer hardware starting from the wall socket switch, UPS or stabilizer, computer then printer.
- Avoid making connections when power is on
- Avoid abrupt switching off and on the computer system
- Place the microcomputers in a dust free environment with good ventilation
- A micro computer should not be exposed to direct sunlight
- Do not open the computer for inside cleaning, this should be handled by a qualified personel.

Name……………………………….............. Centre/Index No. ………………/………….

Signature……………………………………………….

840/1

COMPUTER STUDIES PAPER 1 Nov. /Dec. 2003 2 hours 30 minutes

## UGANDA NATIONAL EXAMINATION BOARD

#### Uganda Certificate of Education

#### COMPUTER STUDIES

Paper 1

2 hours 30 minutes

## INSTRUCTIONS TO CANDIDATES:

*Write your name, signature, centre and index number in the spaces above.*

*This paper consists of three sections A, B, and C.*

*Section A contains 20 compulsory objective-type questions. The correct alternative A, B,*

*C or D against each question must be written in the box provided on the right hand side of each question.*

*Section B contains six structured questions. Attempt any four questions.*

*Answer to section B answers must be written in the space provided in the question paper.*

*Section C contains three essay questions. Answers to section C must be written in the answer booklets provided.*

For Examiner's Use only

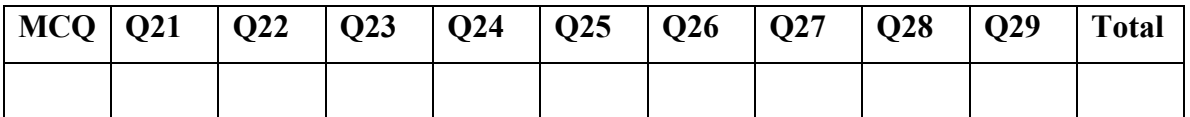

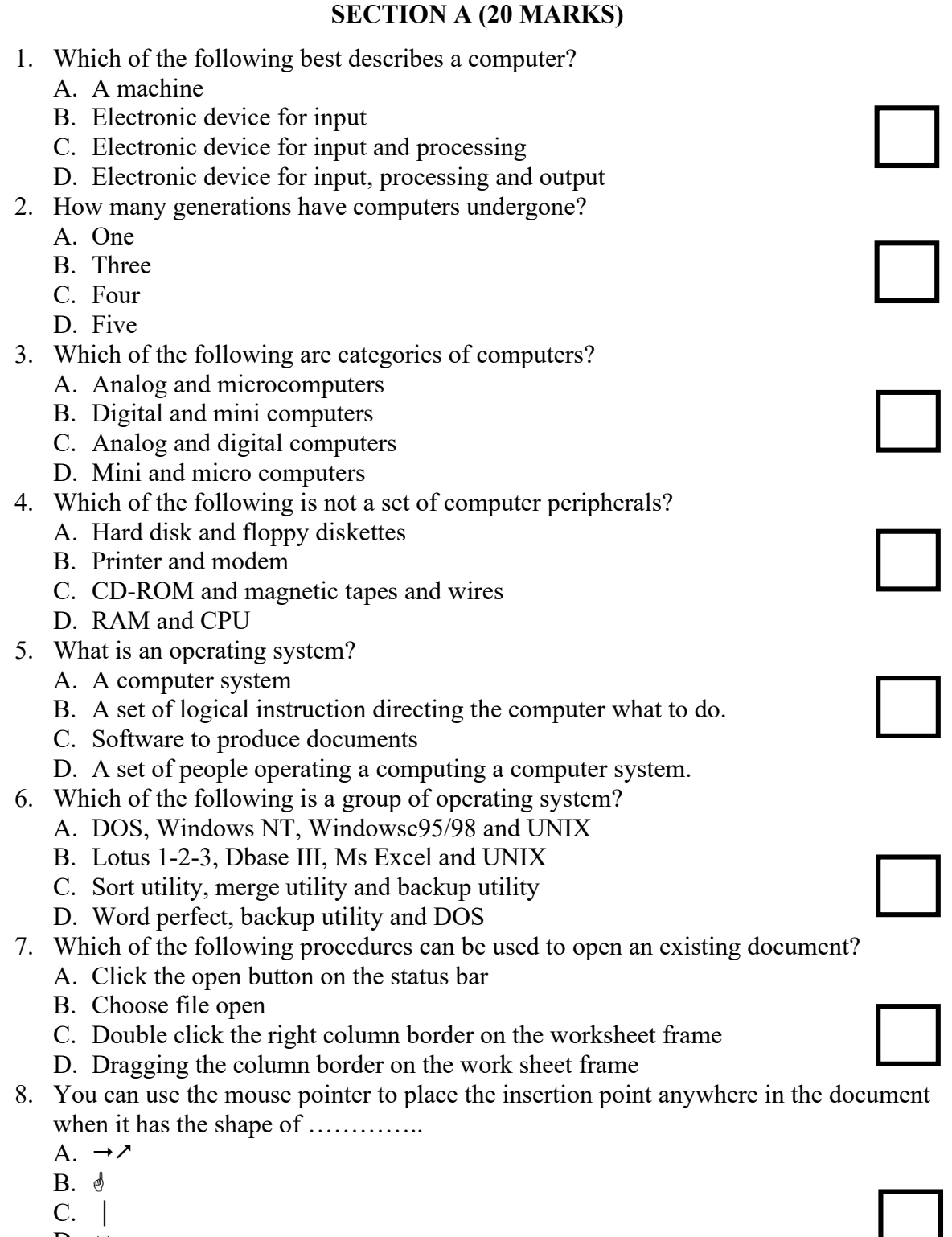

- $D. \leftrightarrow$
- 9. Which of the following is not a method of adjusting column width in a spreadsheet?
	- A. Format, column width command
	- B. Edit, column width command
	- C. Double clicking the right column border on the worksheet frame
- D. Dragging the column border on the worksheet frame
- 10. If the signals (#####) fill a cell, it means
	- A. The cell is not active
	- B. The formula is impossible
	- C. The column is not wide enough
	- D. You must recalculate the formula
- 11. Internet is defined as?
	- A. Combination of nets inside each other
	- B. Connection of a computer to a printer
	- C. Source of knowledge
	- D. Connection of computers within over long distances sharing resources.
- 12. What is WWW?
	- A. World War Winners
	- B. World Wine Wines
	- C. World Wide Web
	- D. World Wide Word processing
- 13. Which of the following are related to database programs?
	- A. Procedures, slide view and record
	- B. File, records, fields and type
	- C. Record and answers
	- D. Slides and data structures
- 14. A facility in a presentation that determines how a slide is removed from the screen and another is presented is known as;
	- A. Animations
	- B. Rotation
	- C. Transition
	- D. Slide show
- 15. The easiest way to create a presentation slide is by using a
	- A. Animation
	- B. Rotation
	- C. Transition
	- D. Slide show
- 16. A link is;
	- A. Bridge
	- B. Path
	- C. Finger
	- D. Connections
- 17. What is HTML in full?
	- A. Hyper transfer markup language
	- B. Hyper text material language
	- C. Help to maintain line
	- D. Hyper text markup language
- 18. Artificial Intelligence is
	- A. The ability of computers to think and reason like humans
	- B. The ability of computers to do work
	- C. Man made brains

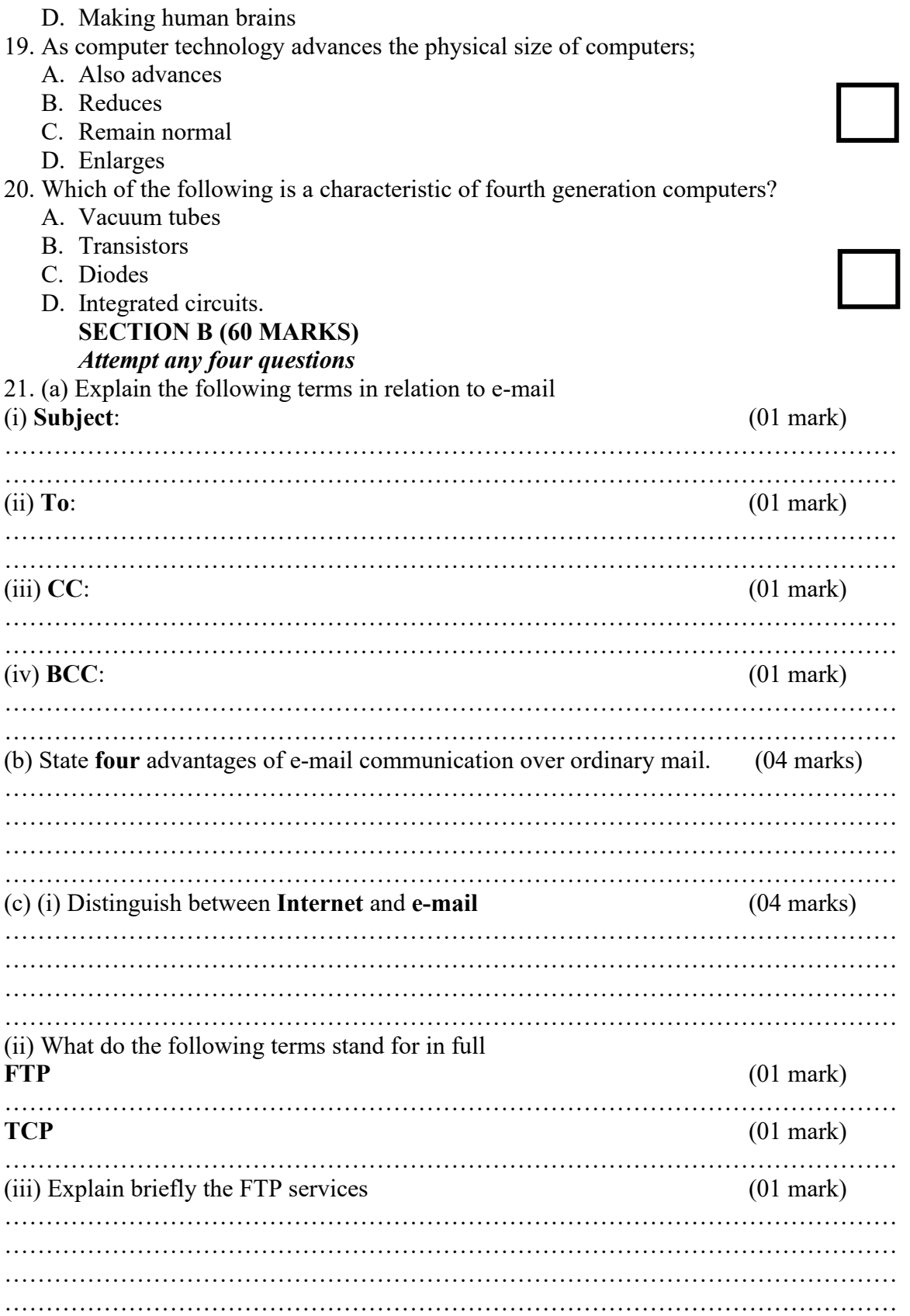

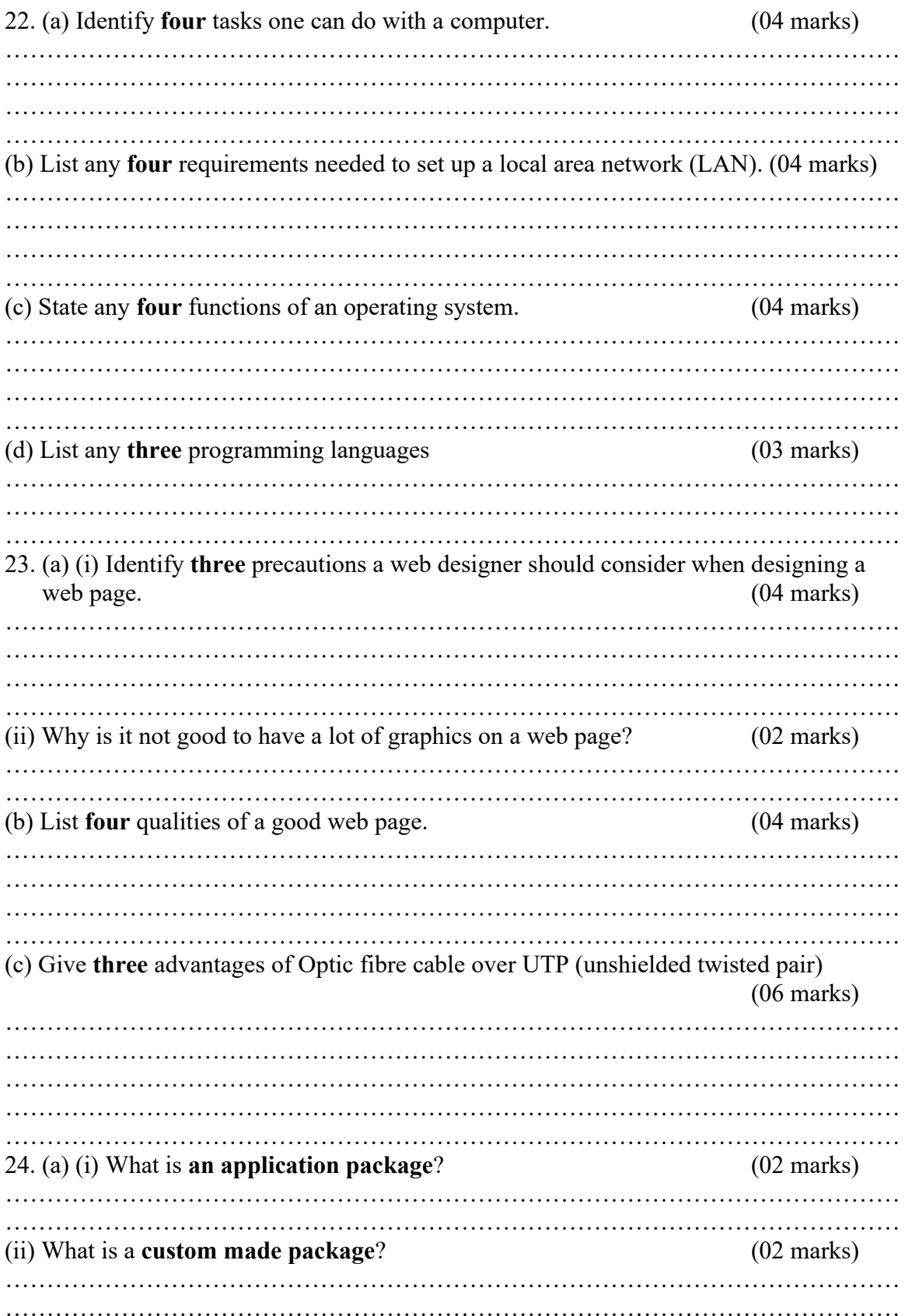

(b) (i) Distinguish between custom made and off shelf application packages. (02 marks) ……………………………………………………………………………………………… ……………………………………………………………………………………………… ……………………………………………………………………………………………… (ii) State three advantages of off shelf packages. (03 marks) ……………………………………………………………………………………………… ……………………………………………………………………………………………… ……………………………………………………………………………………………… (iii) State two disadvantages of off shelf packages. (02 marks) ……………………………………………………………………………………………… ……………………………………………………………………………………………… (c) (i) What is **word processing**?  $(01 \text{ mark})$ ……………………………………………………………………………………………… ……………………………………………………………………………………………… (ii) List three word processing application packages. (03 marks) ……………………………………………………………………………………………… ……………………………………………………………………………………………… ……………………………………………………………………………………………… 25. (a) (i) What is a virus?  $(01 \text{ mark})$ ……………………………………………………………………………………………… ……………………………………………………………………………………………… (ii) Outline the **four** common ways in which viruses are spread.  $(04 \text{ marks})$ ……………………………………………………………………………………………… ……………………………………………………………………………………………… ……………………………………………………………………………………………… ……………………………………………………………………………………………… (b) State four ways used to protect your computer against viruses. (04 marks) ……………………………………………………………………………………………… ……………………………………………………………………………………………… ……………………………………………………………………………………………… ……………………………………………………………………………………………… (c) Name any three virus scanning software. (03 marks) ……………………………………………………………………………………………… ……………………………………………………………………………………………… ……………………………………………………………………………………………… (ii) List any three symptoms of computers with a virus (03 marks) ……………………………………………………………………………………………… ……………………………………………………………………………………………… ……………………………………………………………………………………………… 26. (a) State four major characteristics of the third generation computers. (04 marks) ……………………………………………………………………………………………… ……………………………………………………………………………………………… ……………………………………………………………………………………………… ………………………………………………………………………………………………

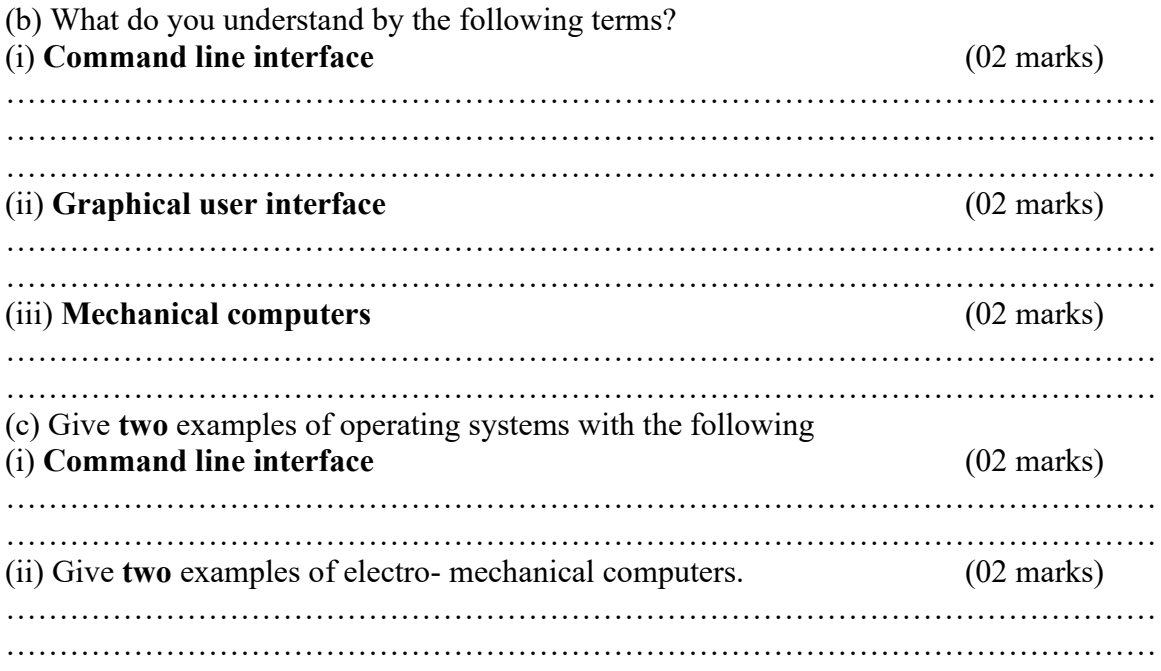

# SECTION C (20 MARKS)

## *Attempt any one question in this section*

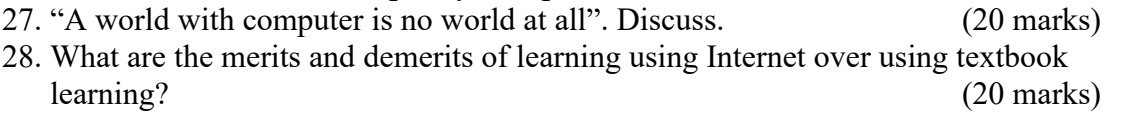

29. Juma, a village boy exclaimed!, " Spread sheet programs are useless" As a computer student of computer studies convince him otherwise.

#### SOLUTIONS TO UNEB 2003 SECTION A (20 MARKS)

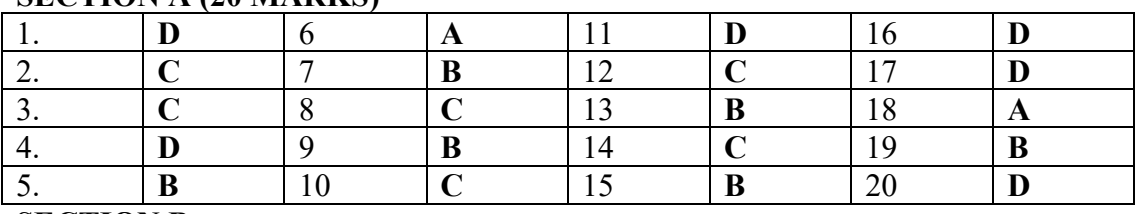

SECTION B

1. (a) Explain the following terms in relation to e-mail

 $(i)$  Subject:  $(01 \text{ mark})$ 

The theme of the email message

(ii)  $\textbf{To}:$  (01 mark)

Carries the address of the recipient

(iii)  $CC:$  (01 mark)

Enables copies of the email message to be sent to the third party while acknowledging other recipients.

(iv)  $\text{BCC:}$  (01 mark) Enables copies of the email message to be sent to the third party without acknowledging any other recipient.

(b) State four advantages of e-mail communication over ordinary mail. (04 marks)

- A message can be sent anywhere in the world at the price of a call, without having to leave your desk.
- $\bullet$  Speed of delivery the message will arrive in a few minutes and can be picked up the next time recipients look at their email.
- $\triangle$  Ability to send to multiple recipients the message can be sent simultaneously to a group of people.
- It is very easy to send a reply to an email as soon as it is received using a reply button.
- Large files such as spreadsheets and graphics can be sent as attachments.
- ♦ Low cost that is cheap.
- **♦ Can be used for advertising**
- Assurance of whether the mail has been delivered
- $\bullet$  No use of stamps
- **♦ It sends multimedia**

(c) (i) Distinguish between Internet and e-mail (04 marks)

Internet is the worldwide collection of networks linked together while e-mail is a service that enables exchange of electronic messages over ICT devices.

(ii) What do the following terms stand for in full FTP  $(01 \text{ mark})$ 

File Transfer Protocol

 $\mathbf{TCP}$  (01 mark)

Transmission Control Protocol

(iii) Explain briefly the FTP services (01 mark)

FTP enables large files transfer from a client computer to a remote and from a remote to a client computer.

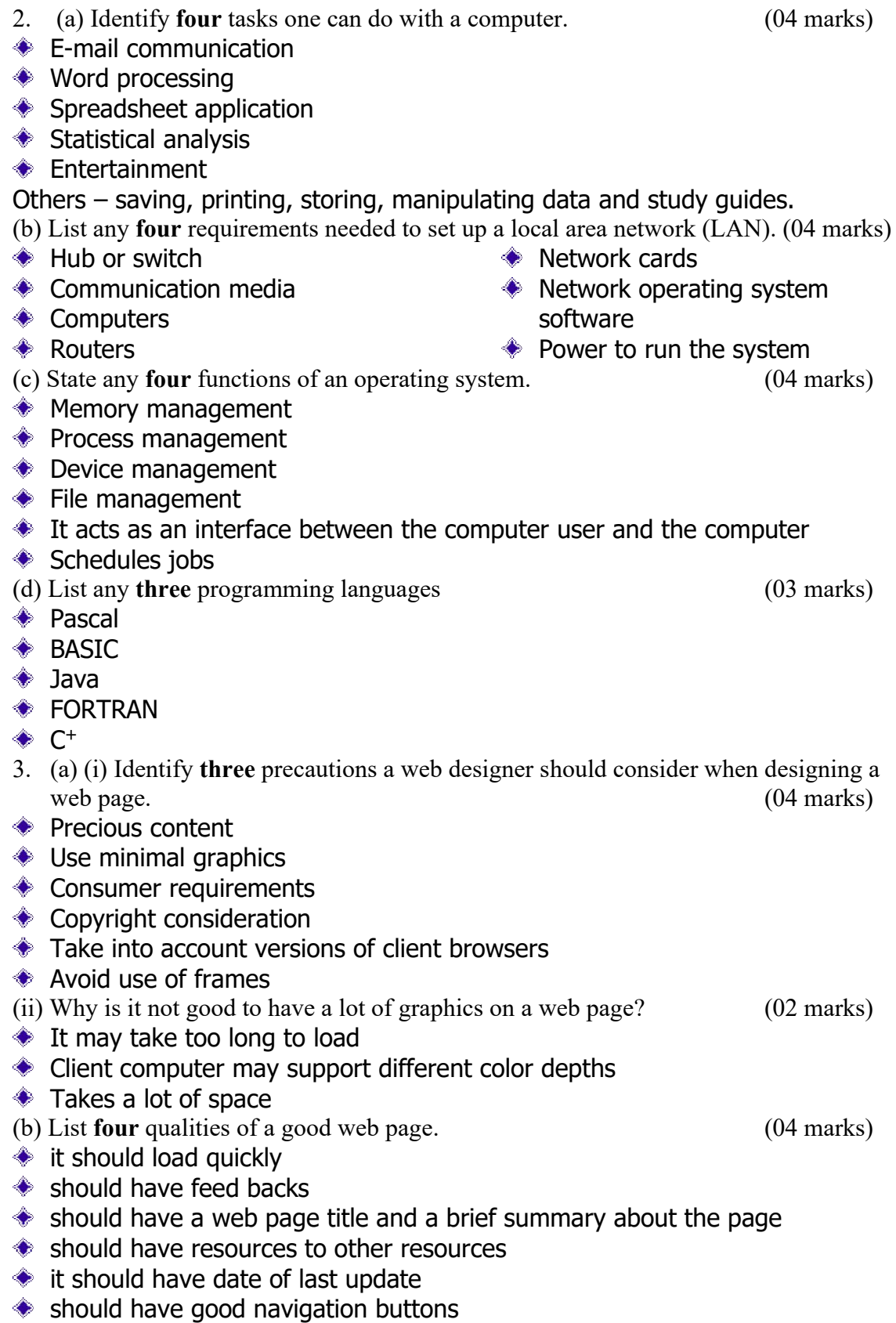

(c) Give three advantages of Optic fibre cable over UTP (unshielded twisted pair) (06 marks)  $\bullet$  it is more resistant to external interfaces  $\bullet$  it transmits more data – supports large band width ♦ fast data transmission the signal is not attenuation that is signal signal strength remains constant. 4. (a) (i) What is an application package? (02 marks) Application package is a user software program designed to accomplish a given task. (ii) What is a custom made package? (02 marks) It is an application program designed to meet clients' particular needs. (b) (i) Distinguish between custom made and off shelf application packages. (02 marks) A custom made is developed to meet particular needs for end users whereas offshelves are of general nature and solve needs which are common in nature such as word processing and spreadsheets. (ii) State three advantages of off shelf packages. (03 marks) **♦ Better documentation ♦ More standardized ♦ Larger number of users ◆ Fewer modifications EXECUTE:** Relatively inexpensive **Executive available ♦ They can be customized ♦ Have less errors** (iii) State two disadvantages of off shelf packages. (02 marks) **♦ Lock into software vendors**  $\bullet$  Inflexibility in the application package (c) (i) What is **word processing**?  $(01 \text{ mark})$ It is a process where text is manipulated to form documents and reports. (ii) List three word processing application packages. (03 marks) **◆ Word perfect ♦ Word star ♦ Microsoft word** Lotus Ami pro ◆ Word pad 5. (a) (i) What is **a virus**? (01 mark) It is a program that copies its self onto files or programs and destroys software and the entire computer system. (ii) Outline the four common ways in which viruses are spread. (04 marks) **♦ Opening an infected file EXECTED** Running an infected program **♦ Use of the infected diskette ♦ Through internet/e-mail** Use of infected hard disks Through free ware/share ware

Starting up a computer with an infected floppy disk.
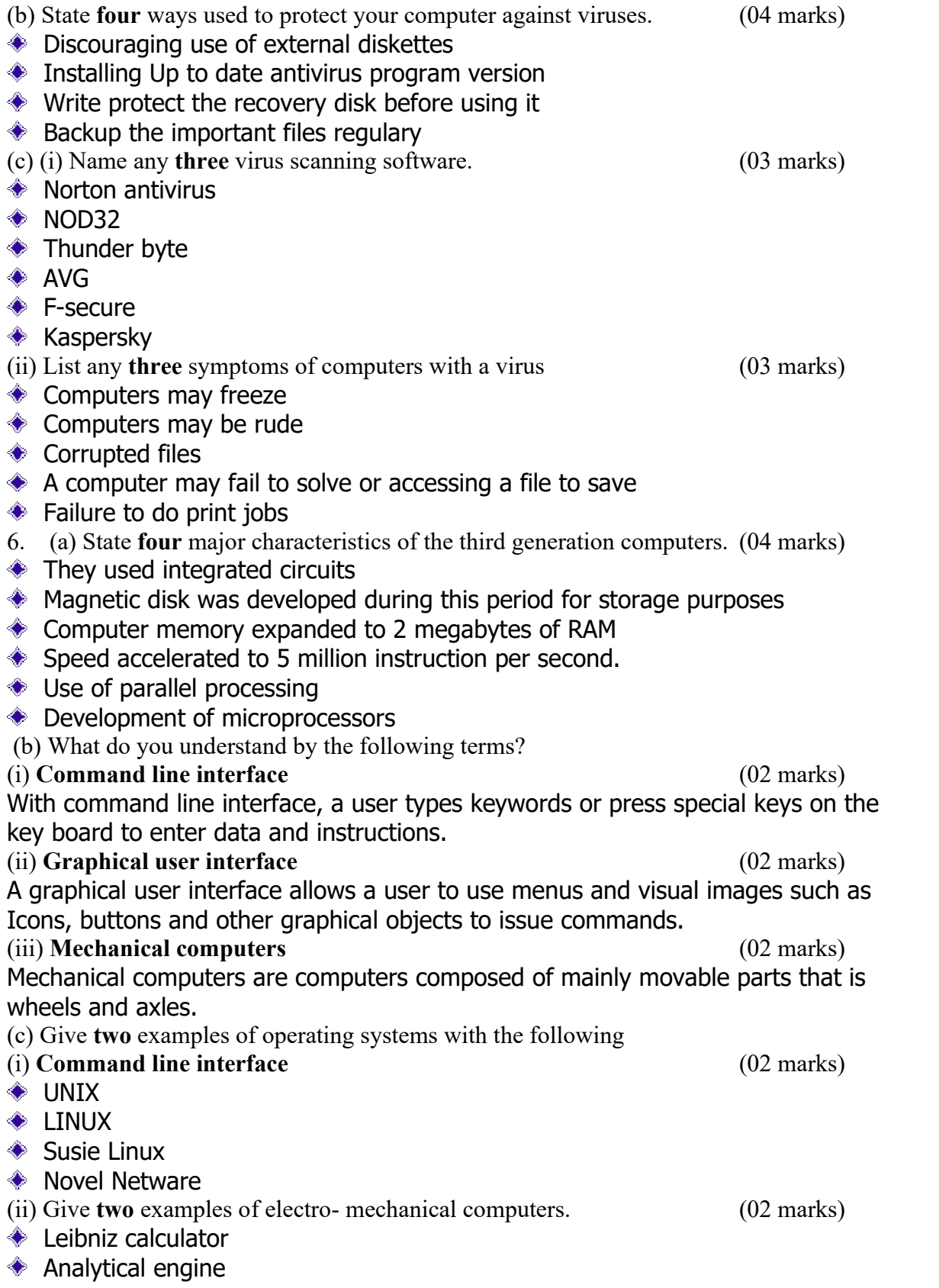

Name……………………………….............. Centre/Index No. ………………/………….

Signature……………………………………………….

840/1

# COMPUTER STUDIES PAPER 1

©2017

2 hours 30 minutes

### UGANDA NATIONAL EXAMINATION BOARD

### Uganda Certificate of Education

### COMPUTER STUDIES

Paper 1

2 hours 30 minutes

## INSTRUCTIONS TO CANDIDATES:

*Write your name, signature, centre and index number in the spaces above.*

*This paper consists of three sections A, B, and C.*

*Section A contains 20 compulsory objective-type questions. The correct alternative A, B,*

*C or D against each question must be written in the box provided on the right hand side of each question.*

*Section B contains six structured questions. Attempt any four questions.*

*Answer to section B answers must be written in the space provided in the question paper.*

*Section C contains three essay questions. Answers to section C must be written in the answer booklets provided.*

For Examiner's Use only

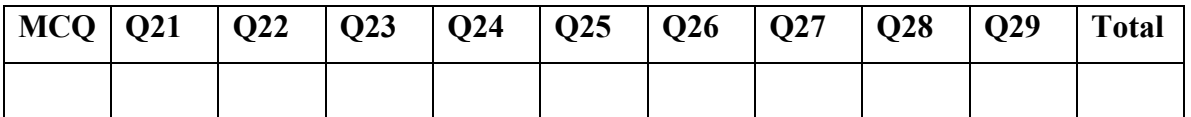

### SECTION A (20 MARKS)

- 1. The following is a group of processors.
	- A. 80284, 80486, Pentium O, Pentium 1
	- B. 80286, 80486, Pentium 1, Pentium 2
	- C. 1286, 1486, Pentium O, Pentium II
	- D. 1286, 1486, 80286, 80487
- 2. What is information technology?
	- A. It is a central processing system unit and monitor
	- B. It is the tangible components of a computer
	- C. It is all the types of equipment and programs used in processing
	- D. It is a combination of software and programs.
- 3. Which of these does not fully represent computer classification by function?
	- A. Mainframe, micro, mini computers
	- B. Mini, personal, analog, micro computers
	- C. Digital, mainframe, microcomputers
	- D. Personal, analog, micro computers
- 4. Which drive letter usually represents the hard drive?
	- A. A
	- B. B
	- C. C
	- D. D

5. Which one of these became used commonly in offices in the third generation of computers?

- A. Main frame
- B. Anemometer
- C. Super computer
- D. Micro computer
- 6. What is the function of a modem? It;
	- A. Blocks digital signals from leaving the computer
	- B. Converts digital signals to analog and vice versa
	- C. Converts analog signals to the atmosphere
	- D. Modulate digital signals to mechanical motions.
- 7. Back up refers to
	- A. Storage of files on a secondary storage device
	- B. Taking in data for re-arrangement in order
	- C. Programs designed to check specific parts
	- D. Combining data from more than one file.
- 8. Which one of the following is not an operating system?
	- A. Windows 3.1
	- B. DOS version 6.22
	- C. UNIX
	- D. Microsoft word
- 9. Formatting in word processing refers to;
	- A. Preparing a new floppy diskette for use
	- B. Cleaning diskettes for storage
	- C. Enhancing the appearance of text in a document
- D. Erasing all data on a diskette
- 10. The back space key
	- A. Deletes any letter towards the right
	- B. Erases any character towards the left
	- C. Moves the cursor to left without deleting any character
	- D. Deletes a character at the cursor position
- 11. A work book is a:
	- A. Publication
	- B. Data type entry
	- C. Range of cells
	- D. Collection of worksheets in a single file.
- 12. Which of the following is not a characteristic of spreadsheet?
	- A. Worksheets cannot be renamed
	- B. Can enter text, number of formula
	- C. Calculations can be done on other cells
	- D. Variety of operations can be carried out on rows or columns
- 13. E-mail stands for
	- A. Electrical mail
	- B. Surfing mail
	- C. Electronic mail
	- D. Browsing the net
- 14. A computer network refers to;
	- A. Information storage
	- B. Linking of computers for resource sharing
	- C. Connecting a computer system to a backup device
	- D. Sharing a computer by many people.
- 15. In database, a field is;
	- A. The way information is displayed
	- B. A particular listing within a file
	- C. The entire collection of data
	- D. Each bit of information in a record
- 16. Databases perform the following functions
	- A. Sorting of slides, retrieving and formatting
	- B. Formatting, organizing and retrieving pictures
	- C. Creating ,organizing and managing collection of related data
	- D. Entering data, saving, retrieving and drawing graphics
- 17. URL stands for:
	- A. Uniform Resource Locator
	- B. Universal Resource Link
	- C. An e-mail
	- D. Web publishing software
- 18. Which of the following best distinguishes a WAN from a LAN?
	- A. The number of computers connected
	- B. Distance between connected computers
	- C. Model of computers connected
	- D. Type of operating system used in the network

#### 19. WWW refers to;

- A. Web world wide
- B. World words web
- C. Wild word web
- D. World wide web

20. A problem that is likely to occur due to future advancement of computers is?

- A. Under development
- B. Under population
- C. Un employment
- D. Insecurity

## SECTION B (60 MARKS)

#### *Attempt any four question*

21. (a) Write the following abbreviations in full (i) LSI  $(01 \text{ mark})$ ………………………………………………………………………………………………  $(iii) COBOL$  (01 mark) ………………………………………………………………………………………………  $(iii)$  **BASIC**  $(01 \text{ mark})$ ……………………………………………………………………………………………… (b) Distinguish between **mainframe** and **mini computers**. (02 mark) ……………………………………………………………………………………………… ……………………………………………………………………………………………… (c) Name two instructions that computers use to do their work. (02 marks) ……………………………………………………………………………………………… ……………………………………………………………………………………………… (d) List down any five components that are part of the system unit. (05 marks) ……………………………………………………………………………………………… ……………………………………………………………………………………………… ……………………………………………………………………………………………… ……………………………………………………………………………………………… ……………………………………………………………………………………………… (e) (i) What is a  $CD-ROM$ ? (02 marks) ……………………………………………………………………………………………… ……………………………………………………………………………………………… (ii) Mention one advantage of a CD-ROM over a hard disk. (01 mark) ……………………………………………………………………………………………… 22. (a) Mention any three safety security measures taken in a computer laboratory. (03 marks) ……………………………………………………………………………………………… ……………………………………………………………………………………………… ……………………………………………………………………………………………… (b) What is a system software in a computer system? (02 marks) ……………………………………………………………………………………………… ……………………………………………………………………………………………… ………………………………………………………………………………………………

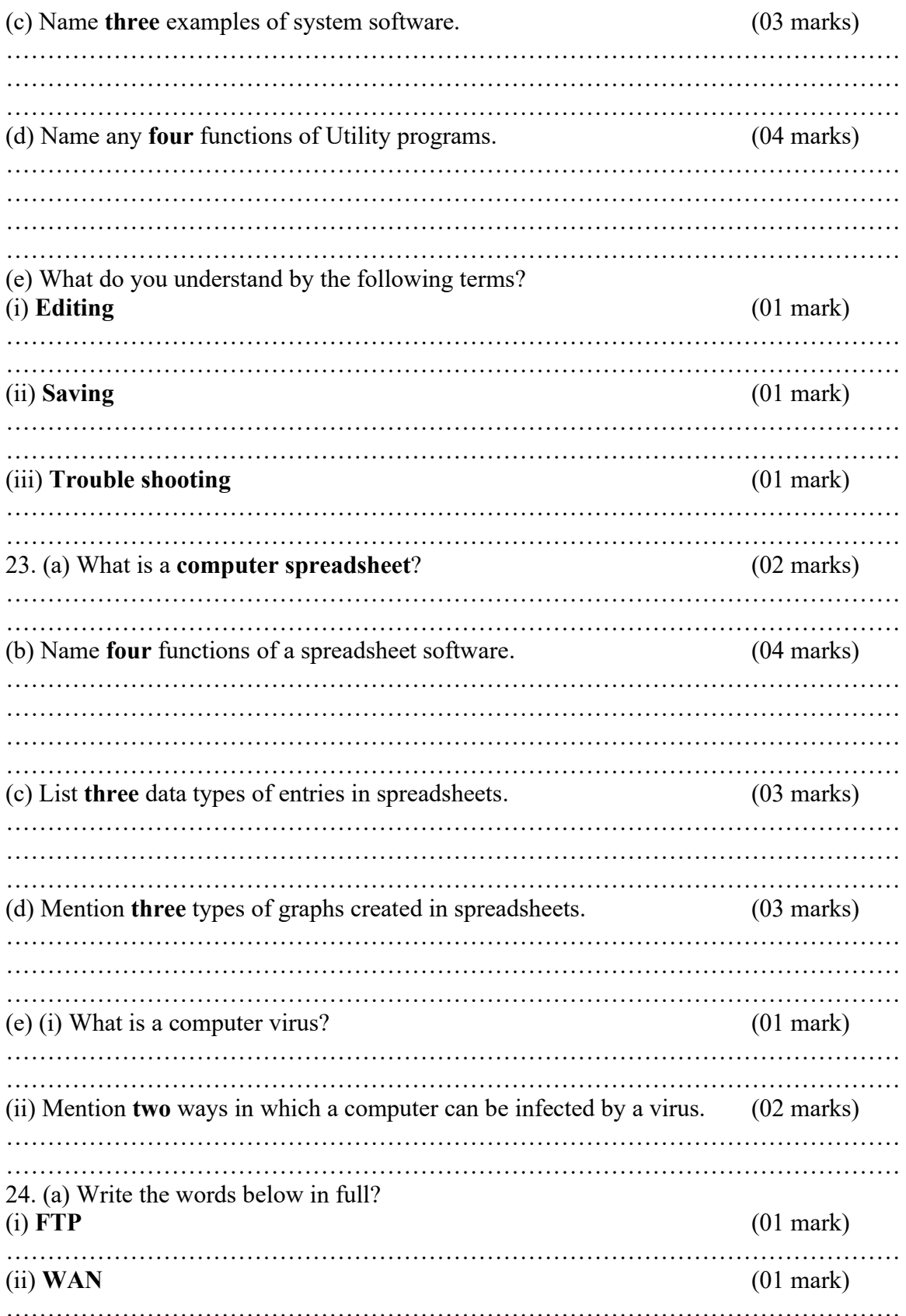

(b) State any three factors that affect communication speed on the Internet. (03 marks) ……………………………………………………………………………………………… ……………………………………………………………………………………………… ……………………………………………………………………………………………… (c) Distinguish between the E-mail and the Internet. (03 marks) ……………………………………………………………………………………………… ……………………………………………………………………………………………… ……………………………………………………………………………………………… ……………………………………………………………………………………………… (d) What is a server?  $(01 \text{ mark})$ ……………………………………………………………………………………………… ……………………………………………………………………………………………… (e) List any two functions of a server? (02 marks) ……………………………………………………………………………………………… ……………………………………………………………………………………………… (f) Give four differences between the hard disk and a floppy diskette. (04 marks) ……………………………………………………………………………………………… ……………………………………………………………………………………………… ……………………………………………………………………………………………… ……………………………………………………………………………………………… 25. (a) What is a **database**? (01 mark) ……………………………………………………………………………………………… ……………………………………………………………………………………………… (b) Distinguish between Microsoft Access and Databases. (03 marks) ……………………………………………………………………………………………… ……………………………………………………………………………………………… ……………………………………………………………………………………………… (c) List four examples of data which can be used to create a database. (04 marks) ……………………………………………………………………………………………… ……………………………………………………………………………………………… ……………………………………………………………………………………………… ……………………………………………………………………………………………… (d) Mention three examples of Database management software. (03 marks) ……………………………………………………………………………………………… ……………………………………………………………………………………………… ……………………………………………………………………………………………… (e) Give four advantages of electronic databases over manual databases. (04 marks) ……………………………………………………………………………………………… ……………………………………………………………………………………………… ……………………………………………………………………………………………… ……………………………………………………………………………………………… 26. (a) Explain the following terms as used in presentation software (i) Slide show (02 marks) ……………………………………………………………………………………………… ……………………………………………………………………………………………… ………………………………………………………………………………………………

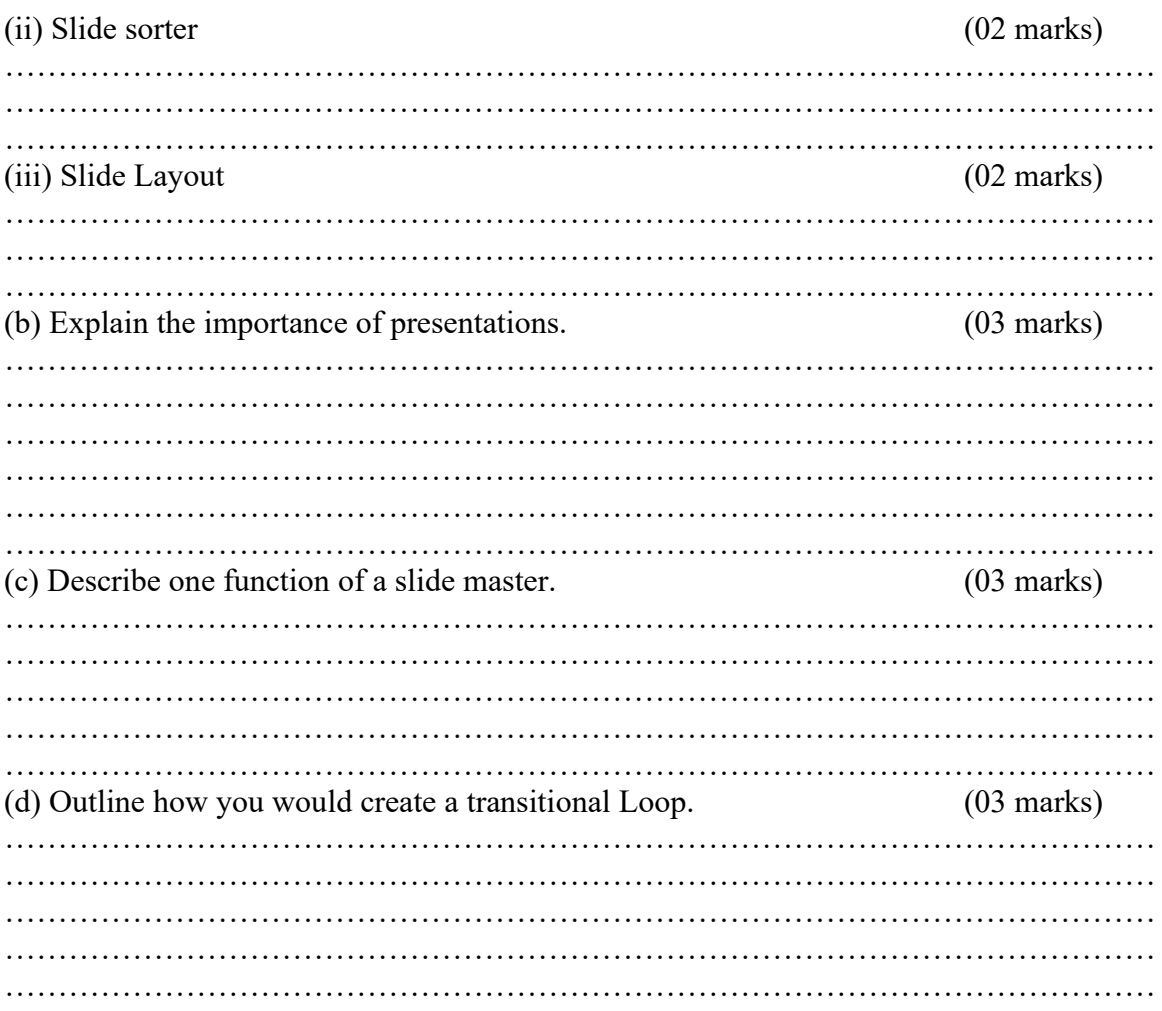

# SECTION C (20 MARKS) *Attempt any one question in this section*

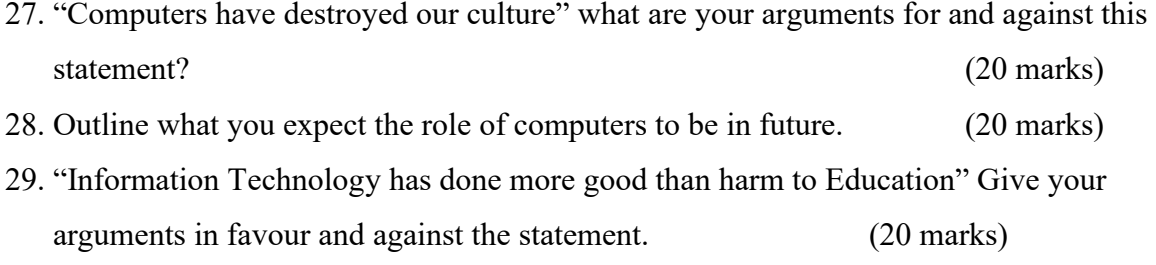

### SOLUTIONS TO UNEB 2004 SECTION A (20 MARKS)

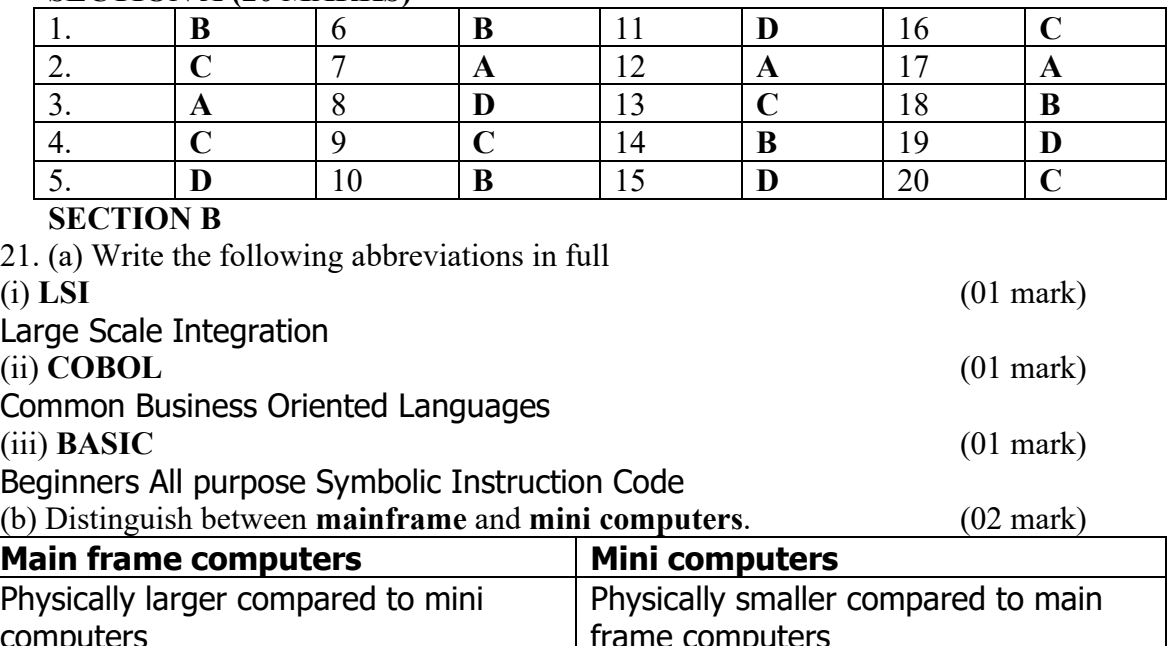

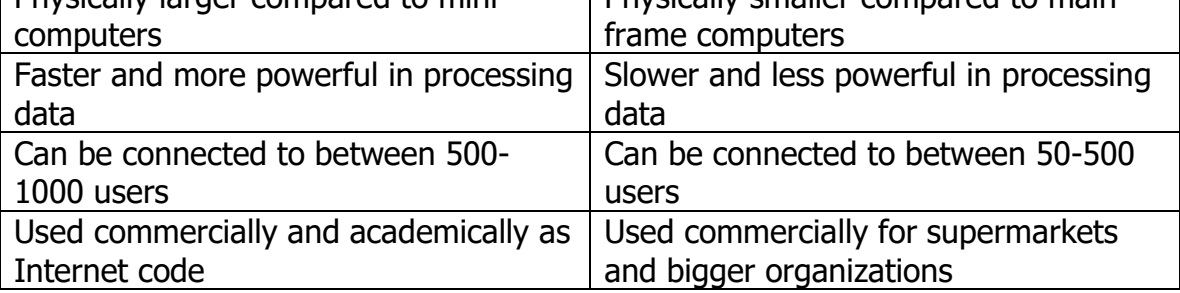

(c) Name two instructions that computers use to do their work. (02 marks)

Data signals

**Control** 

(d) List down any five components that are part of the system unit. (05 marks)

- ♦ Power supply
- ♦ Mother board
- **← CPU or processor chip**
- **EXAM** chips
- ♦ ROM chips
- **Expansion slots**
- ♦ Bus lines
- **◆ Ports**
- ◆ PC (PCMCIA) slots and cards

(e) (i) What is a  $CD-ROM$ ? (02 marks)

CD-ROM which stands for compact disk read only memory is an optical disk

format that is used to hold pre-recorded text, graphics and sound.

(ii) Mention one advantage of a CD-ROM over a hard disk. (01 mark)

CD-ROMs cannot be written or erased by users (store permanently)

22. (a) Mention any three safety security measures taken in a computer laboratory.

(03 marks)

- ♦ Dust free cover computer ventilators
- Switch on your computer hardware system starting from the wall socket
- Avoid abrupt switching off and on the computer system
- Avoid liquid substances like water and juices

(b) What is a system software in a computer system? (02 marks) System software is a set of programs software which manages the operation of the computer itself.

(c) Name three examples of system software. (03 marks)

- ◆ Operating system (DOS, Windows, Unix, Linux)
- Programming languages (BASIC, FORTRAN, COBOL)
- ♦ System Utilities (Anti-viruses)

(d) Name any four functions of Utility programs. (04 marks)

- Anti-virus utility- virus scanners scan for computer viruses among files and folders
- Archive utilities is an output stream or a single file when provided with a directory or a set of files.
- $\bullet$  File compression utilities out put a shorter stream or a smaller file when provided with a stream or file
- Application launchers provide a convenient access point for application software.
- (e) What do you understand by the following terms?
- (i)  **(01 mark)**

Correcting mistakes – formatting improving on the appearance (ii) Saving (01 mark)

- Transferring of data and information from memory to secondary storage (iii) **Trouble shooting** (01 mark)
- Is the correcting and rectifying errors and mistakes
- 23. (a) What is a computer spreadsheet? (02 marks)
- It is an application package used for manipulating of figures
- (b) Name four functions of a spreadsheet software. (04 marks)
- Data sorting the ability to create, edit, saves and retrieves work sheets
- Charting facility to draw graphs data sources
- **Templates and built in functions and formulas for adding**
- Data formatting, summarizing, ability to perform "what if analysis"

(c) List three data types of entries in spreadsheets. (03 marks)

- **♦ Labels**
- **◆ Values**
- **← Functions**

(d) Mention three types of graphs created in spreadsheets. (03 marks)

- **◆** Line graph
- **◆** Area **♦ Doughnut**
- **♦ Radar**
- ♦ Bar graphs **◈ XY scatter**

**◆ Pie charts** 

- 
- **♦ Surface**

**♦ 3D- pie chart ♦ 3D- bar graph ♦ Bubble ♦ Stock** 

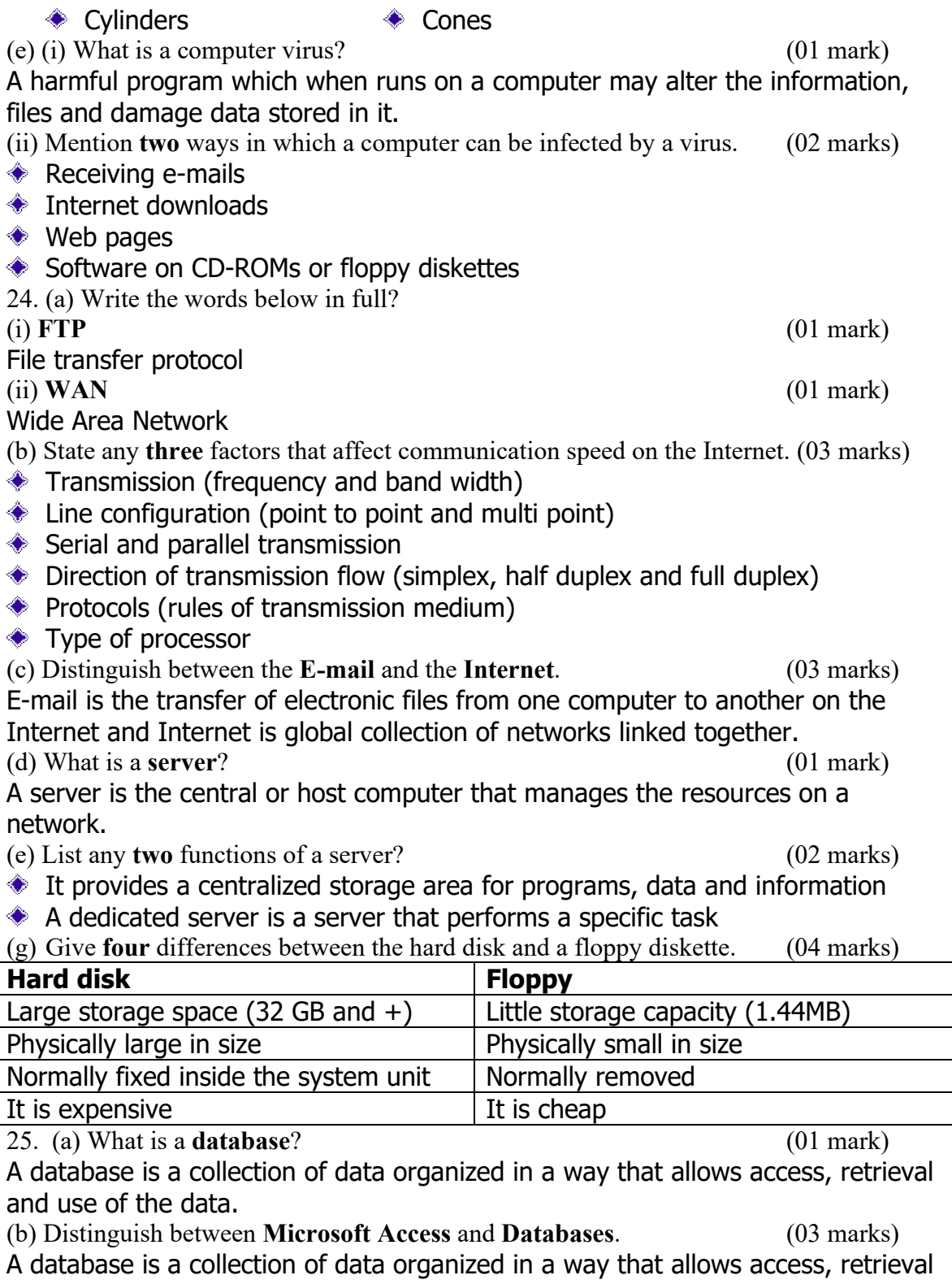

and use of the data while Microsoft Access is one of popular database software.<br>(c) List four examples of data which can be used to create a database.  $(04 \text{ marks})$ (c) List four examples of data which can be used to create a database.

**← Flight information** 

♦ Phone inquiry system

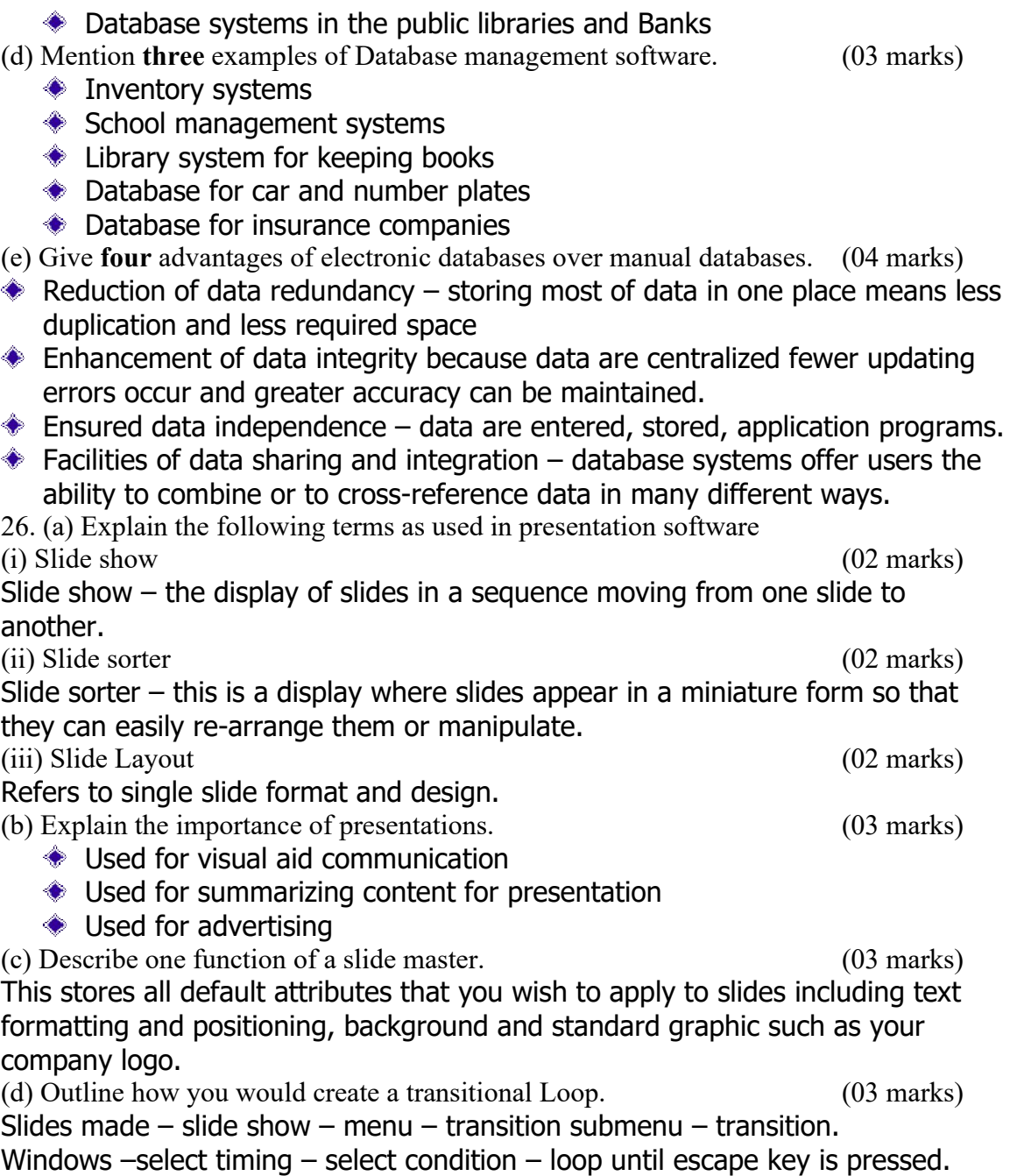

Name……………………………….............. Centre/Index No. ………………/………….

Signature……………………………………………….

840/1

COMPUTER STUDIES PAPER 1 Nov. /Dec. 2005 2 hours 30 minutes

## UGANDA NATIONAL EXAMINATION BOARD

### Uganda Certificate of Education

### COMPUTER STUDIES

Paper 1

2 hours 30 minutes

## INSTRUCTIONS TO CANDIDATES:

*Write your name, signature, centre and index number in the spaces above.*

*This paper consists of three sections A, B, and C.*

*Section A contains 20 compulsory objective-type questions. The correct alternative A, B,*

*C or D against each question must be written in the box provided on the right hand side of each question.*

*Section B contains six structured questions. Attempt any four questions.*

*Answer to section B answers must be written in the space provided in the question paper. Section C contains three essay questions. Answers to section C must be written in the answer booklets provided.*

## For Examiner's Use only

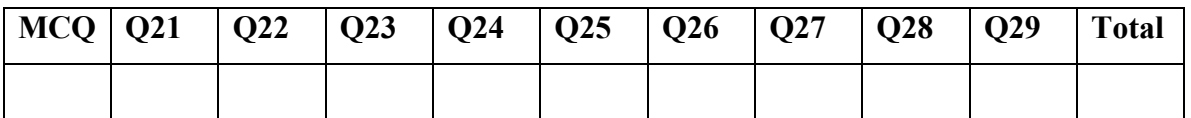

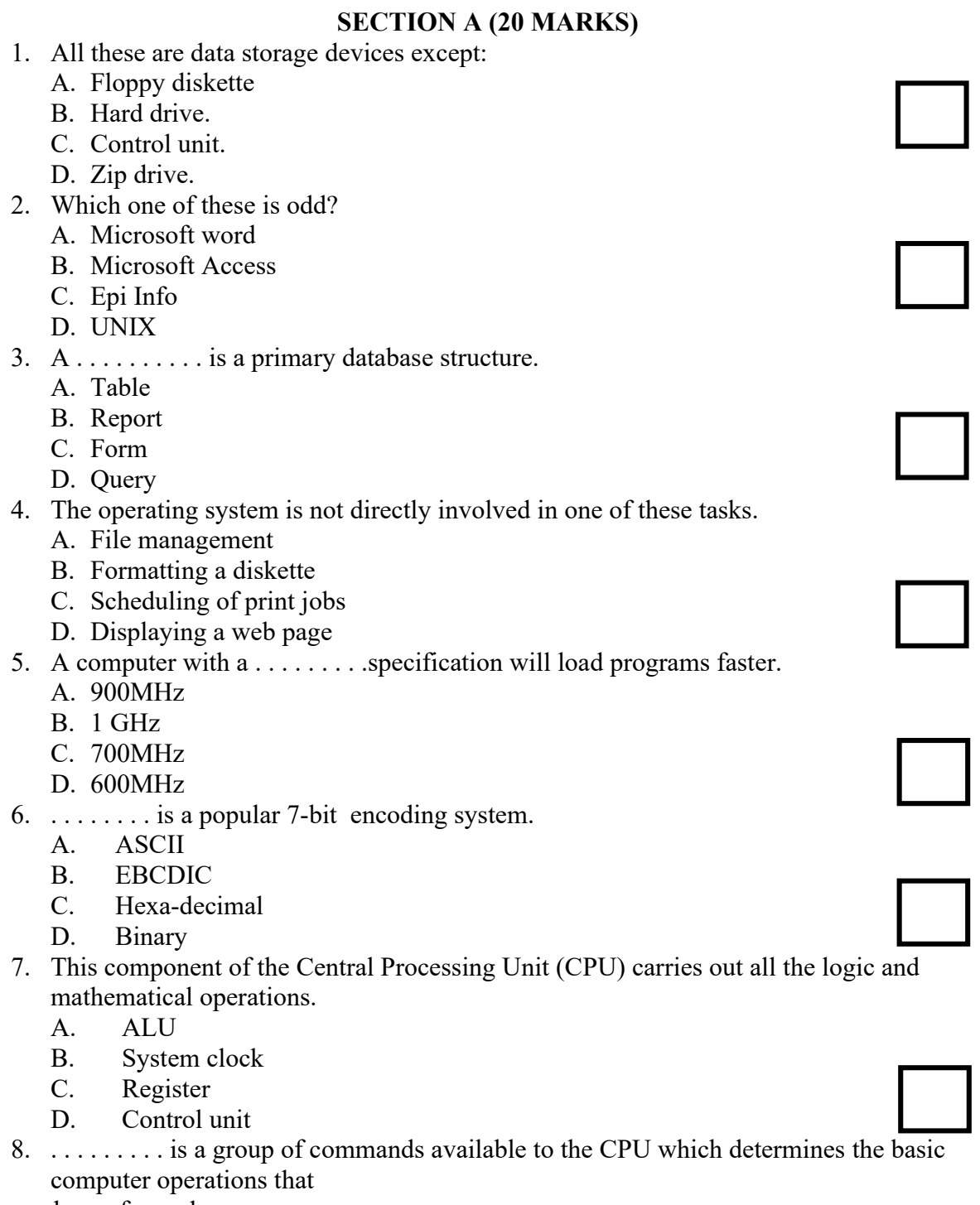

can be performed.

- A. Instruction set
- B. Operating system
- C. Rom Bios
- D. Hard disk
- 9. Which of the following is not a computer peripheral?
	- A. Monitor

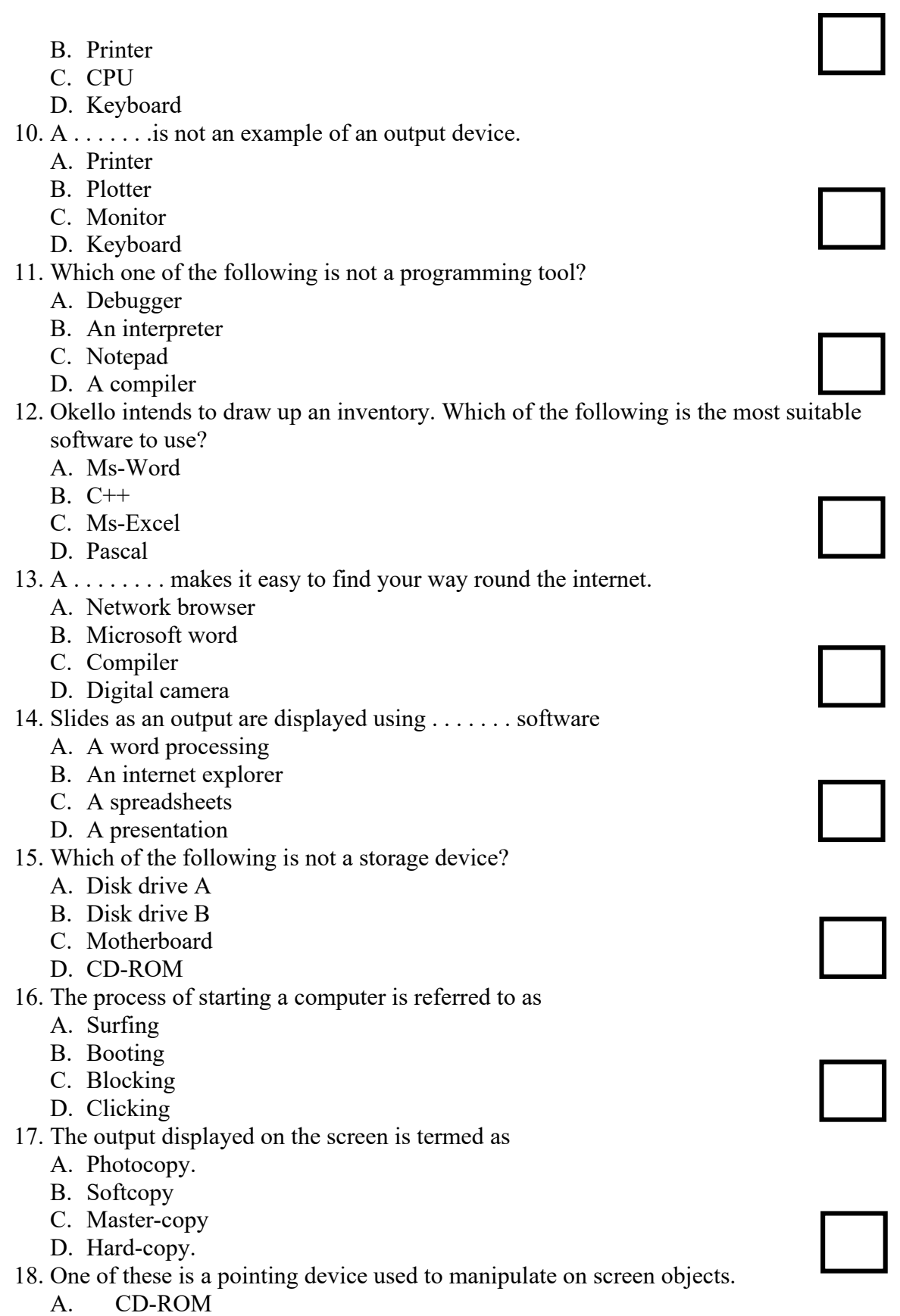

- B. Digital camera
- C. Scanner
- D. Mouse
- 19. Which of the following devices can be used to convert images or text on paper documents into electronic format that can display, store and print?
	- A. Track ball
	- B. Scanner
	- C. Monitor
	- D. CD-Rom device
- 20. The option on the menu bar which enables one to name a document and store it on a storage device using another name is
	- A. Save
	- B. Save as.
	- C. Edit
	- D. New

## SECTION B (60 MARKS)

## *Attempt any four question*

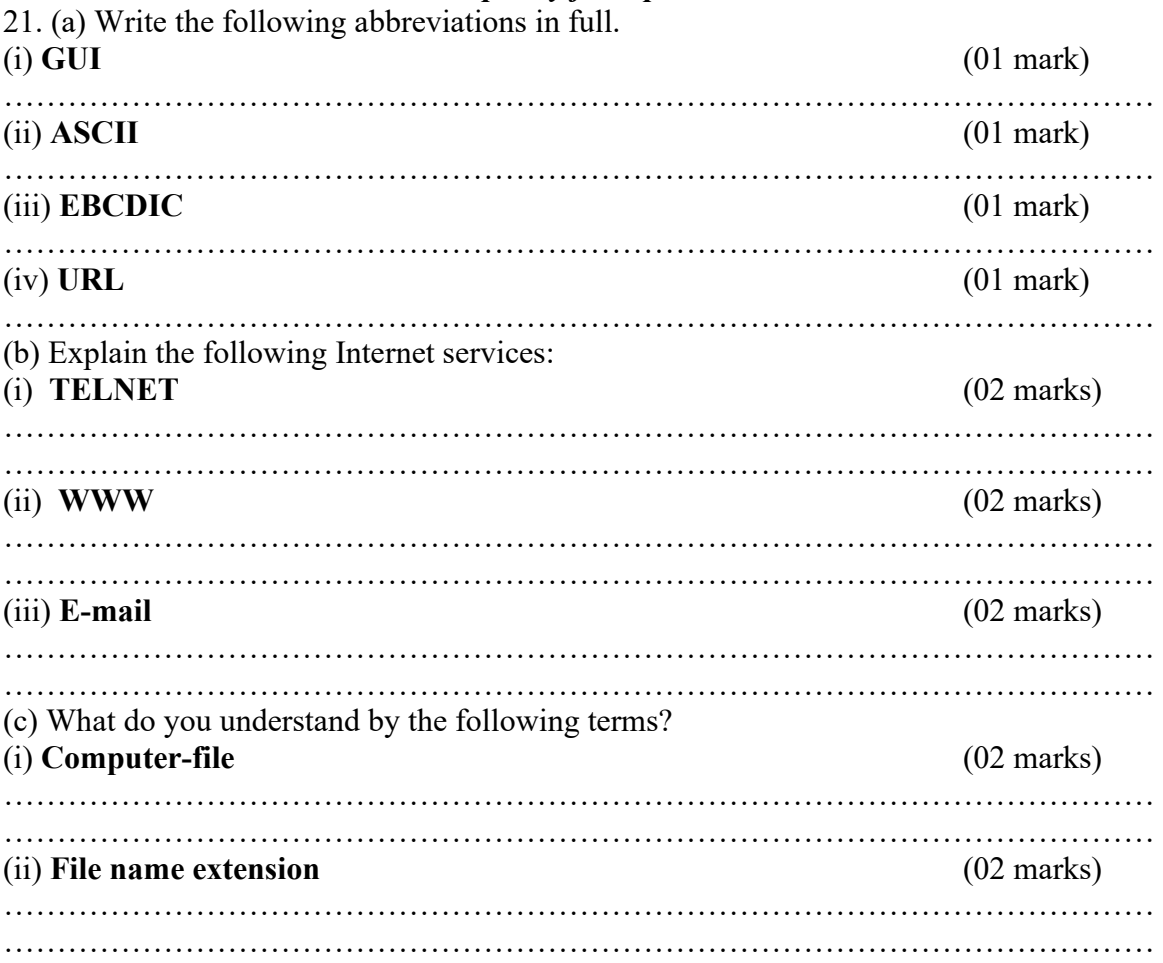

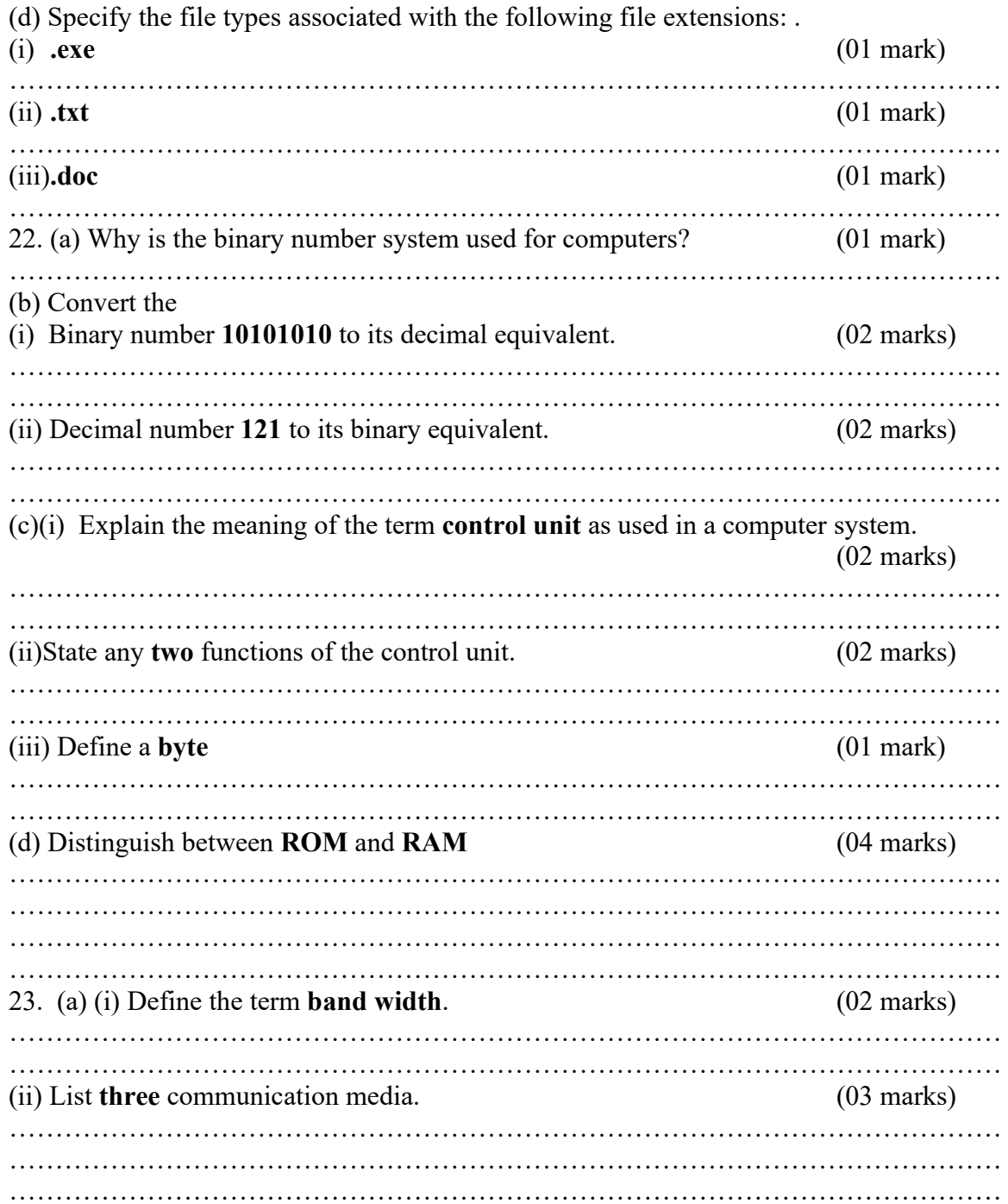

(b) Below are specifications for two different types of computers A and B.

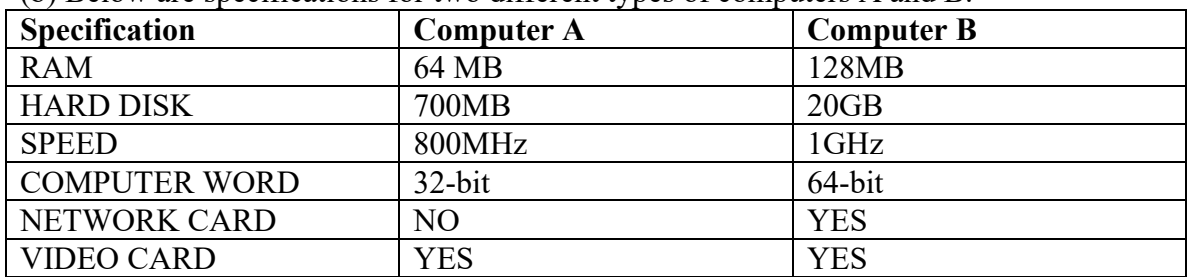

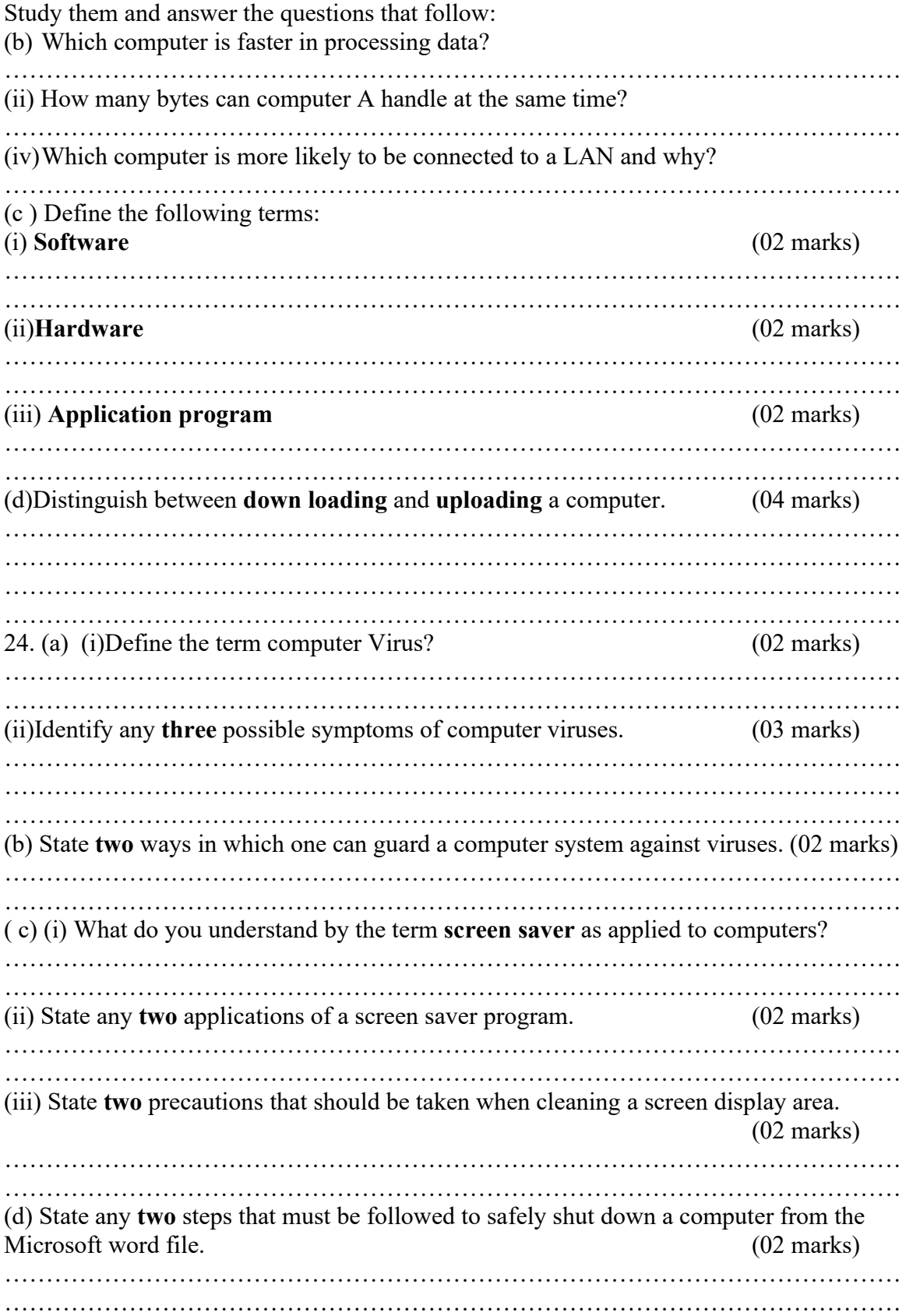

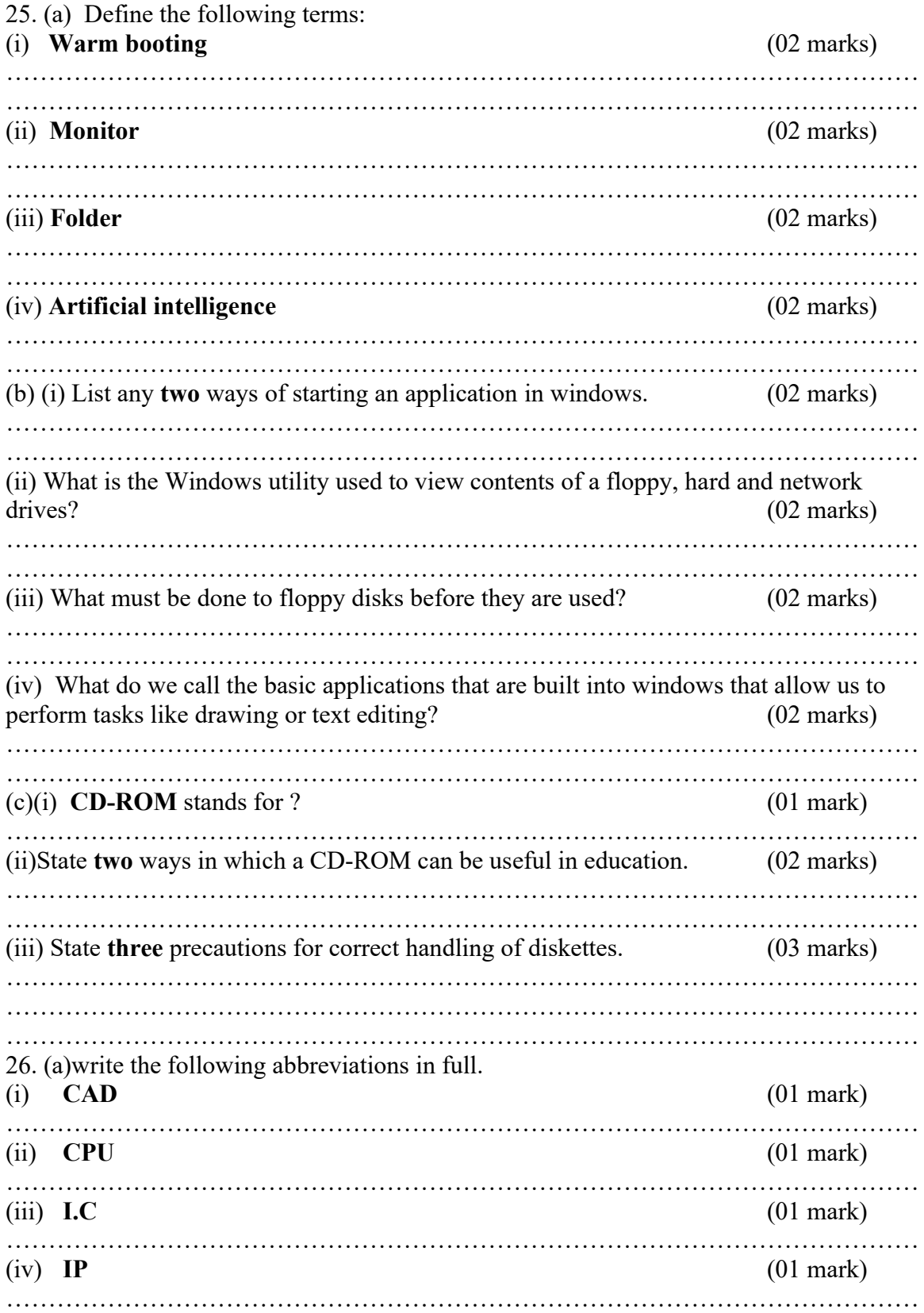

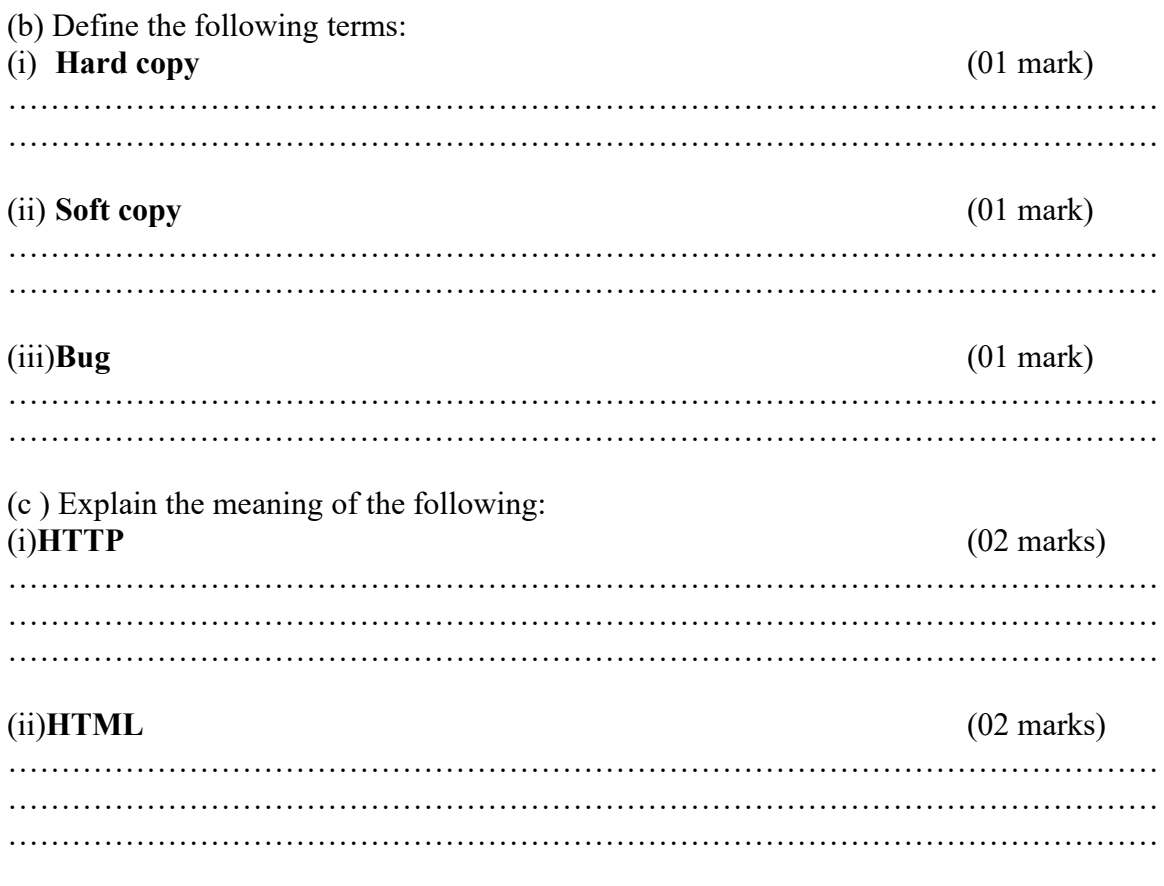

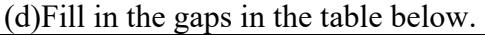

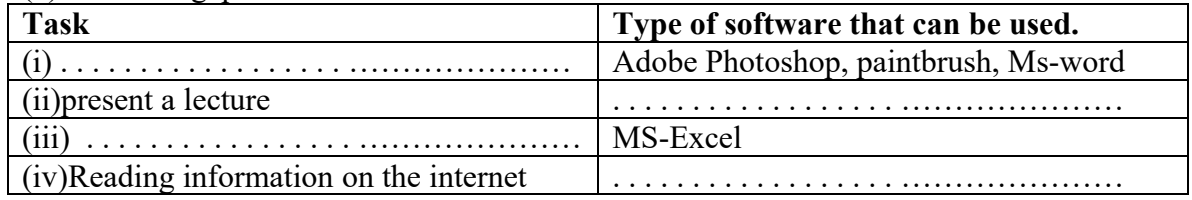

# SECTION C (20 MARKS)

*Attempt any one question* 27. Explain why a school should have a web site. (20 marks)<br>28. (a) Outline the different forms of secondary storage. (10 marks)  $28.$  (a) Outline the different forms of secondary storage. (b) Describe the characteristics of each of the above forms of secondary storage.  $(10 \text{ marks})$ 29. Give your arguments in favour and against the impact of computers in our society  $(20$  marks)

### SOLUTIONS TO UNEB 2005 SECTION A (20 MARKS)

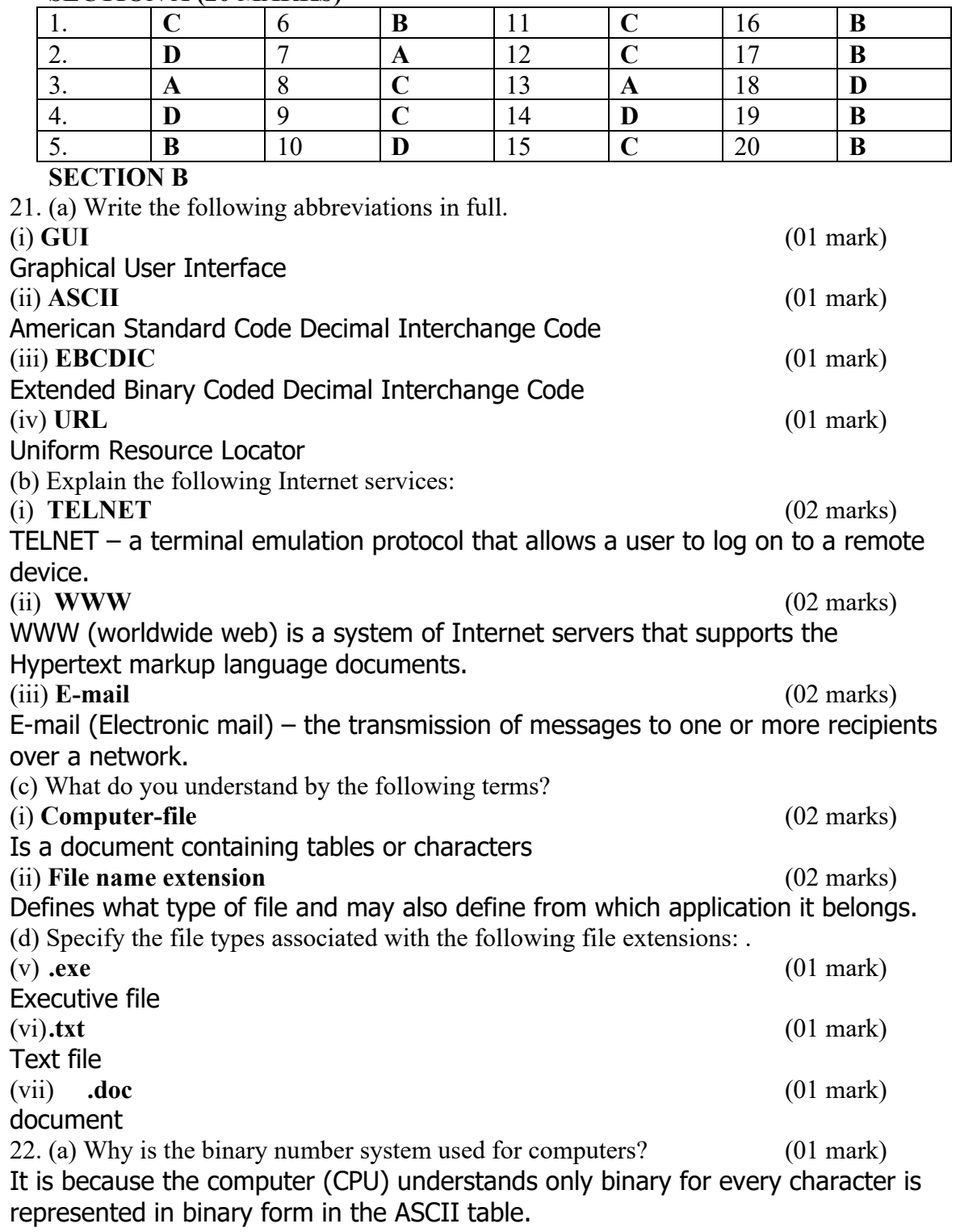

(b) Convert the

(i) Binary number 10101010 to its decimal equivalent. (02 marks) 1706150413021100  $(1*2^7) + (0*2^6) + (1*2^5) + (0*2^4) + (1*2^3) + (0*2^2) + (1*2^1) + (0*2^0)$ 

 $(1*128) + (0*64) + (1*32) + (0*16) + (1*8) + (0*4) + (1*2) + (0*0)$  $128 + 0 + 32 + 0 + 8 + 0 + 2 + 0$  $128 + 32 + 8 + 2$ 170

(ii) Decimal number 121 to its binary equivalent. (02 marks) 121

 $(c)(i)$  Explain the meaning of the term **control unit** as used in a computer system.

The control unit extracts the instructions from the main memory, decodes them and executes them.

(ii)State any two functions of the control unit. (02 marks)

Decodes instruction (is the process of translating the instructions into commands the computer can execute)

Executes instructions (is the process of carrying out the command)

(iii) Define a byte (01 mark)

A byte is eight bits grouped together (d) Distinguish between ROM and RAM (04 marks)

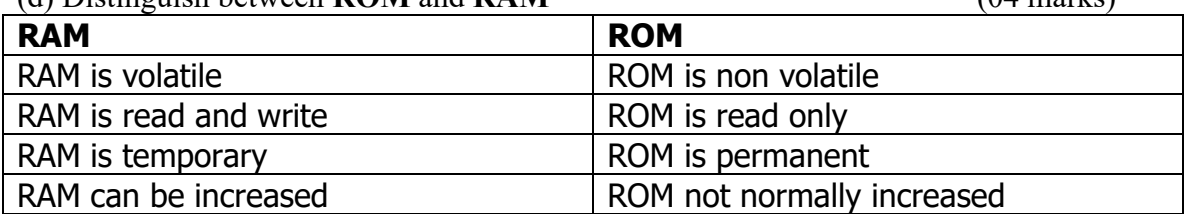

 $23.$  (a) (i) Define the term **band width**. (02 marks)

Band width is the rate of speed of data through a channel and is expressed in bits per second

(ii) List three communication media. (03 marks)

- Wireless base communication media
- ◆ Wire base communication media
- **♦ Satellite communication media**

(02 marks)

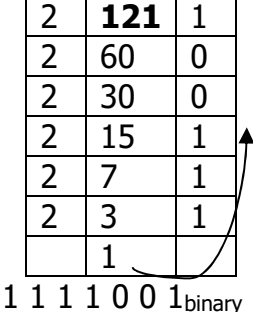

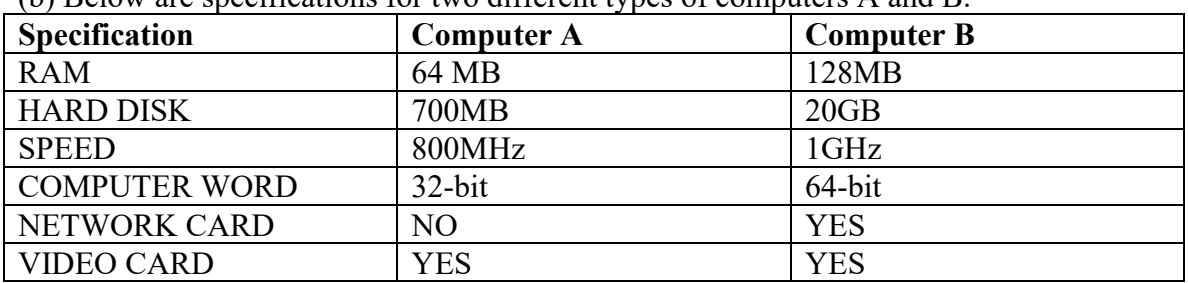

(b) Below are specifications for two different types of computers A and B.

Study them and answer the questions that follow:

(i) Which computer is faster in processing data?

Computer B (1GHZ)

(ii) How many bytes can computer A handle at the same time?

 $8bits = 1byte$  therefore it is

 $32bits = 4bytes$ 

(iii) Which computer is more likely to be connected to a LAN and why? Computer B because it has a network card

(c ) Define the following terms:

(i) Software (02 marks)

Software is a program consisting of step by step instructions that tell the computer how to perform a task.

(ii)Hardware (02 marks)

Hardware is the electric, electronic and mechanical components that make up a computer system.

(iii) Application program (02 marks)

Application program is a software that can perform useful work on general purpose tasks.

(d)Distinguish between down loading and uploading a computer. (04 marks) Downloading means that you retrieve files from another computer and store them in your computer on a network. And uploading means that you send files from your computer to another computer on a network.

24. (a) (i)Define the term computer Virus? (02 marks)

Computer virus is a deviant program that affects or attacks computer systems and destroys or corrupts data.

(ii)Identify any three possible symptoms of computer viruses. (03 marks)

- **Example 1** Less memory available than usual
- **♦ Unfamiliar graphics**
- **♦ Programs taking longer than usual to load**
- **♦ Disk access seeming excessive for simple tasks**
- **♦ Usually error message occurring more frequently**

(b) State two ways in which one can guard a computer system against viruses. (02 marks)

- Install an anti-virus utility and update its virus definitions frequently
- Never start up a computer with an infected floppy disk in the floppy drive
- Scan all floppy disks and files for possible virus infection before opening them

Screen saver is a utility that supposedly prevents a monitor display from being etched by an unchanging image. It is a utility that causes the monitor's screen to display a moving image or blank screen if no key board or mouse activity occurs for a specified time period. (ii) State any two applications of a screen saver program. (02 marks) **♦ Entertainment** (iii) State two precautions that should be taken when cleaning a screen display area. (02 marks) Never use a watery (wet cloth) to clean your screen ◆ Never put your screen near magnetic media ◆ Always ask a technician for help (d) State any two steps that must be followed to safely shut down a computer from the Microsoft word file. (02 marks) ♦ Click on file save as the document **♦ Click on the close ♦ Click on file exit ♦ Click on start up, shutdown to shutdown the computer** 25. (a) Define the following terms: (i) Warm booting (02 marks) Warm booting is the process of restarting a computer that is powered on. (ii) Monitor (02 marks) Monitor is an output device that show programming instructions and data as they are being input and information after it is processed. (iii) Folder (02 marks) Folder is where files are kept and sub folders. (iv) Artificial intelligence (02 marks) Artificial intelligence is a group of related technologies that attempt to develop machines to emulate human like qualities such as learning, reasoning, communicating, seeing and hearing for example robots, expert systems. (b) (i) List any two ways of starting an application in windows. (02 marks) You can start by clicking on the icon program on the desktop **◆ You can start by clicking on the start menu** From programs choose the application (Ms Excel, Ms Power point (ii) What is the Windows utility used to view contents of a floppy, hard and network drives? (02 marks) **♦ Clicking on the desktop**  $\triangleleft$  Clicking on start open, program the applications (iii) What must be done to floppy disks before they are used? (02 marks) Before they are used they are supposed to be formatted. (iv) What do we call the basic applications that are built into windows that allow us to perform tasks like drawing or text editing? (02 marks)  $\triangle$  Application software – editors **♦ Paint brush** 

( c) (i) What do you understand by the term screen saver as applied to computers?

◆ Word pad

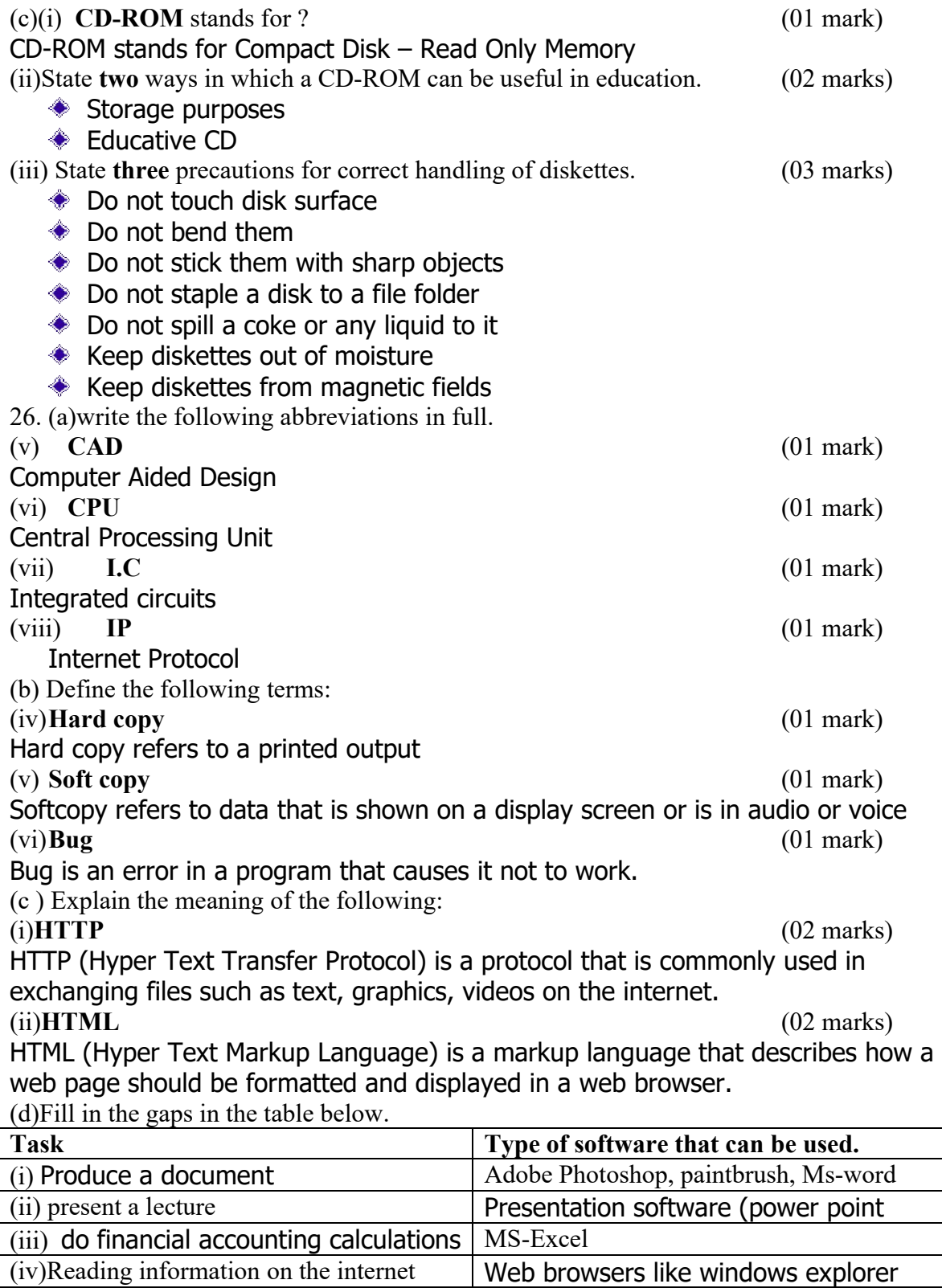

Web browsers like windows explorer

Name……………………………….............. Centre/Index No. ………………/………….

Signature……………………………………………….

840/1

COMPUTER STUDIES PAPER 1 Nov. /Dec. 2006 2 hours 30 minutes

## UGANDA NATIONAL EXAMINATION BOARD

### Uganda Certificate of Education

### COMPUTER STUDIES

Paper 1

2 hours 30 minutes

## INSTRUCTIONS TO CANDIDATES:

*Write your name, signature, centre and index number in the spaces above.*

*This paper consists of three sections A, B, and C.*

*Section A contains 20 compulsory objective-type questions. The correct alternative A, B,*

*C or D against each question must be written in the box provided on the right hand side of each question.*

*Section B contains six structured questions. Attempt any four questions.*

*Answer to section B answers must be written in the space provided in the question paper.*

*Section C contains three essay questions. Answers to section C must be written in the answer booklets provided.*

For Examiner's Use only

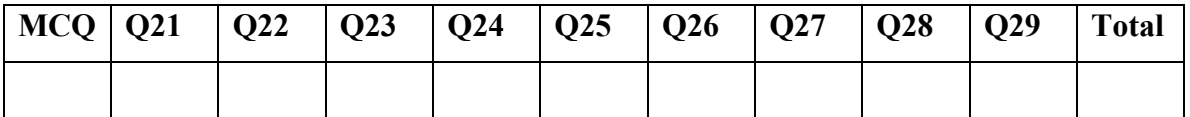

## SECTION A (20 MARKS)

- 1. The difference between hardware and software is that hardware is
	- A. Tangible while software is intangible
	- B. Metallic while software is plastic.
	- C. Permanent while software is temporary.
	- D. Reliable while software is unreliable.
- 2. Which of these components is the brain of a computer system?
	- A. Main memory
	- B. The secondary memory
	- C. The processor chip
	- D. The power supply
- 3. Which of the following are the two general types of programs?
	- A. Entertainment and productivity.
	- B. Microsoft and IBM.
	- C. Word processors and Databases.
	- D. System Software and Application Software.
- 4. A computer performs all the following functions expect
	- A. Storage.
	- B. Processing
	- C. Output
	- D. Thinking.
- 5. Which of the following is used to give commands to the computer?
	- A. Input devices
	- B. Storage devices
	- C. Output devices
	- D. Processing devices
- 6. A communication device enables a computer to connect to a computer
	- A. System unit
	- B. Software
	- C. Application
	- D. Network.
- 7. A file is
	- A. A section of the main memory used to store data
	- B. A part of a program used to describe what the program does.
	- C. Another name for floppy disk
	- D. A collection of information that has been given a name and stored in secondary memory.
- 8. An anti-virus is an example of
	- A. A user interface
	- B. An operating system
	- C. Application software.
	- D. A utility program.
- 9. A grid in a spreadsheet program where entries are made consists of
	- A. rows, columns and diagonals
	- B. columns and rows
	- C. rows and diagonals
- D. columns and diagonals.
- 10. What kind of hardware would you use to put photos of your family into a file?
	- A. Printer
	- B. DVD player
	- C. Scanner
	- D. Power point
- 11. In a database, a collection of fields that contain data about a single activity or transaction is referred to as a
	- A. File
	- B. Table
	- C. Record
	- D. primary key
- 12. What type of object is used to find answers to questions about the data in a database
	- A. Macro
	- B. Query
	- C. Module
	- D. Form

13. Which of the following is not an example of a programming language ?

- A. COBOL
- B. Visual Basic
- C. Lotus
- D. Java
- 14. Kapere was doing his computer final examination when his computers hang up. He lost everything he had been typing because he forgot to
	- A. copy
	- B. save
	- C. cut
	- D. paste
- 15. The purpose of a screen saver is to
	- A. help prevent screen burn out
	- B. brighten up the screen
	- C. test the capability of the monitor to display various graphics.
	- D. entertain the computer user.
- 16. HTTP stands for
	- A. hyper text transport protocol
	- B. hyper text transport platform
	- C. hyper text transfer platform
	- D. hyper text transfer protocol.
- 17. Which of the following usually provides internet e-mail accounts and addresses ?
	- A. ISP
	- B. Internet café
	- C. WWW

D. TCP/IP

- 18. Which of the following is the most promising use of a computer ?
	- A. Error-free software
	- B. On-line education
- C. Voice recognition software
- D. Downloading music.

19. Which type of software is used to request a specific resource from the server ?

- A. Server software
- B. Client software
- C. System software
- D. Messaging software.
- 20. Which of the following is credited using presentation software ?
	- A. A directory
	- B. A file structure .
	- C. An organization chart.
	- D. An e-mail message.

## SECTION B (60 MARKS)

## *Attempt any four questions*

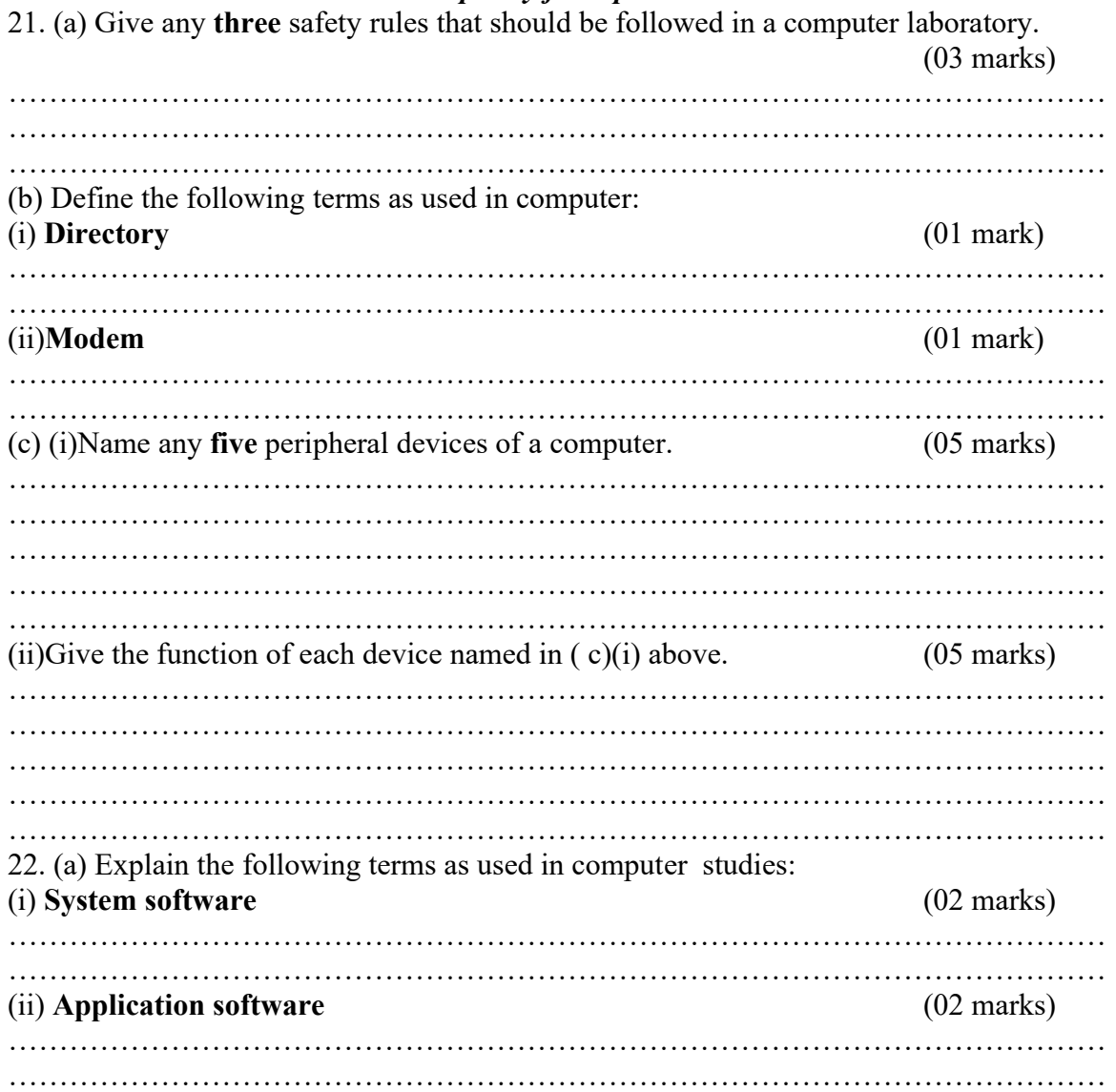

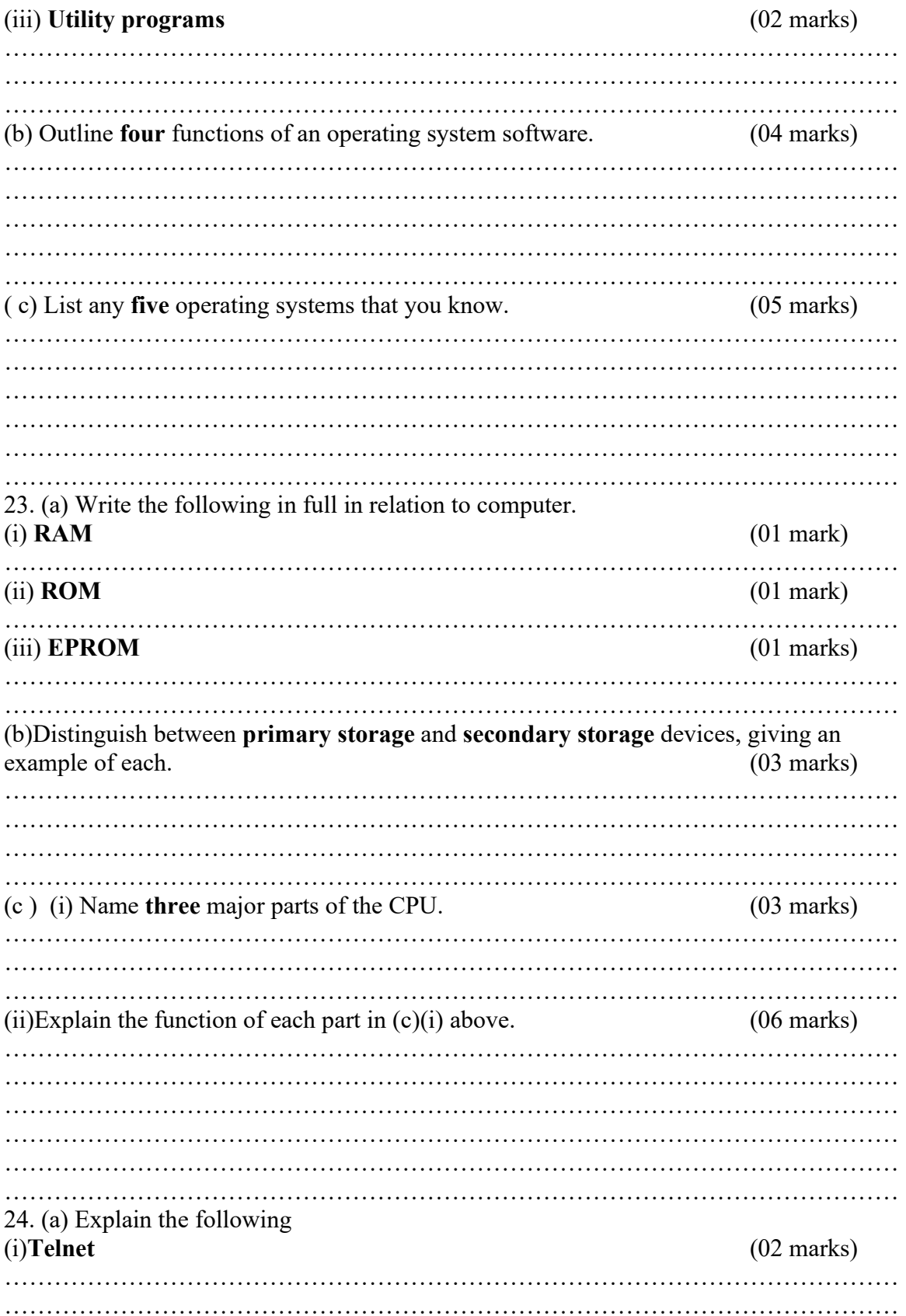

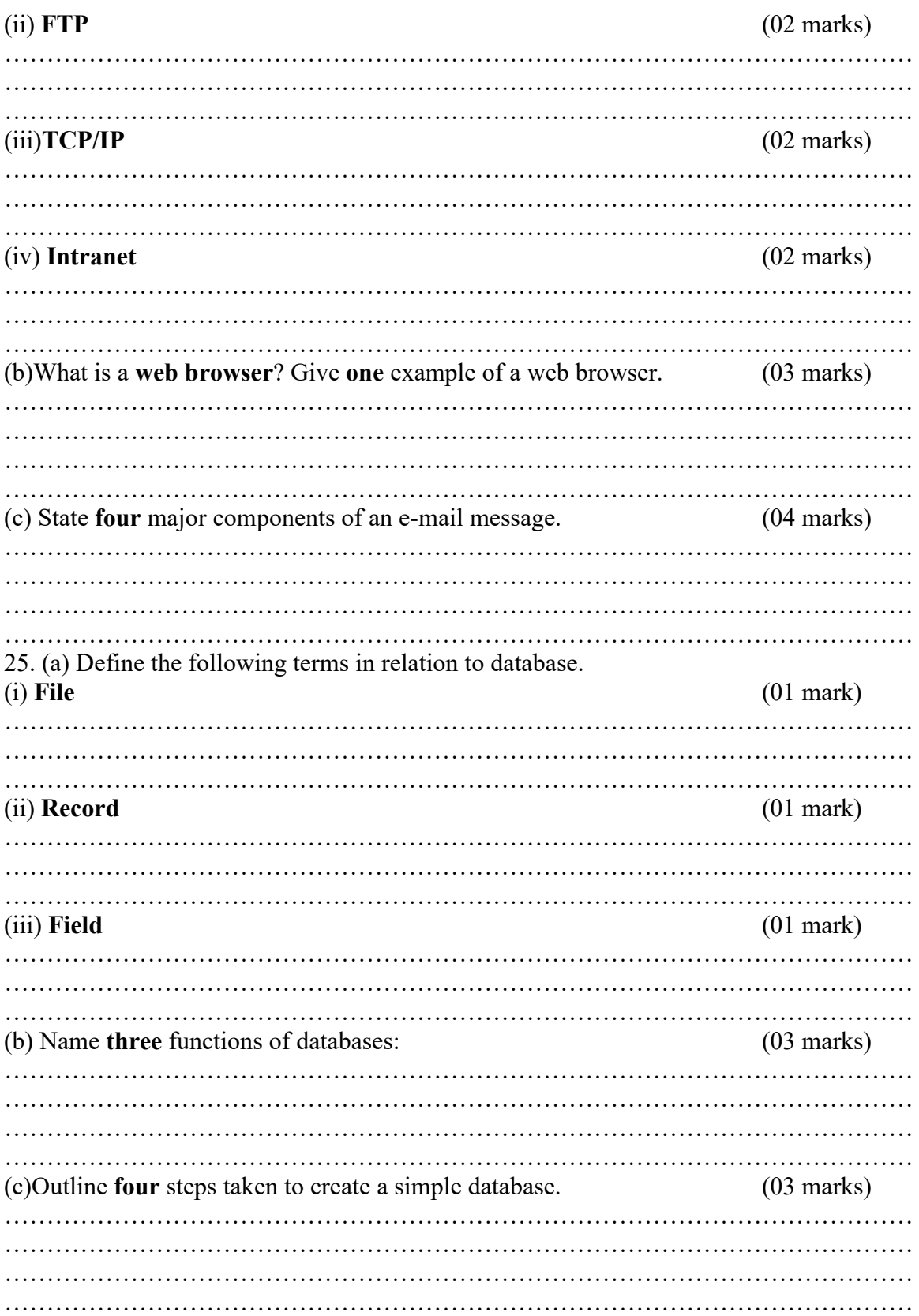

(d)With an illustration, explain how a shopkeeper can use spreadsheets to run the business. (05 marks) ……………………………………………………………………………………………… ……………………………………………………………………………………………… ……………………………………………………………………………………………… ……………………………………………………………………………………………… ……………………………………………………………………………………………… Distinguish between the following as used in computers: (i) data and information. (02 marks) ……………………………………………………………………………………………… ……………………………………………………………………………………………… (ii) domain name and IP address. (02 marks) ……………………………………………………………………………………………… ……………………………………………………………………………………………… ……………………………………………………………………………………………… (b) State two undesirable behaviors involving internet (02 marks) ……………………………………………………………………………………………… ……………………………………………………………………………………………… (c)(i) How does the use of the mouse make Windows easier compared to the use of the key board alone ? (02 marks) ……………………………………………………………………………………………… ……………………………………………………………………………………………… ……………………………………………………………………………………………… (ii)State any two major problems that often affect the proper functioning of the mouse. (02 marks) ……………………………………………………………………………………………… ……………………………………………………………………………………………… ……………………………………………………………………………………………… (iii)Suggest any **two** ways the mouse can be protected from the problems in  $(c)(ii)$  above. (02 marks) ……………………………………………………………………………………………… ……………………………………………………………………………………………… ………………………………………………………………………………………………

# SECTION C (20 MARKS)

#### *Attempt any one question*

- 26. The Head teacher of your school wishes to buy computers for the school. As a student of computer studies, what type of computers would you advise the Head Teacher to buy and for what benefits are they to your school?
- 27. Suggest reasons why there is an increase in the use of computers in most organizations in Uganda today.
- 28. Total data security is not possible today. 'Outline the areas where this has been achieved and challenged'.

### SOLUTIONS TO UNEB 2006 SECTION A (20 MARKS)

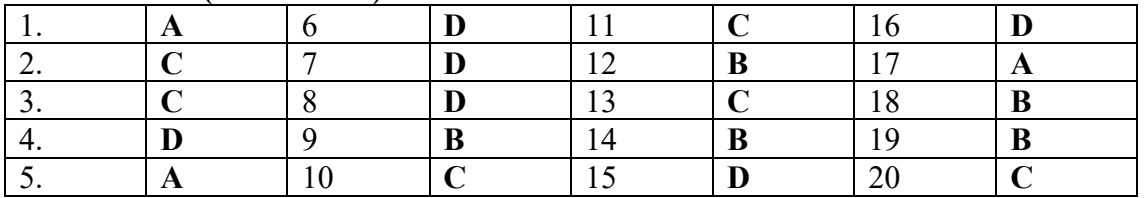

## SECTION B

21. (a) Give any three safety rules that should be followed in a computer laboratory.

(03 marks)

- **♦ Avoid dust**
- ♦ Proper shutdown of a computer
- **♦ Temperature settings**
- ♦ Proper aeration
- ♦ Avoid use of liquids

(b) Define the following terms as used in computer:

(i) Directory (01 mark)

Directory is a collection of files on a given storage media (ii)Modem (01 mark)

Modem is a communication device that converts between analog and digital signals and digital to analog signals.

(c) (i)Name any five peripheral devices of a computer. (05 marks)

- ♦ Key board
- **♦ Mouse**
- **♦ Printer**
- **♦ Microphone**
- **♦ Joy stick**
- **♦ Light pen**
- **← Track ball**

(ii)Give the function of each device named in  $(c)(i)$  above.  $(05 \text{ marks})$ 

Key board for inputting data/Information/Instructions

- Mouse for controlling the cursor on the screen
- **♦ Printer for producing hard copies**
- Track ball for inputting information as a pointing device
- Microphone are the components of a computer that also allow one to input data inform of voice recognitions.
- 22. (a) Explain the following terms as used in computer studies:

## (i) System software (02 marks)

System software consists of programs that control the operations of the computer and its devices.

## (ii) Application software (02 marks)

Application software refers to programs that perform specific tasks for users. (iii) Utility programs (02 marks)

Utility program is a type of system software that performs a specific task usually related to managing a computer, it devices or its programs.

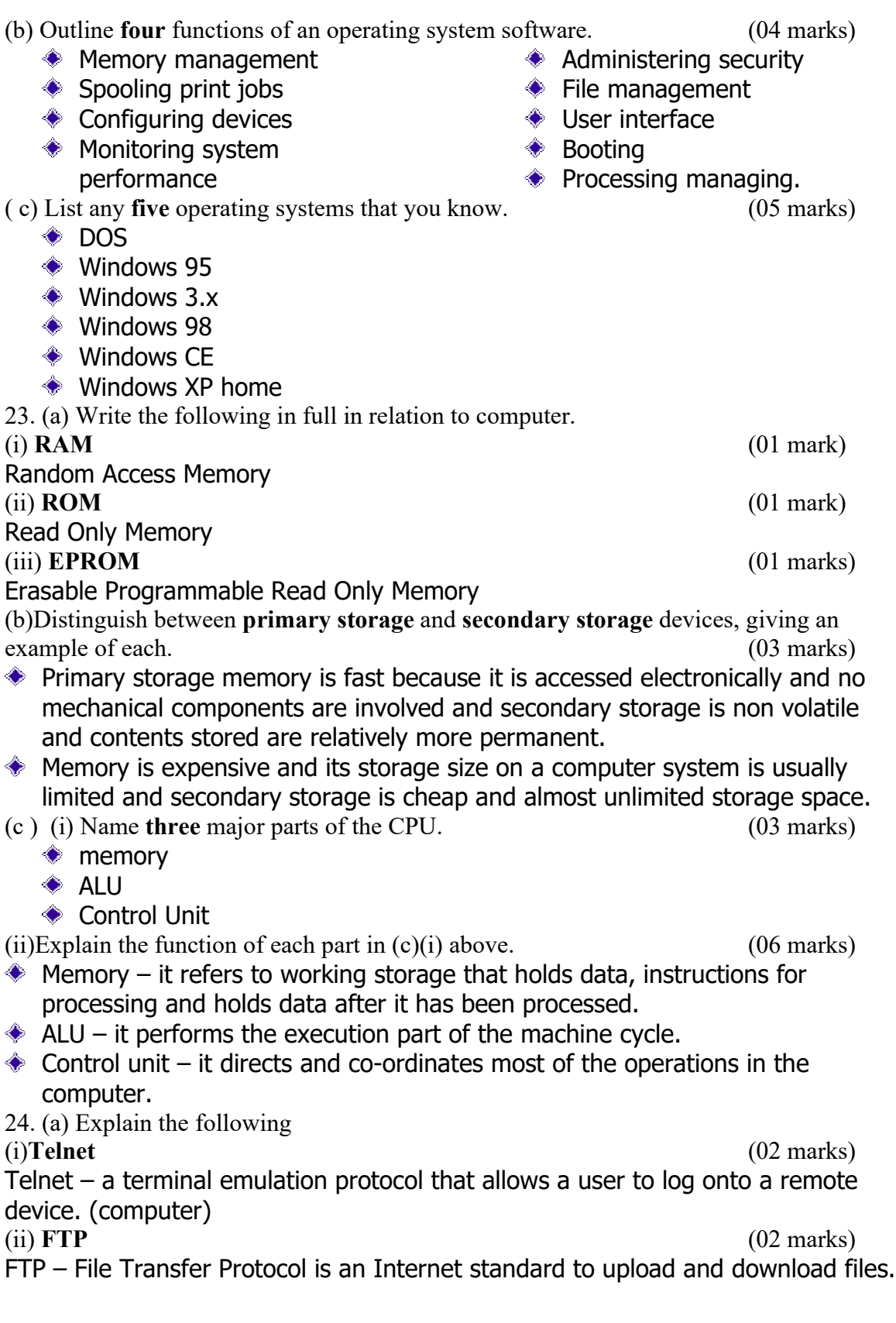

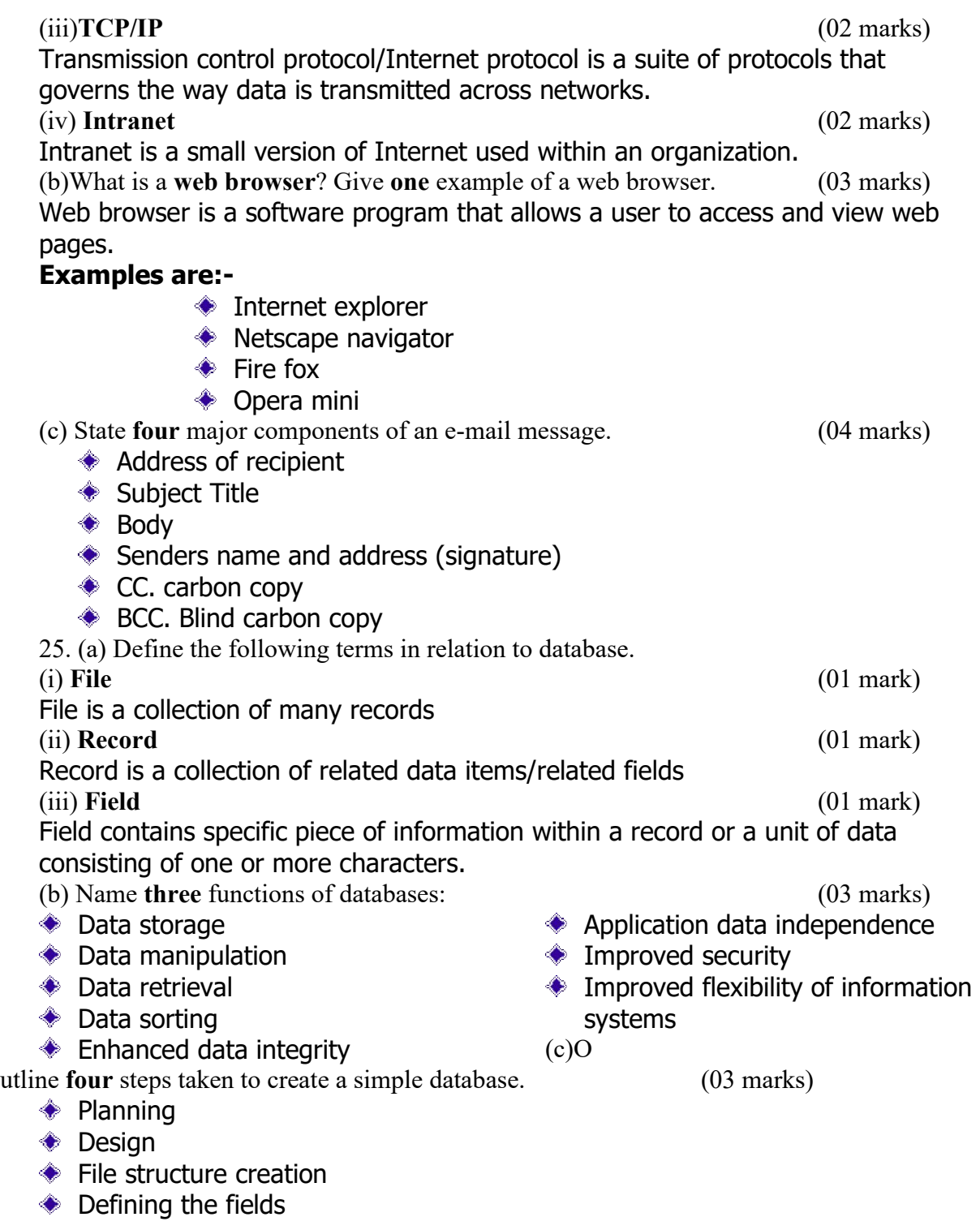

(d)With an illustration, explain how a shopkeeper can use spreadsheets to run the business.

(05 marks)

The shopkeeper creates a spreadsheet to show items stocked, cost price, selling price, profits earned or expected.

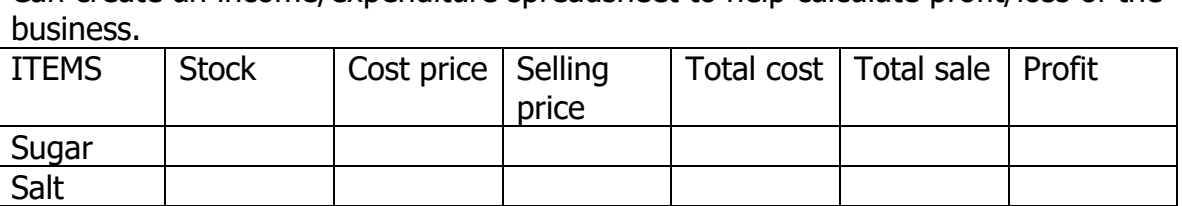

Can create an income/expenditure spreadsheet to help calculate profit/loss of the

Distinguish between the following as used in computers:

## (i) data and information. (02 marks)

Oil Beans

Data consists of raw facts and figures that figures that are processed into information and information is summarized data or otherwise manipulated (processed) data. (ii) Domain name and IP address. (02 marks)

Domain name – it is the text version of an IP address and IP address Internet protocol address a numeric unique identifier for a computer on the Internet.

- (b) State two undesirable behaviors involving internet (02 marks)
- **♦ Spam (containing unsolicited messages)**
- Pirating (illegal access to other user's messages)
- Watching immoral website before you are 18 years of age
- **♦ Illicit material**
- **♦ Abusive and threatening messages**
- $\triangleleft$  Hacking and cracking
- **♦** impersonation

(c)(i) How does the use of the mouse make Windows easier compared to the use of the key board alone ? (02 marks)

- $\bullet$  a mouse is user friendly for computers
- a mouse is easy and convenient to use
- **♦ saves time**

(ii)State any two major problems that often affect the proper functioning of the mouse.

(02 marks)

- $\bullet$  it is not easy and convenient to input text with a mouse
- issuing commands by using a mouse is slower than by using a key board.
- It needs some practice in order to control a mouse properly.
- $\triangleleft$  dirty disrupts motion of the ball.
- Nature of surface need for mouse-must be suitable.
- ◆ Should not be too rough and not to smooth.
- A mouse requires a flat surface to operate.

(iii)Suggest any two ways the mouse can be protected from the problems in ( c)(ii) above.

(02 marks)

- Cleaning the ball and rollers regularly.
- Providing the correct roll surface/mouse pad.
- Avoid mouse falling.
Name……………………………….............. Centre/Index No. ………………/………….

Signature……………………………………………….

840/1

COMPUTER STUDIES

PAPER 1

Nov. /Dec. 2007

2 hours 30 minutes

#### UGANDA NATIONAL EXAMINATION BOARD

#### Uganda Certificate of Education

#### COMPUTER STUDIES

Paper 1

2 hours 30 minutes

### INSTRUCTIONS TO CANDIDATES:

*Write your name, signature, centre and index number in the spaces above.*

*This paper consists of three sections A, B, and C.*

*Section A contains 20 compulsory objective-type questions. The correct alternative A, B, C or D against each question must be written in the box provided on the right hand side of each question.*

*Section B contains six structured questions. Attempt any four questions.*

*Answer to section B answers must be written in the space provided in the question paper.*

*Section C contains three essay questions. Answers to section C must be written in the answer booklets provided.*

For Examiner's Use only

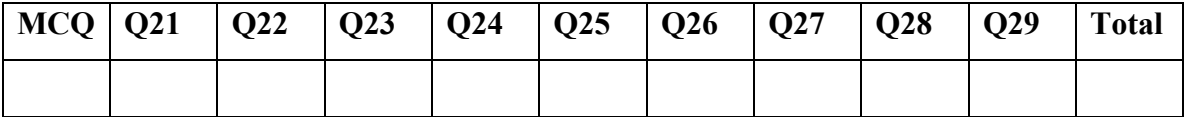

### SECTION A (20 MARKS)

- 1. The scientific milestone of using Integrated Circuits (IC) was a characteristic of the
	- A. First generation
	- B. Second generation
	- C. Third generation
	- D. Fourth generation.
- 2. What major invention defined the second generation of computers?
	- A. Magnetic cores
	- B. Machine language
	- C. Micro processor
	- D. Transistors
- 3. A device that interprets and executes the instructions in the computer and also called the brain of the computer is the
	- A. System unit.
	- B. Base Unit
	- C. CPU
	- D. ALU
- 4. In which computer classification is a mainframe categorized?
	- A. process
	- B. Size
	- C. Process power
	- D. Purpose
- 5. Which of these factors does not affect internet speeds?
	- A. Band width
	- B. Type of media
	- C. Traffic
	- D. World Wide web
- 6. Which one of the following is a set of impact printers?
	- A. Inkjet printers
	- B. Bubble jet printers
	- C. Line printers
	- D. Thermal printers.
- 7. One way of protecting the information on a computer is . . . . .
	- A. Defragmenting the disk
	- B. Formatting the disk
	- C. Sorting the data on the disk
	- D. Backing up the data onto different media.
- 8. Computer programs used in tasks such as removal of viruses or data compression can be categorized as
	- A. Word processors.
	- B. Desktop publishing.
	- C. Utility programs.
	- D. Communication programs.
- 9. Which one of the following is not a word processor?
	- A. Microsoft word.
	- B. Word wrap

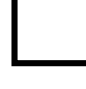

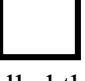

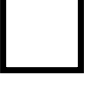

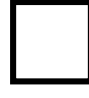

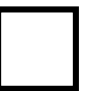

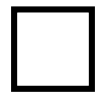

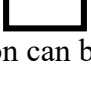

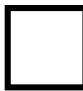

- C. Word perfect
- D. Lotus word pro
- 10. The contents of an entire text file can be referred to as a
	- A. Document.
	- B. Word processor
	- C. Paragraph
	- D. Page
- 11. A mega byte is equivalent to . . . . . . . kilobytes.
	- A. 1024
	- B. 1048576
	- C. 11534336
	- D. 104857600.
- 12. . . . . . . . . . . . . are programs that manipulate numbers and figures and also perform advanced chart drawing.
	- A. Word processors.
	- B. Databases
	- C. Spreadsheets.
	- D. Presentations
- 13. This networking protocol does not relay information out of a LAN.
	- A. HTTP
	- B. TCP/IP
	- C. TELNET.
	- D. NETBEUI.
- 14. . . . . . . . . . . . . . is a local area network of computers whose users use web pages and transmission protocol to communicate with each other on the network.
	- A. Intranet
	- B. Extranet.
	- C. Client server
	- D. Internet
- 15. The basic use of a primary key in database is to
	- A. Uniquely identify a record.
	- B. Act as an alternative identifier.
	- C. Sort records
	- D. Modify a file structure.

#### 16. In . . . . . . . . . Software, a field is the entire column that contains similar data.

- A. Word processor
- B. Database.
- C. Spreadsheet.
- D. Presentation
- 17. The primary purpose of presentation software is to . . . . . . . . .
	- A. Create awareness, documents, letters and reports.
	- B. Design, create and edit slides for overheads
	- C. Create and edit graphics.
	- D. Create newsletters, brochures and booklets.
- 18. The process of computing data entered in a database with a set of predefined rules or values to check if the data is acceptable is known as

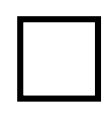

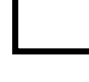

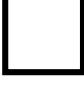

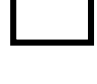

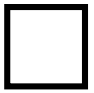

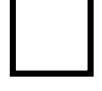

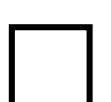

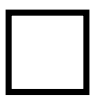

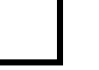

- A. Browsing.
- B. Validating.
- C. Sorting
- D. Querying.

19. Rights enforceable by law accorded to a developer of software is called

- A. Copyright
- B. Patent rights
- C. Trade secret right
- D. Trade mark

20. The future generation of computers will be characterized by advanced robotics, computer vision-based mobile robots and

- A. low processing systems
- B. expensive computer systems
- C. expert systems
- D. mechanical systems.

### SECTION B (60 MARKS)

#### *Attempt any four question*

21. (a) State any three advantages and three disadvantages of dot matrix printers over laser jet printers.

# Advantages (03 marks) ……………………………………………………………………………………………………… ……………………………………………………………………………………………………… Disadvantages (03 marks) ……………………………………………………………………………………………………… ……………………………………………………………………………………………………… ……………………………………………………………………………………………………… (b) Identify any three advantages of display devices such as monitors over printers. (03 marks) ……………………………………………………………………………………………………… ……………………………………………………………………………………………………… ……………………………………………………………………………………………………… ( c) (i) Distinguish between primary and secondary storages . (02 marks) ……………………………………………………………………………………………………… ……………………………………………………………………………………………………… (ii) Give an example of each type of storage in (c) (i) above. (02 marks) ……………………………………………………………………………………………………… ……………………………………………………………………………………………………… (iii) Identify one disadvantage of a hard disk over a floppy disk. (01 mark) ……………………………………………………………………………………………… (d)State a device that should be acquired along with a computer to help a user save work when electricity is switched off. (01 mark) ……………………………………………………………………………………………………… ………………………………………………………………………………………………………

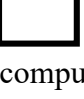

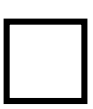

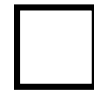

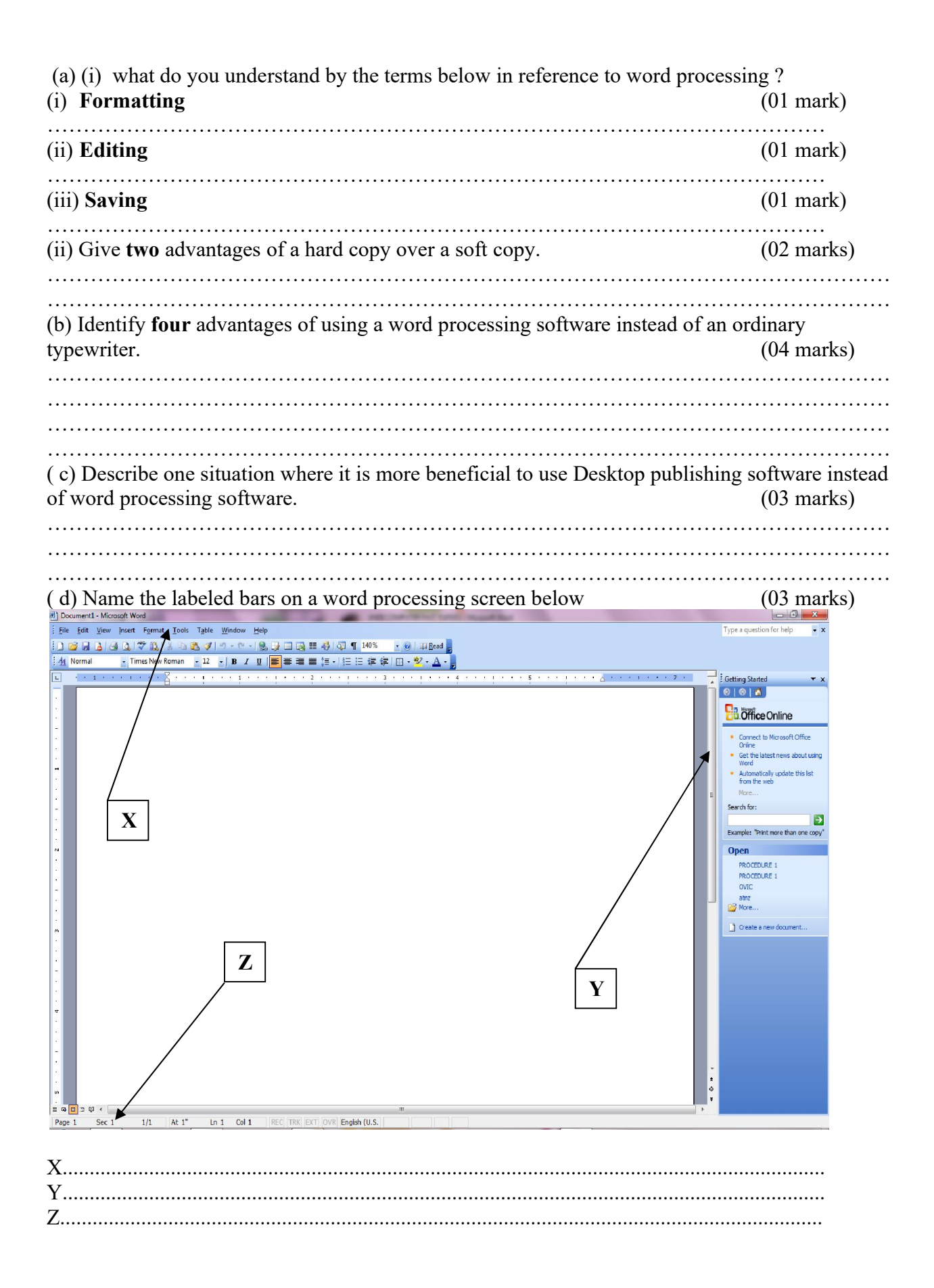

22. The worksheet below shows company bills (in dollars) paid for the months of July, August and September:

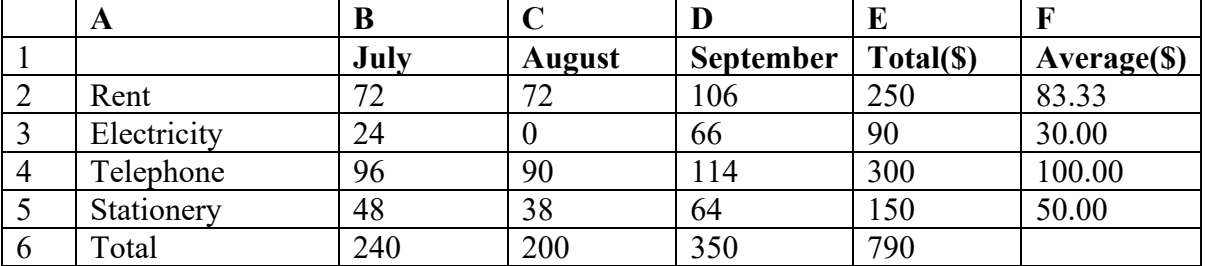

(a) Write down the formulas to calculate ; (i)Totals for the month of July, August and September Rent (01 mark) ……………………………………………………………………………………………… Electricity (01 mark) ……………………………………………………………………………………………… Telephone (01 mark) (01 mark) ……………………………………………………………………………………………… Stationery (01 mark) ……………………………………………………………………………………………… (ii) Average for the months of July, August and September Rent (01 mark) ……………………………………………………………………………………………… Electricity (01 mark) ……………………………………………………………………………………………… Telephone (01 mark) (02 mark) ……………………………………………………………………………………………… Stationery (01 mark) ……………………………………………………………………………………………… (b) It was an error to enter zero (0) in cell C3. State the cells in which the values would change automatically when the correct amount is put. (03 marks) ……………………………………………………………………………………………………… ……………………………………………………………………………………………………… ……………………………………………………………………………………………………… ……………………………………………………………………………………………………… (c) List the values in the range B3:D4 in the above table. (02 marks) ……………………………………………………………………………………………………… ……………………………………………………………………………………………………… (d) Shade on the worksheet above the cells that must be used to create the pie chart below:

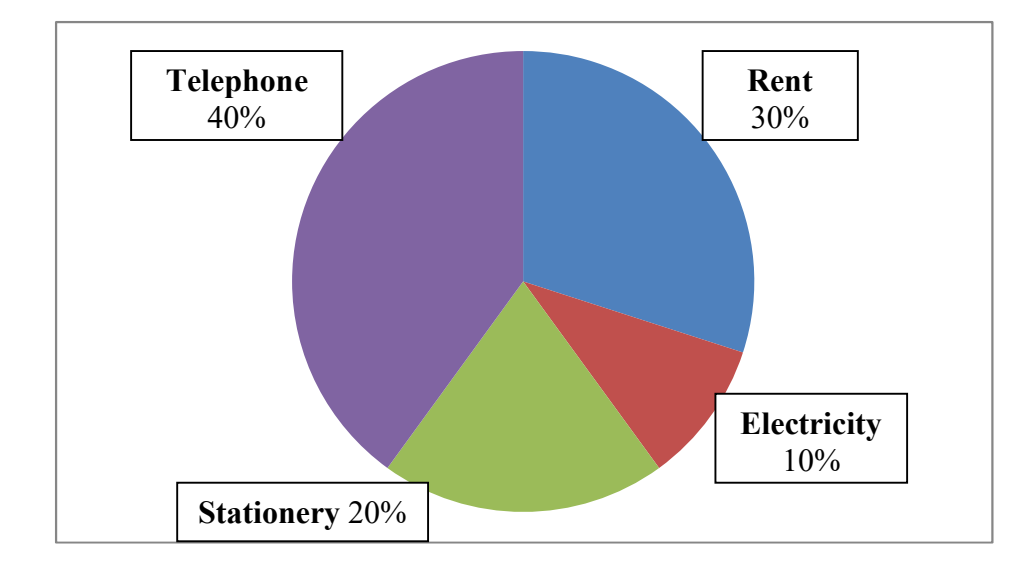

#### 23. (a) Explain the following terms; (i) Hyperlink (02 marks) ……………………………………………………………………………………………… ……………………………………………………………………………………………… (ii) Web browser (give examples) (02 marks) ……………………………………………………………………………………………… ……………………………………………………………………………………………… (iii) Web master (02 marks) ……………………………………………………………………………………………… ………………………………………………………………………………………………  $(iv)$  web site  $(01 \text{ mark})$ ……………………………………………………………………………………………………… ……………………………………………………………………………………………………… (b) (i) write URL in full and state its use. (02 marks) ……………………………………………………………………………………………………… ……………………………………………………………………………………………………… (ii) Give two examples of URL. (02 marks) ……………………………………………………………………………………………… ……………………………………………………………………………………………… (C) (i) What is an ISP in full in relation to internet ? (01 mark0 ……………………………………………………………………………………………………… ……………………………………………………………………………………………………… (ii) State the use of an ISP. (01 mark) ……………………………………………………………………………………………… (iii) State any three factors that should be considered in choosing an ISP. (03 marks) ……………………………………………………………………………………………… ……………………………………………………………………………………………… ……………………………………………………………………………………………… 24. (a) Describe briefly the functions of the following views as used in presentation software: (i) Outline view (02 marks) ………………………………………………………………………………………………

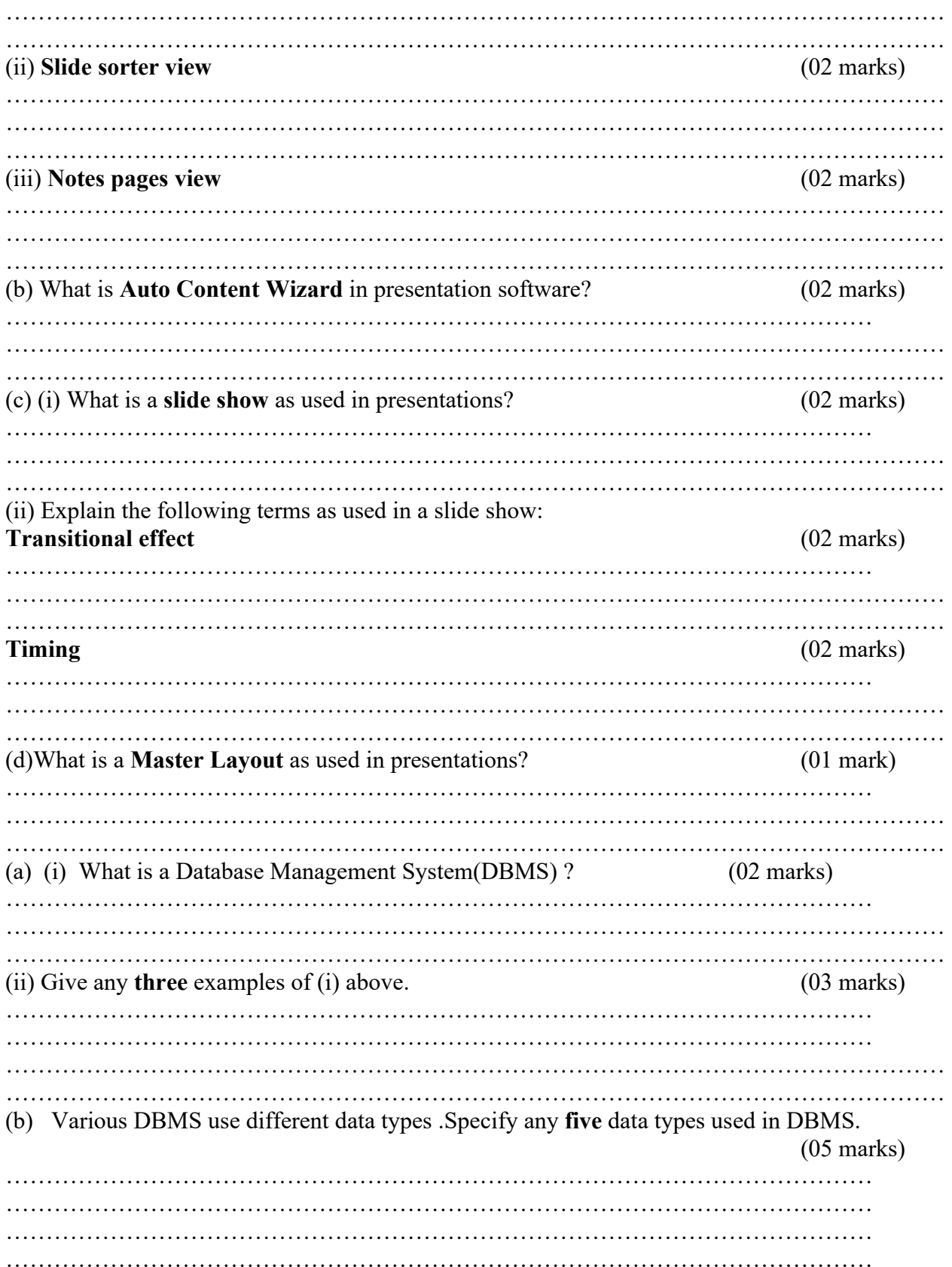

(c) State any five advantages of using database management Systems instead of manual  $(05$  marks)

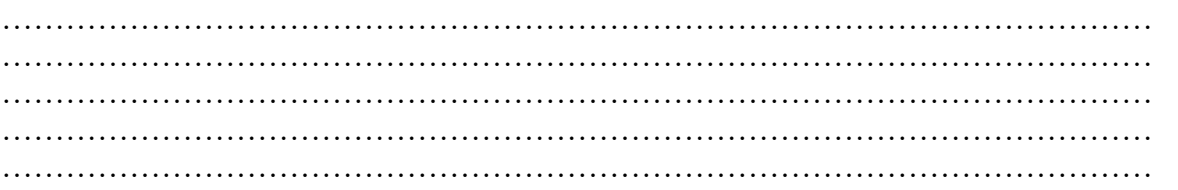

### SECTION C. (20 MARKS) *Attempt any one question.*

- 25. Describe the various categories of computer application software available today. (20 marks)
- 26. Reasonably predict the future in computing; from the perspective of the past and the present development in the technology and use of computers. (20 marks) development in the technology and use of computers. (20 marks)<br>Describe the merits and demerits of using internet. (20 marks)
- 27. Describe the merits and demerits of using internet.

### SOLUTIONS TO UNEB 2007 SECTION A (20 MARKS)

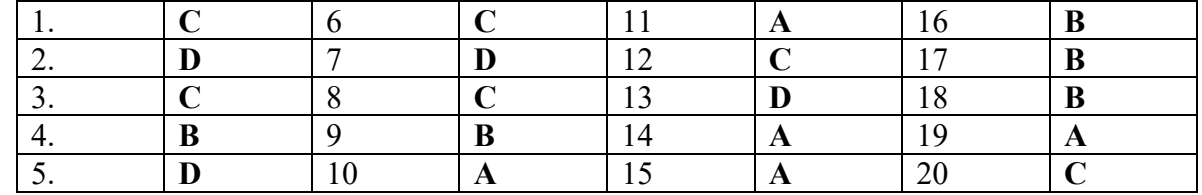

# SECTION B

21. (a) State any three advantages and three disadvantages of dot matrix printers over laser jet printers.

# Advantages (03 marks)

- They are inexpensive compared non-impact types.
- They can use stencils very well unlike any other non-impact type.
- They can print on triplicate document because of striking mechanism.
- Can print on mult-part stationary or make carbon copies.
- They can withstand dusty environment, vibrations and extreme temperature. Disadvantages (03 marks)
- They are usually slow unlike non-impact types.
- They are noise when printing.
- They are not readily available on the market.
- They are not easily serviced because they are based on old technology.
- (b) Identify any three advantages of display devices such as monitors over printers.

(03 marks)

- Output can be modified or change easily.
- They are generally quite.
- No need of paper.
- Scrolling enables focus on a particular or part of the document.
- The time taken to display the image is fast.
- ( c) (i) Distinguish between primary and secondary storages . (02 marks)
- Primary storage refers to temporary storage of information the computer is currently working on while secondary storage is the permanent storage of information for the future retrieval.
- (ii) Give an example of each type of storage in  $(c)$  (i) above.  $(02 \text{ marks})$
- Primary-RAM
- Secondary-magnetic and optical storage media

(iii) Identify one disadvantage of a hard disk over a floppy disk. (01 mark)

- A hard disk is less portable compared to a floppy disk.
- A hard disk is costly in terms of cost per unit of data.
- Hard disks are susceptible to virus-attacks.

(d)State a device that should be acquired along with a computer to help a user save work when electricity is switched off. (01 mark)

- $\bullet$  An uninterruptible power supply(ups)
- 22. (a) (i) what do you understand by the terms below in reference to word processing ?  $(iv)$ Formatting  $(01 \text{ mark})$

Refers to making changes to the appearance of a document . (v) Editing (01 mark) Refers to the reviewing and changing a document by making addition, deletions, or other changes to conform to some agreed-upon standard. (vi) Saving (01 mark) It refers to coping data from a temporary area(memory)to a more permanent storage medium (secondary storage) (ii) Give two advantages of a hard copy over a soft copy. (02 marks) It can easily accessed by both the poor and rich readers. • It cannot be easily changed with tracing. • It can be read without a computer. • It is cheaper compared to soft copy. (b) Identify four advantages of using a word processing software instead of an ordinary typewriter. (04 marks) You can make changes without retyping. • Documents can be previewed before printing. Convenient to create for letters an mailing labels. Possible to create a new document from an existing one. ( c) Describe one situation where it is more beneficial to use Desktop publishing software instead of word processing software. (03 marks) To produce news papers, magazines and leaflets. (d) Name the labeled bars on a word processing screen below (03 marks) File Edit View Insert Format Tools Table Window Help Type a question for help 00000000 h 2 1 9 × 1 × 1 % 5 日 国 Ⅲ 4 1 5 1 1 140 % × 0 | Ⅲ Read B - Times Ne <mark>/Roman ~12 ~| B Z U | 事</mark>事 章 ■ 這~| 狂 狂 鎮 律 | 田・<mark>ツ・A~</mark>。 Getting Started **B**office Online Sparch for X $\mapsto$ mple: "Print more than one **Open** PROCEDURE 1 **PROCEDURE 1** atnz<br>  $\bigotimes$  More..  $\Box$  Create a new document. Z Y

X-menu bar Y-scroll bar (vertical) Z-status bar.

 $1/1$  $At 1"$   $Ln 1$  Col 1

23. The worksheet below shows company bills (in dollars) paid for the months of July, August and September:

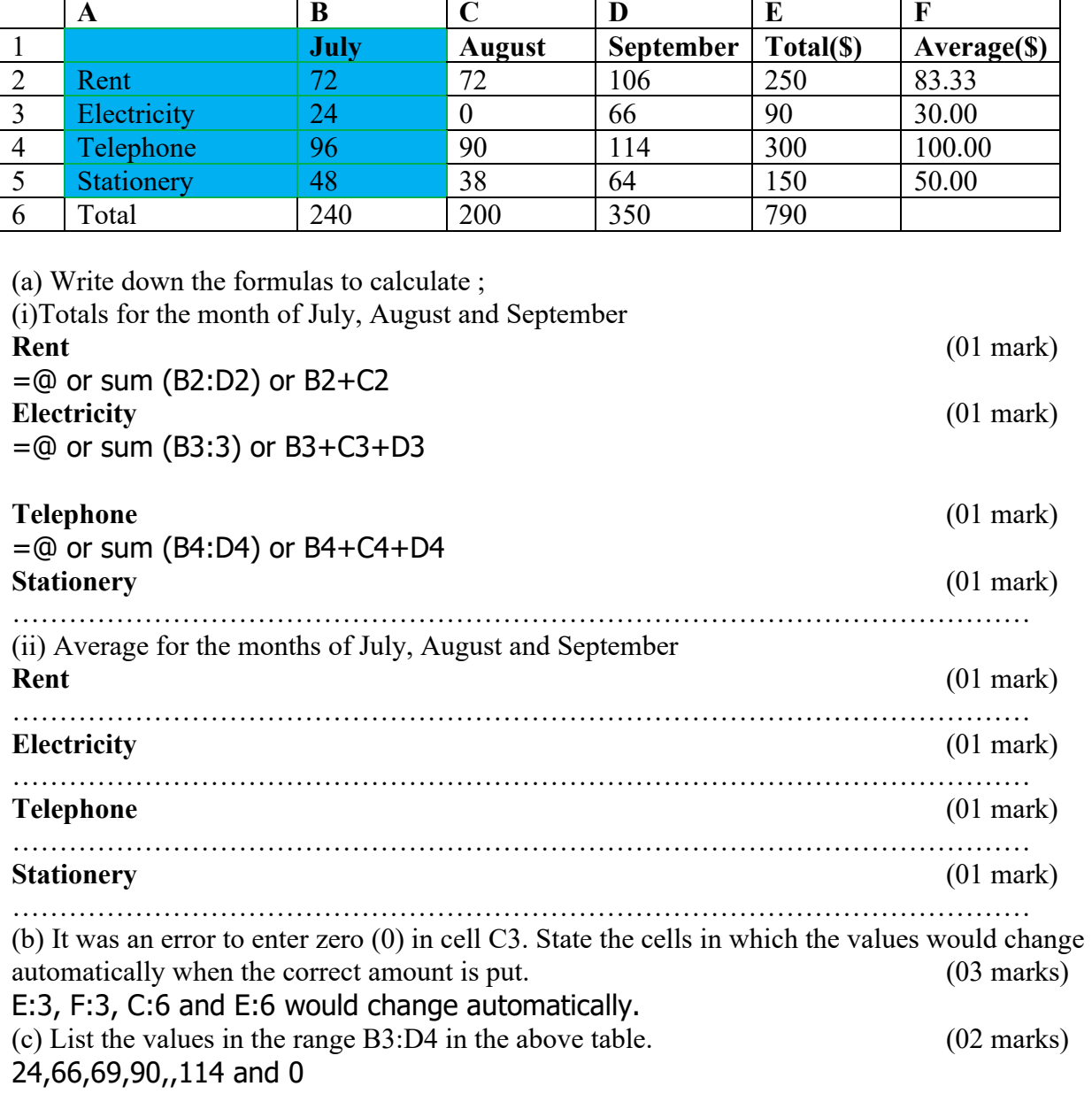

(d) Shade on the worksheet above the cells that must be used to create the pie chart below:

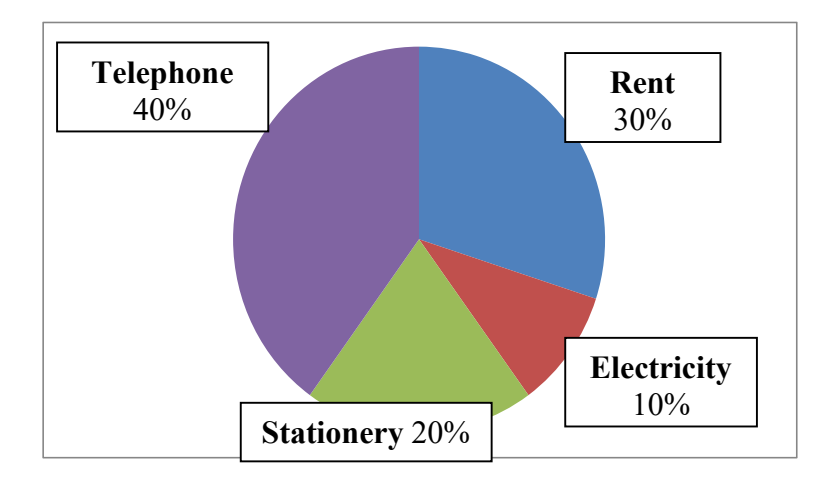

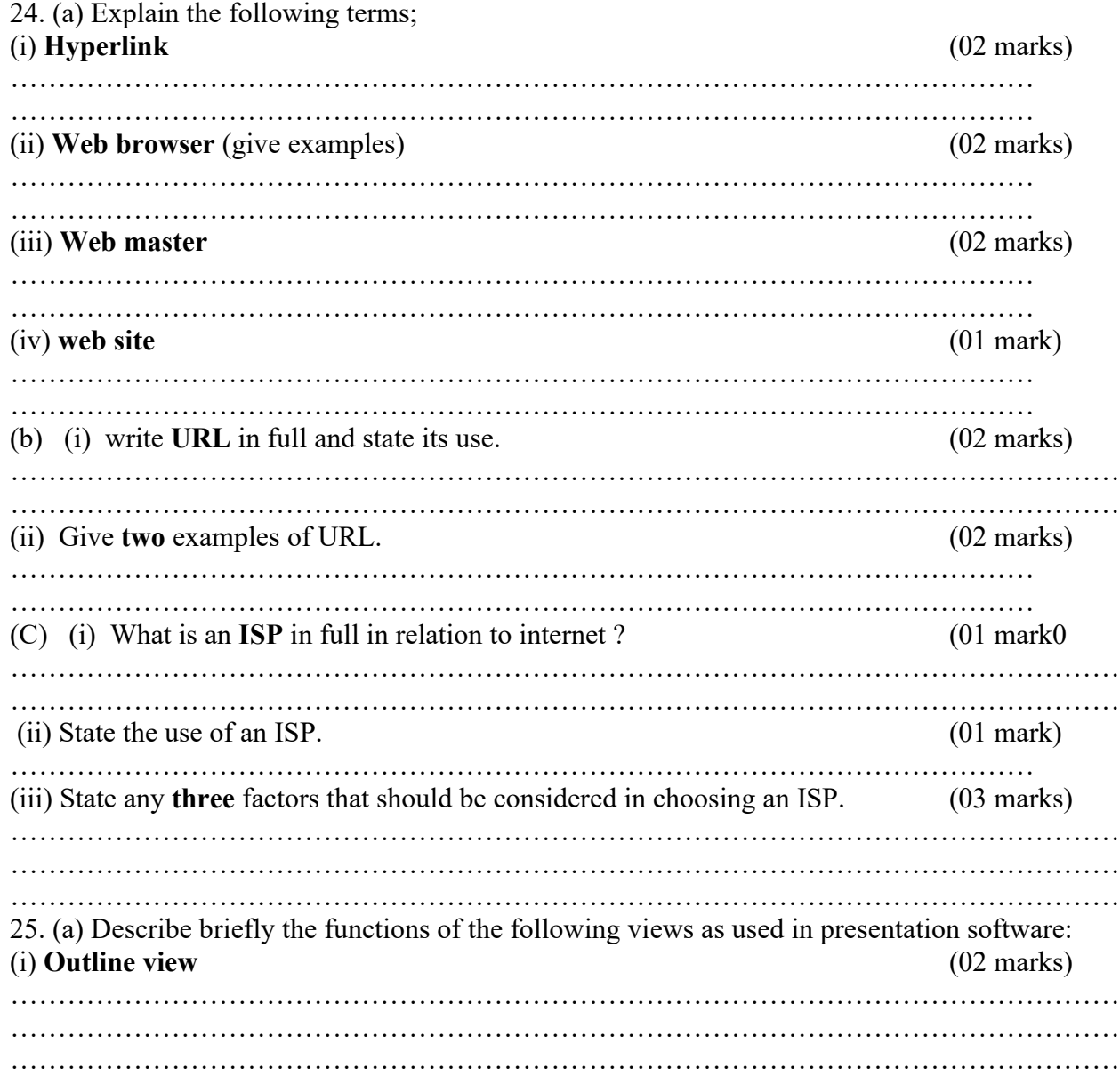

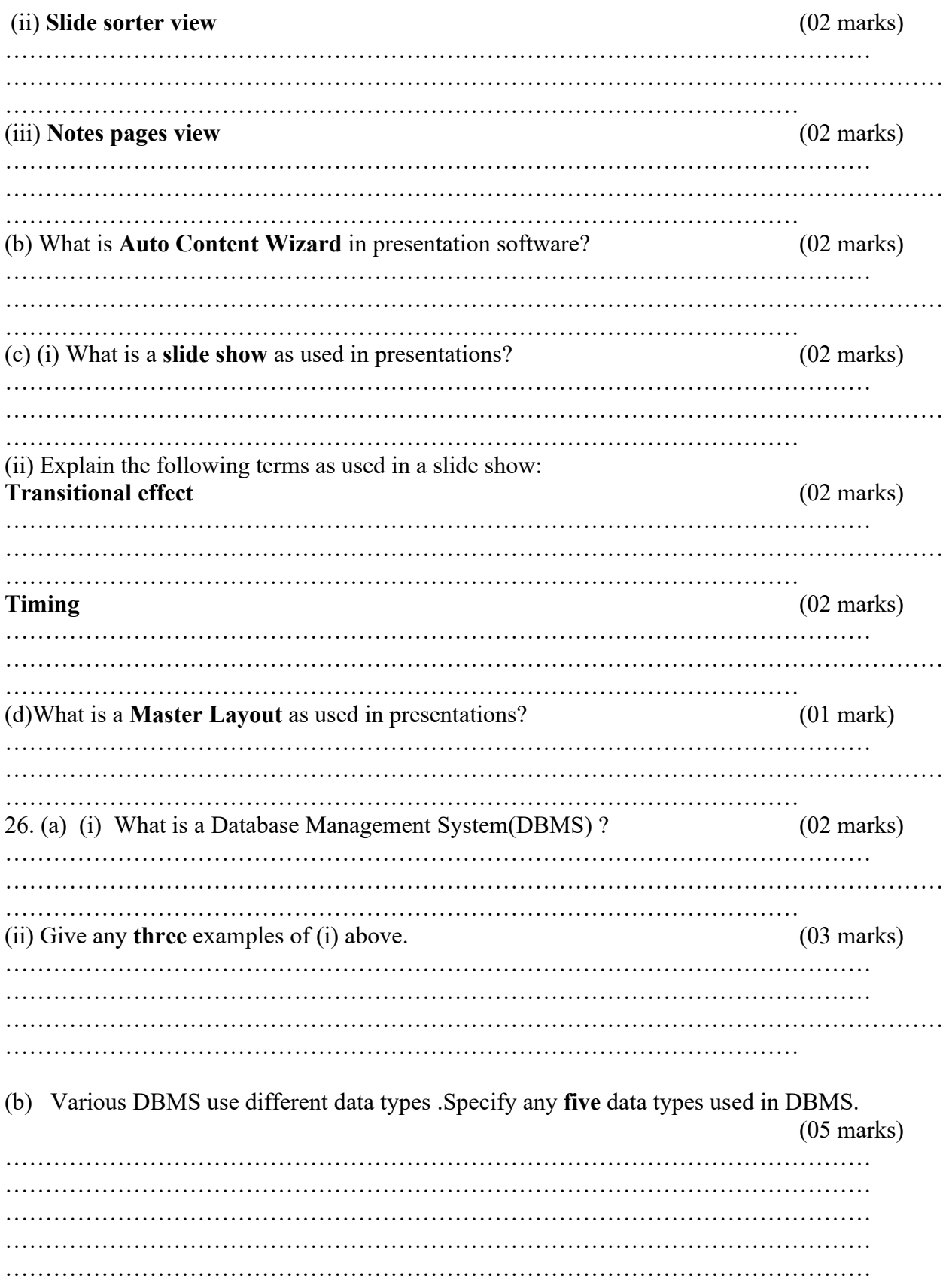

(c) State any five advantages of using database management Systems instead of manual  $(05$  marks) ……………………………………………………………………………………………… ………………………………………………………………………………………………

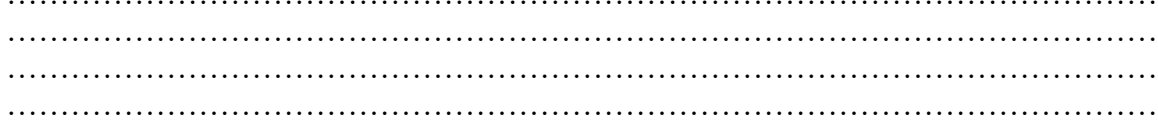

# SECTION C (20 MARKS)

# *Attempt any one question in this section*

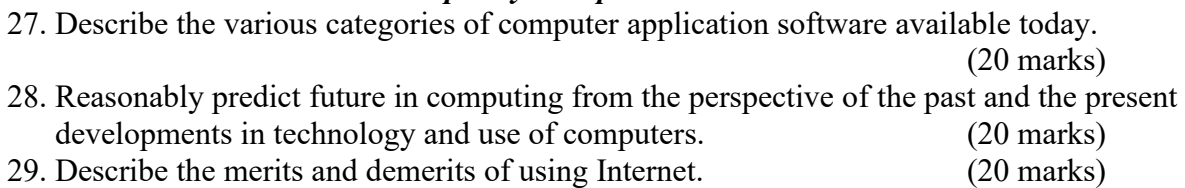

Name……………………………….............. Centre/Index No. ………………/………….

Signature……………………………………………….

840/1

# COMPUTER STUDIES PAPER 1 Nov. /Dec. 2008 2 hours 30 minutes

### UGANDA NATIONAL EXAMINATION BOARD

#### Uganda Certificate of Education

#### COMPUTER STUDIES

Paper 1

2 hours 30 minutes

## INSTRUCTIONS TO CANDIDATES:

*Write your name, signature, centre and index number in the spaces above.*

*This paper consists of three sections A, B, and C.*

*Section A contains 20 compulsory objective-type questions. The correct alternative A, B, C or D*

*against each question must be written in the box provided on the right hand side of each question.*

*Section B contains six structured questions. Attempt all questions.*

*Answer to section B answers must be written in the space provided in the question paper.*

*Section C contains three essay questions. Answers to section C must be written in the answer booklets provided.*

#### For Examiner's Use only

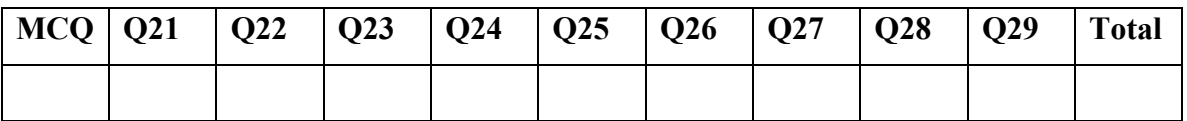

# SECTION A (20 MARKS)

- 1. Computer system configuration information is stored in . . . . . . . . . . . . . .
	- A. CMOS
	- B. BIOS
	- C. RAM
	- D. CD-ROM.
- 2. All files ending with the following extensions are executable except. . . . . . . . .
	- A. .bat
	- B. .com
	- C. .exe
	- D. .dos
- 3.  $A$ .......... is a computer output device.
	- A. Light pen
	- B. Plotter
	- C. Digital camera
	- D. Scanner
- 4. What is the meaning of the term range as used in spreadsheets?
	- A. Intersection of rows and columns.
	- B. A reference to a particular cell
	- C. A group of adjacent cells.
	- D. A collection of worksheets.
- 5. The term TCP/IP refers to . . . . . . . . . . . .
	- A. Translated control Protocol/Internet protocol
	- B. Translated control protocol/Intranet protocol
	- C. Translated control protocol/Internet protocol
	- D. Translated control protocol/Information protocol
- $6.$  . . . . . . . . . . . . . . is an example of a presentation program.
	- A. Excel
	- B. Lotus 1-2-3
	- C. Access
	- D. Power point
- 7. The device that stores programs and data when working with a computer and is lost when power is switched off is . . . . . . . .
	- A. CPU
	- B. ROM
	- C. GUI
	- D. RAM
- 8. Which of the following is necessary for running application software?
	- A. Operating
	- B. Network interface Card
	- C. Utility program
	- D. Graphical user interface
- 9. When the pointer on a computer screen does not move well ,what device is more likely to be causing the problem?

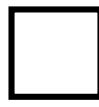

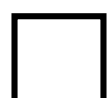

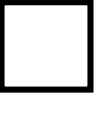

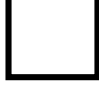

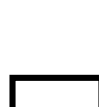

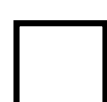

- A. Pentium processor
- B. Keyboard
- C. Mouse
- D. Monitor

10. Which of the following attaches itself to a program in your computer?

- A. Computer virus
- B. Computer bug
- C. Computer object
- D. Computer code.
- 11. Which of the following statements are correct?
	- I Each web browser has a unique IP address
	- II HTTP is a communication protocol
	- III An internet domain may be referred to as HTML
	- IV The internet is a network of networks.
	- $A.$  I & II only.
	- B. I,II & III only
	- C. II &IV only
	- D. II, III & IV only.
- 12. A . . . . . . . . . . . . . . is a term used in web design to connect one document or file to another.
	- A. Linker
	- B. Hyperlink
	- C. Hypertext
	- D. Hyper web

13. The text which appears in the lower margin of a page is called a . . . . . . . . . . .

- A. Header
- B. Gutter
- C. Margin text
- D. footer

14. Which of the following is not a representation of a type of network topology?

- A. Hub
- B. Ring
- C. Bus
- D. Star

15. Files containing highly structured and organized data are . . . . . . . . . . . . . . .

- A. Documents
- B. Worksheets
- C. Databases.
- D. Communications
- 16. An area of artificial intelligence that stimulates certain experiences using special headgear, gloves and software that translates data into images is.  $\dots \dots \dots \dots$ 
	- A. Collaborative technology
	- B. Virtual reality
	- C. Hypermedia
	- D. Shell

17. Tables are primary requirements most applied to. . . . . . . . . . . . . . . . . .

A. word processing

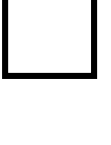

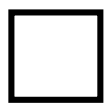

- B. Presentations
- C. Web publishing
- D. Databases.

18. . . . . . . . . . . . . . . invented the tabulating machine that was used in the USA population census in the  $18<sup>th</sup>$  century.

- A. Blaise Pascal
- B. Hollerith
- C. Napier
- D. Aiken

19. Achen wants to get some information from the internet on designing success cards for her Fine Art examination. What kind of software would she need to use to get his information?

- A. web browser
- B. web authoring software
- C. E-mail software.
- D. Desktop publishing
- 20. The points of connection between a computer (motherboard) and its peripherals are
	- A. network cards
	- B. ports.
	- C. cables.
	- D. sockets.

# **SECTION B (60 MARKS)**

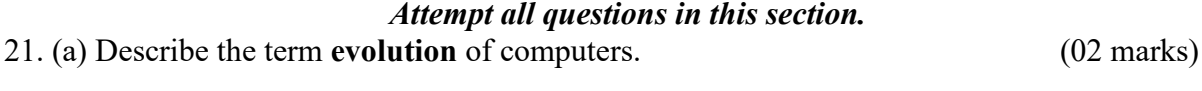

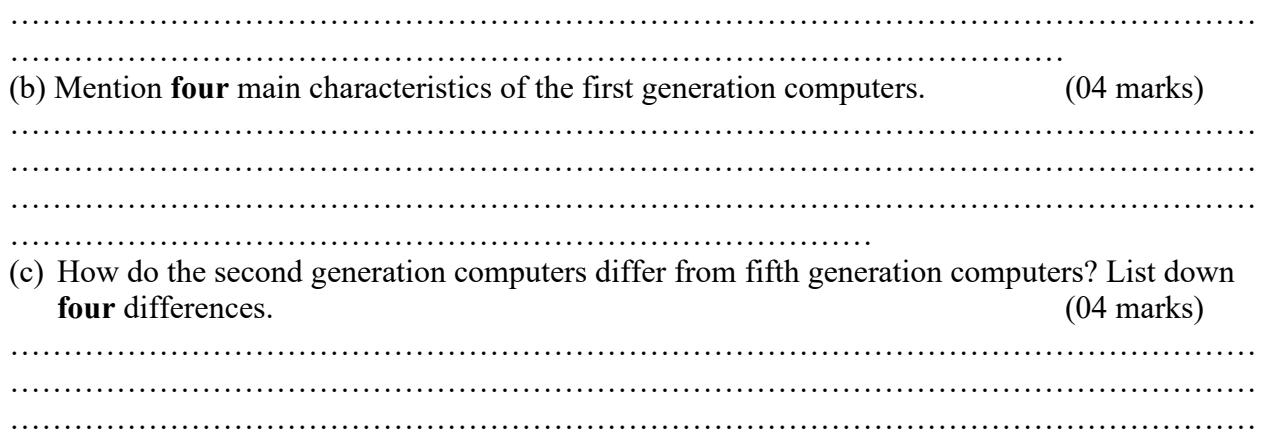

#### ………………………………………………………………………

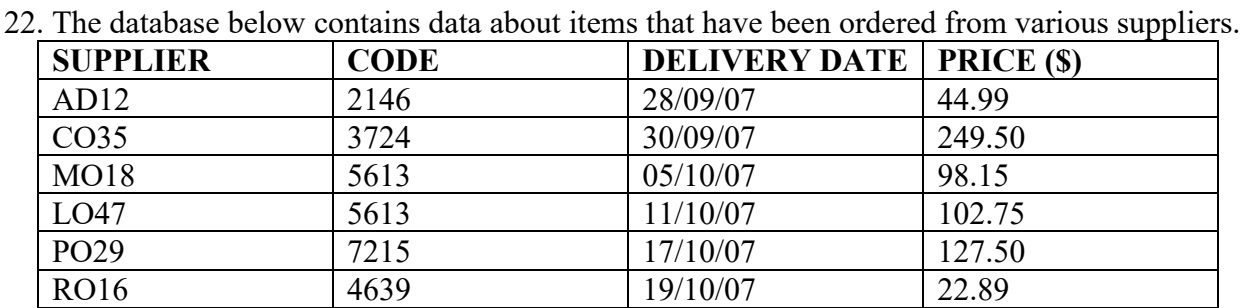

(a) State the data type of the fields in the given table.

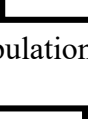

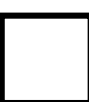

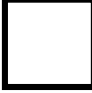

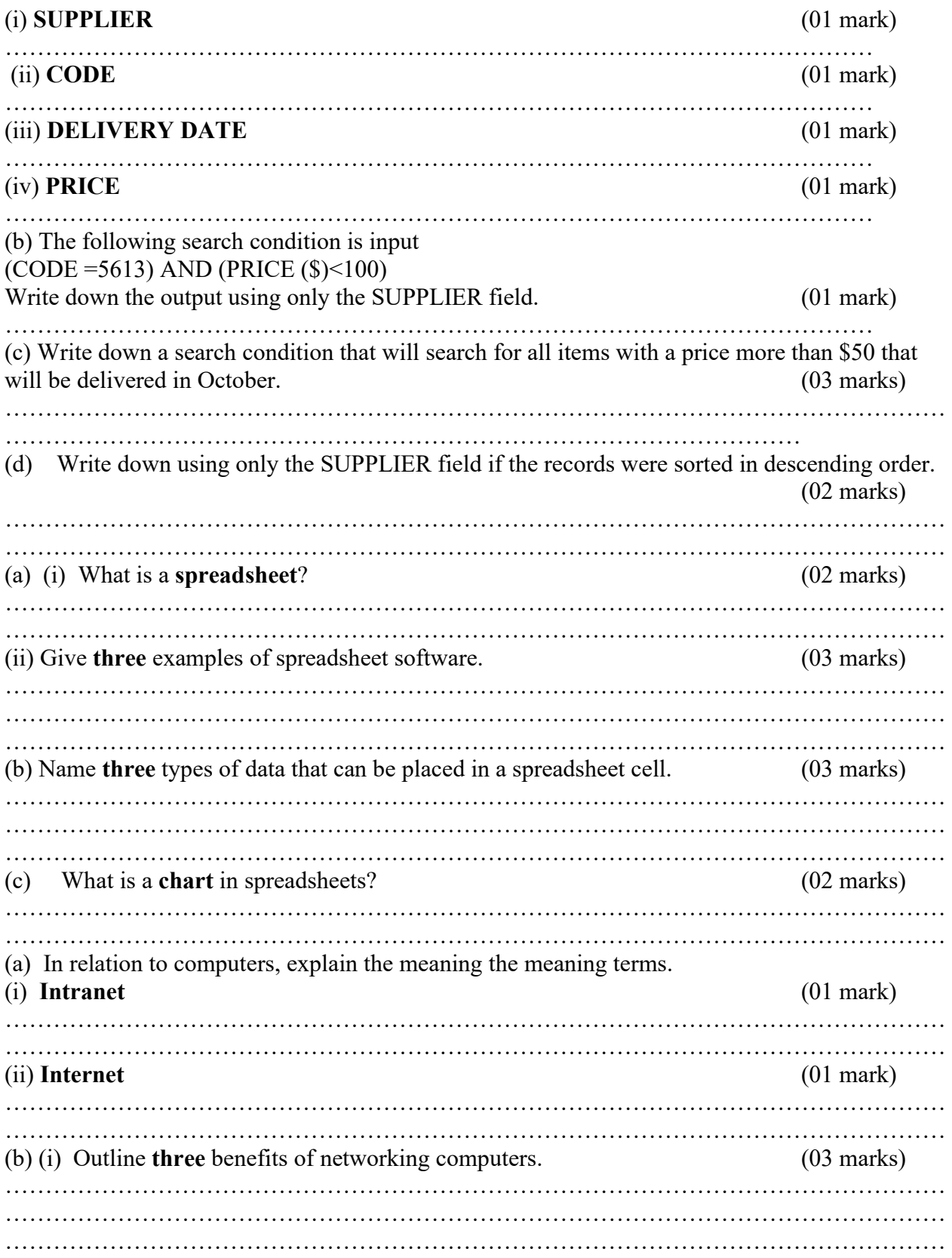

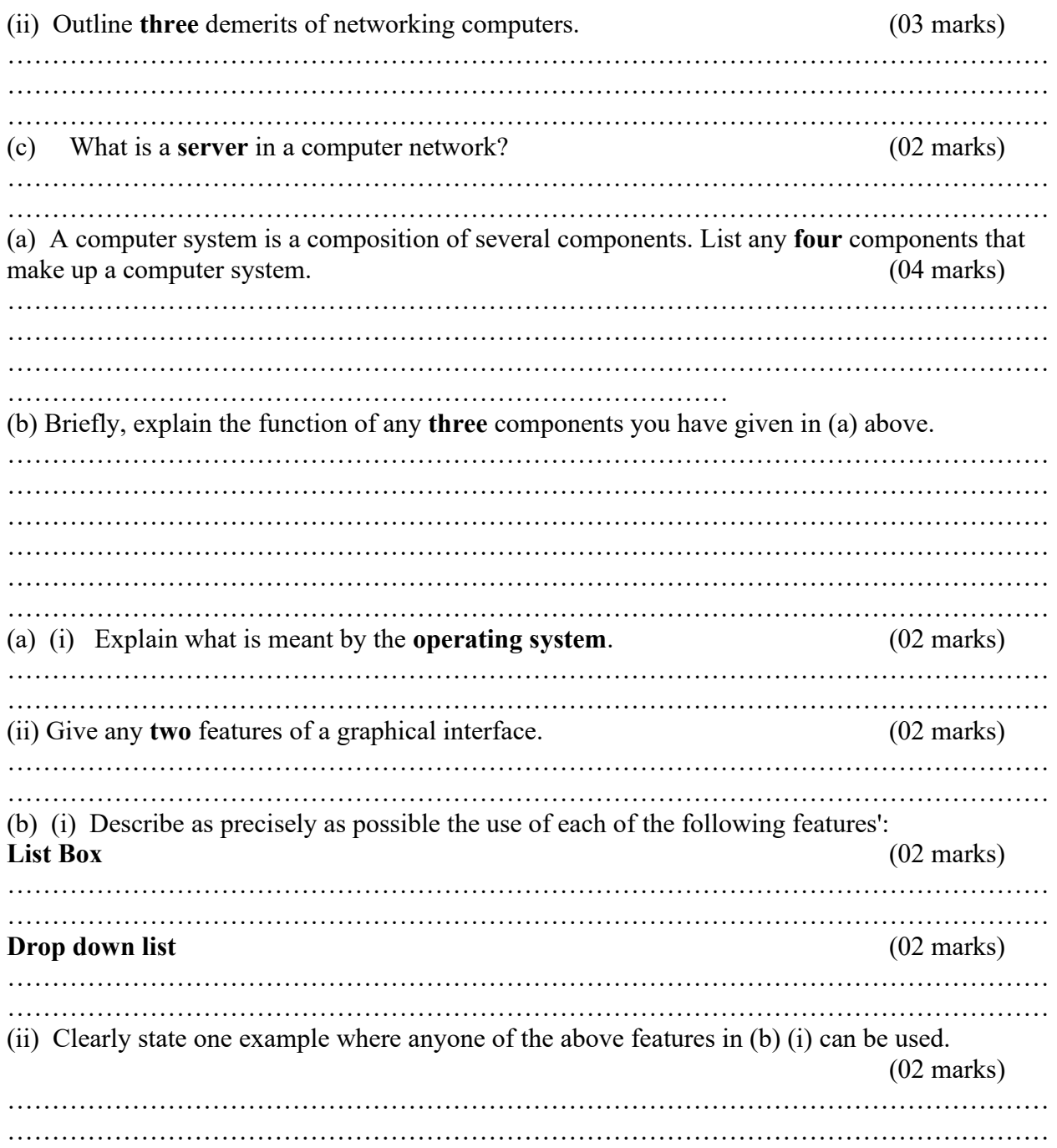

# SECTION C

# *Attempt any one question*

23. "Computers are a necessary requirement." How do computers affect people in everyday life? 24. (a) Explain what is meant by volatile and non volatile when referring to primary memory. (b) Explain the advantages and disadvantages of using primary and secondary storage devices. 25. What are the possible characteristics of the future generation of computers?

#### SOLUTIONS TO UNEB 2008 SECTION A (20 MARKS)

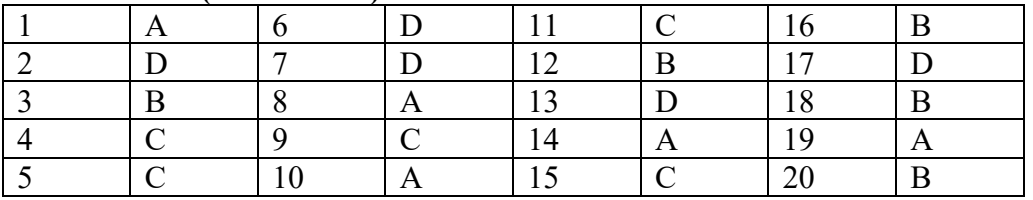

SECTION B (60 MARKS)

21. (a) Describe the term evolution of computers? (02 marks)

Evolution of computers refers to the technological advancement in the development of computers over a period of time.

(b) Name four main characteristics of first generation computers. (04 marks)

- $\ddot{\phantom{1}}$  They relied on vacuum tubes to store and process information
- $\ddot{\bullet}$  They used magnetic drum memories
- $\overline{\phantom{a}}$  Maximum memory size was approximately 2000bytes (2kilobytes)
- $\ddot{\phantom{1}}$  The speed was 10 kilo instruction per second
- $\downarrow$  Used punched cards for input and output
- $\leftarrow$  Limited primary memory

(c) How do the second generation computers differ from fifth generation computers? List down four differences

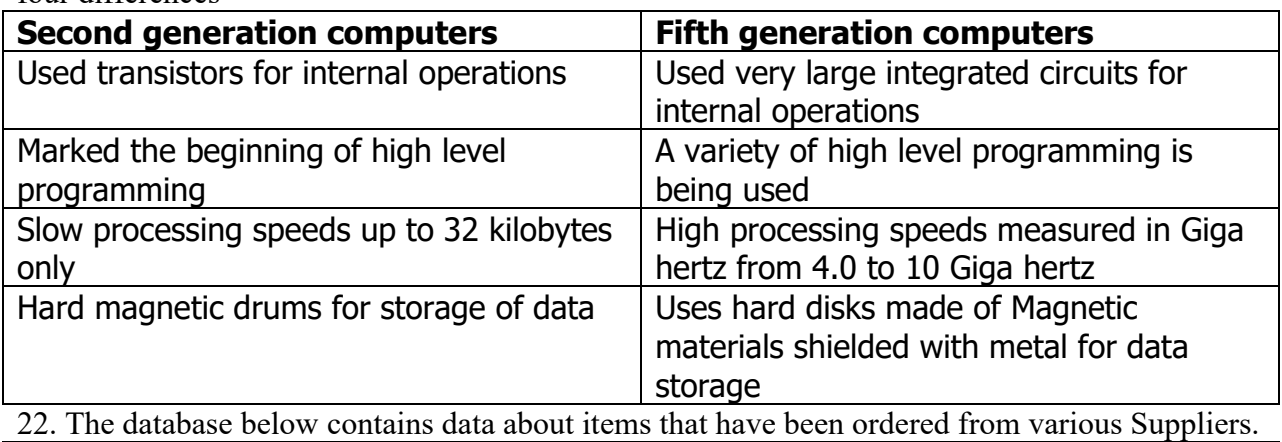

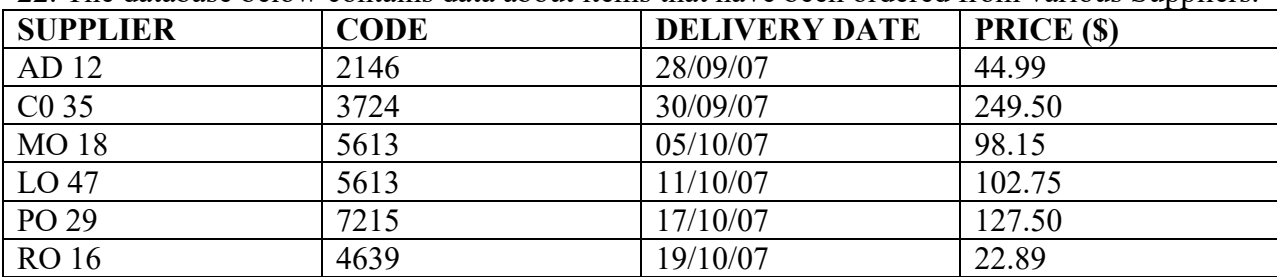

(a) State the data types of the fields in the given table.

(i) Supplier (01 mark) **Text** 

Number

(iii) Delivery Date (01 mark)

(ii)  $\bf{Code}$  (01 mark)

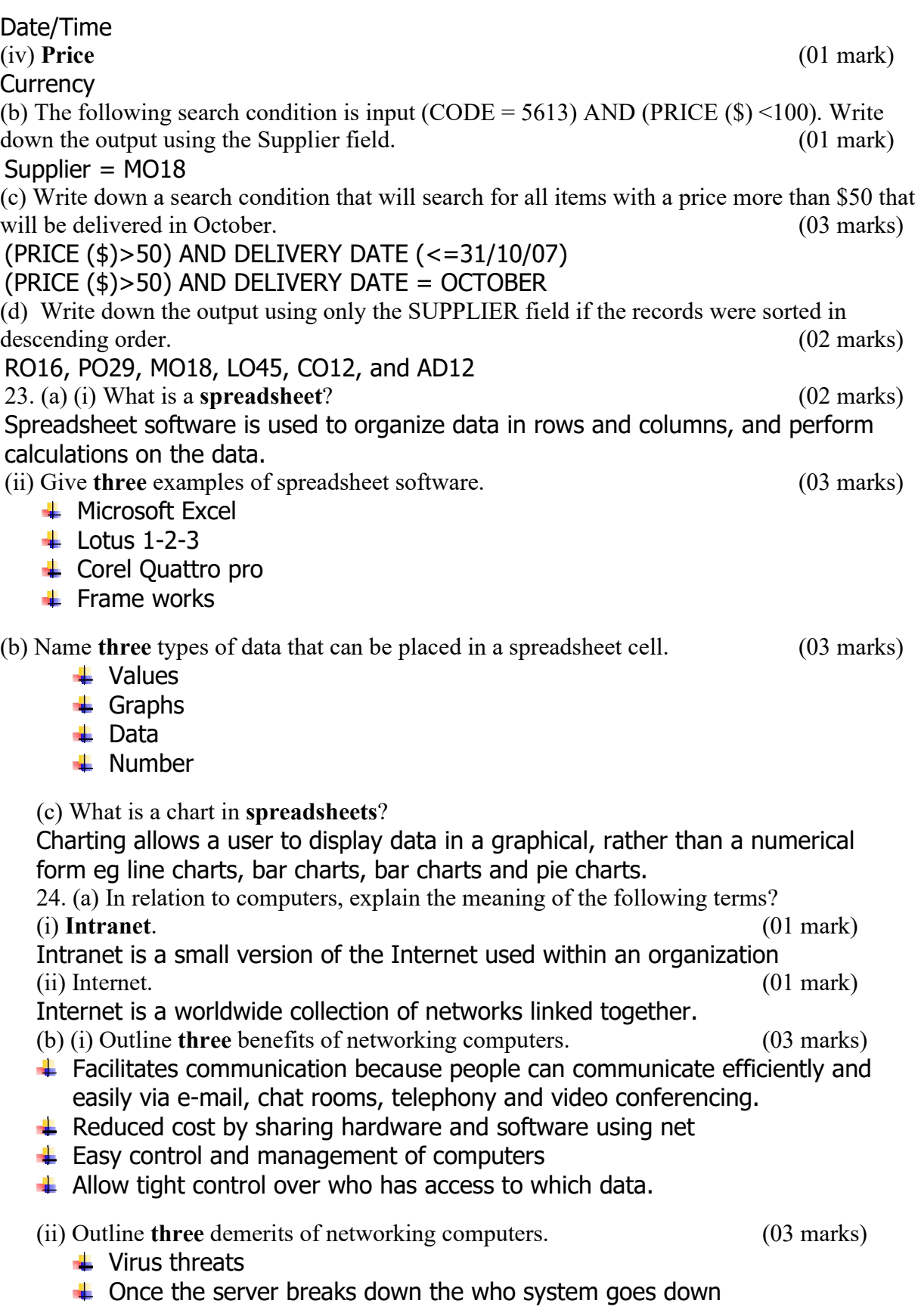

 $\ddot{\phantom{1}}$  It is expensive to set up especially cables

(c) What is a server in a computer network? (02 marks)

A server is the central or host computer that manages the resources on a computer.

25. (a) A computer system is a composition of several components. List any four components that make up a computer system. (04 marks)

- $\overline{\phantom{a}}$  Software
- $\blacksquare$  Hardware
- $\leftarrow$  Communication
- $\pm$  Human ware
- $\overline{\phantom{a}}$  Data
- $\leftarrow$  Information

(b) Briefly, explain the function of any three components you have given in (a) above. (06 marks)

- $\ddot{\bullet}$  Software is a term of electronic instructions that tell the computer how to perform a task.
- $\ddot{+}$  Hardware is comprised of the electronic and the electro-mechanical parts of the computer.
- $\ddot{\phantom{1}}$  Human ware are users or operators of a computer that manage and process information
- Communication hardware facilitates connection between computers and computer systems over phone and other channels
- $\perp$  Data are raw fact and figures that are processed into information.
- Information is summarized data or otherwise manipulated data.

26. (a) (i) Explain what is meant by the term operating system.  $(02 \text{ marks})$ It is a set of programs containing instructions that co-ordinates all the activities among computer hardware devices.

(ii) Give any two features of a graphical user interface. (02 marks)

- $\ddot{\bullet}$  Buttons presenting option
- $\ddot{\bullet}$  Use of uniform menus
- $\bigcup$  Use of icons representing commands
- $\blacksquare$  Images representing tasks or commands

(b) (i) Describe as precisely as possible the use of each of the following features. List Box (02 marks) List box is used when there is need to choose from an option Drop down list (02 marks)

Drop down list is used if the menu is expanded

(c) Clearly state one example where any one of the above features in (b) (ii) can be used. (02 marks)

List box – can be used in creating options in databases to ease selection of option

Drop down list – can also be used to word processing menu. All the menu titles have drop down lists

Name……………………………….............. Centre/Index No. ………………/………….

Signature……………………………………………….

840/1

COMPUTER STUDIES

PAPER 1

Nov. /Dec. 2009

2 hours 30 minutes

### UGANDA NATIONAL EXAMINATION BOARD

#### Uganda Certificate of Education

COMPUTER STUDIES

Paper 1

2 hours 30 minutes

#### INSTRUCTIONS TO CANDIDATES:

*Write your name, signature, centre and index number in the spaces above.*

*This paper consists of three sections A, B, and C.*

*Section A contains 20 compulsory objective-type questions. The correct alternative A, B,*

*C or D against each question must be written in the box provided on the right hand side of each question.*

*Section B contains six structured questions. Attempt all questions.*

*Answer to section B answers must be written in the space provided in the question paper.*

*Section C contains three essay questions. Answers to section C must be written in the* 

*answer booklets provided.*

#### For Examiner's Use only

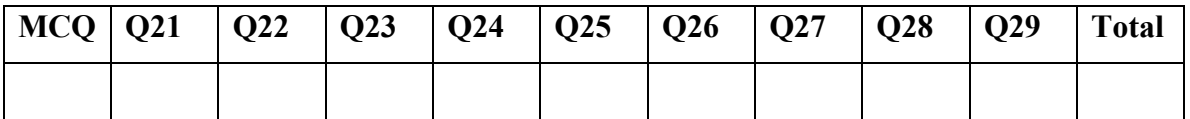

### SECTION A (20 MARKS)

1. Disks come with a……… feature as a measure of guarding against accidental erasing.

- A. Write protect
- B. Saving
- C. Format
- D. Default
- 2. . . . . . . . . ..refers to the number of computers controlled by a central host computer.
	- A. Servers
	- B. Stand alones
	- C. Clients
	- D. Switches
- 3. Which of the following characteristics will be associated with future computers?
	- A. Expensive computers.
	- B. Advanced robotics.
	- C. Big sized system
	- D. Inadequate storage systems.
- 4. A web page has a unique address called  $\dots \dots$ 
	- A. Uniform Resource locator
	- B. Hyper text transfer protocol.
	- C. Virtual Reality Modeling
	- D. Transmission control protocol /internet protocol
- 5. Choose the software program used during meetings to enhance speakers ideas.
	- A. Word processing
	- B. MS Excel
	- C. Presentation
	- D. Desktop publisher
- 6. Which of the following can be written to, only once?
	- A. Diskette
	- B. Hard disk
	- C. Flash disk
	- D. CD-ROM

7. The word processing tool that offers similar words or alternatives is called a  $\ldots$ .

- A. Word checker.
- B. Thesaurus
- C. Word scanner
- D. Spell checker.
- 8. Real time processing is a task of ..............
	- A. Utility program
	- B. Tailor made application
	- C. Programming language
	- D. Operating system.
- 9. . . . . . . . . . . . . . Is an example of a Boolean data type?
	- A. 001011
	- B. \$ 200
	- C. YES/NO
	- D. 26/04/2040

 $10. \ldots \ldots$  . Software uses hyper link as one of its tools for developing a web page.

- A. Web browsers
- B. Web publishers
- C. Presentations
- D. Communications

11. . . . . . . . . . . . . Is not an example of an input device?

- A. OCR
- B. MICR
- C. OMR
- D. LCD

12. A Local Area Network (LAN) without a dedicated server is called . . . . . . . . .

A. A client server

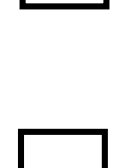

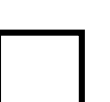

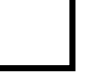

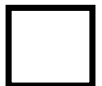

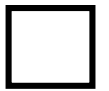

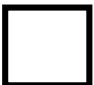

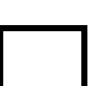

B. A peer to peer C. A ring D. An intranet 13. Computers are electronic devices that accept instructions, process input and produce. A. Information B. Prewritten programs. C. Data D. End users. 14. Data from a floppy disk is transferred to the computer through . . . . . . . . A. Read -write heads B. Access arms C. Drive gate D. Drive A 15. Which of the following languages was being used for students new to programming? A. FORTRAN B. COBOL C. BASIC D. PASCAL 16. Special files that make a computer start when switched on are called . . . . .. . . A. Document files B. Command files C. Hidden files D. Boot files 17. The text you type using a computer is directly stored in ... A. Ram B. A file C. A directory D. ROM 18. One of the most useful features of the spreadsheet is the ability to . . . . . . . . . A. Perform what-if analyses B. Spell check C. Create tables D. Perform calculations 19. A computer program which used to display information on the internet is called a . . . A. Gopher site B. Browser C. Web site D. Home page 20. Which of the following is an interactive computer program that helps users solve problems? A. Robot B. Perception system C. Expert system D. Natural language

#### SECTION B (60 MARKS)

#### *Attempt all numbers in this section*

21. (a) Describe the computer terms below :

#### (i) Line spacing  $(02 \text{ marks})$ ………………………………………………………………………………………………

………………………………………………………………………………………………

#### (ii) Changing case (02 marks)

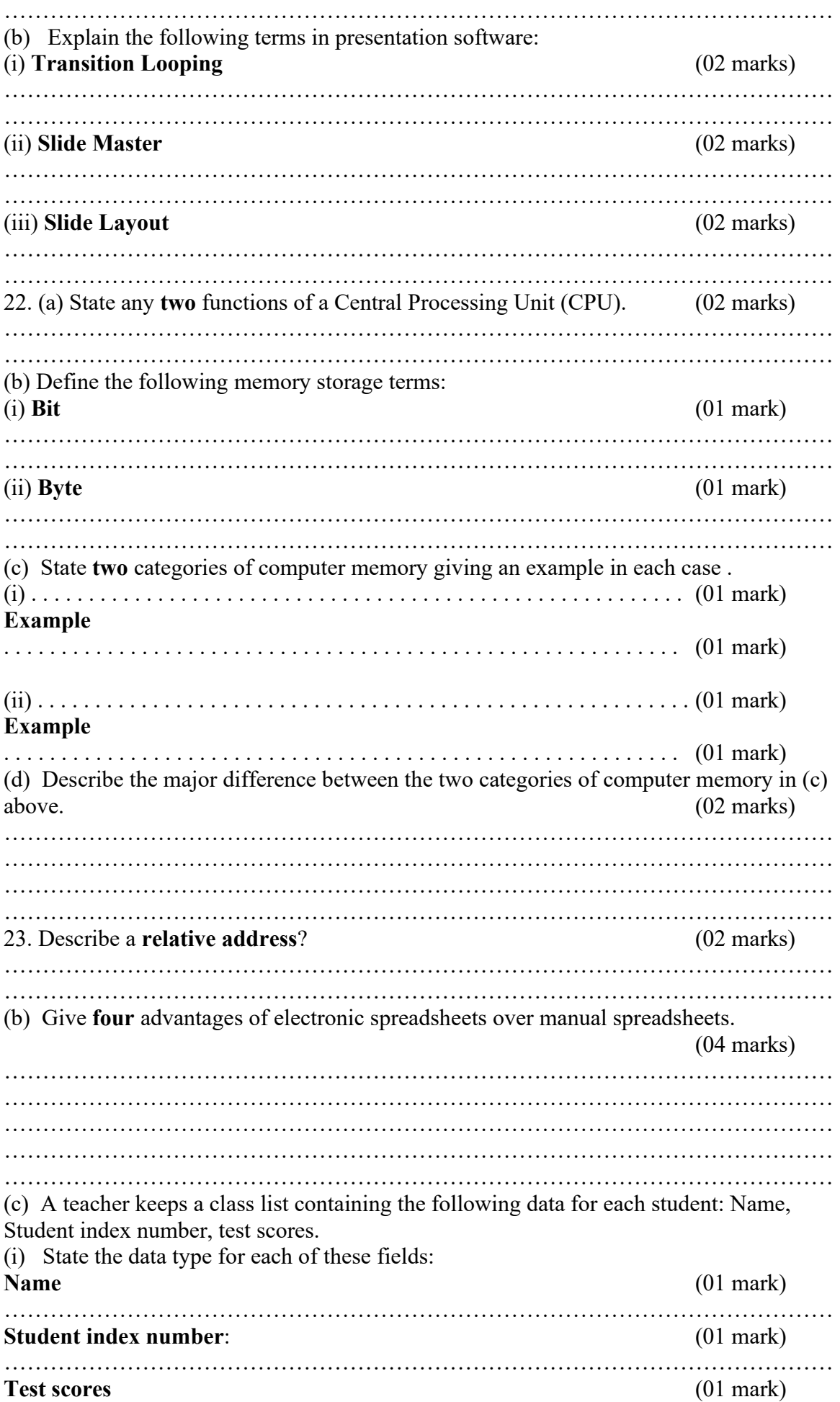

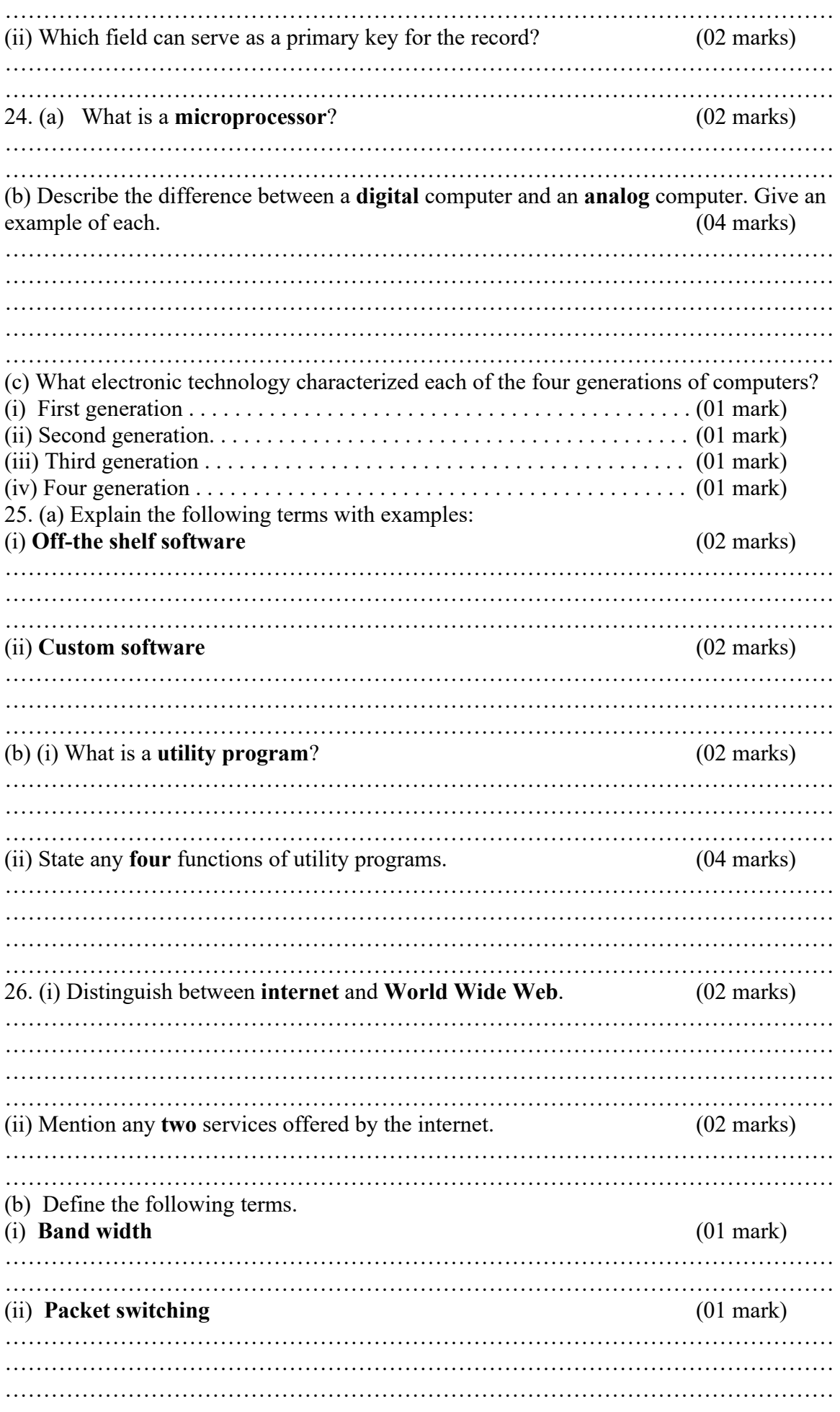

(c) Name four basic items that are required to gain access to the internet. (04 marks)

………………………………………………………………………………………………

……………………………………………………………………………………………… ……………………………………………………………………………………………… ……………………………………………………………………………………………… ………………………………………………………………………………………………

# SECTION C

### *Attempt any one question*

- 27. A Computer system comprises hardware, software, user data and communication. Describe the importance of each component.
- 28. "The Internet is a harmful tool to man". What is your opinion?

29. Suggest ways in which computers can be used in business and industry in Uganda.

# SOLUTIONS TO UNEB 2009

# SECTION A (20 MARKS)

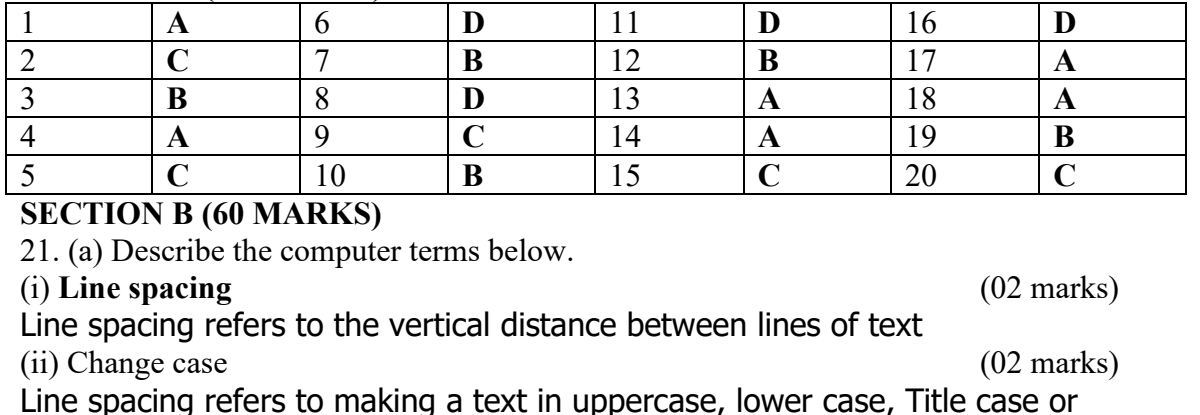

Toggle case

(b) Explain the following terms in presentation software

# (i) Transition Looping (02 marks)

Transition looping is a facility which sets up the presentation to run continuously until it is stopped by the presenter.

(ii) Slide master (02 marks)

Slide master is a single slide that controls all other slides in a given presentation (ii) Slide layout (02 marks)

Slide layout is the given design of a slide showing divisions/areas or sections of a slide where work can be done.

22. (a) State any two functions of a central processing unit (CPU) (02 marks)

- $\ddot{\phantom{1}}$  CPU is the electronic device that interprets/decodes and carries out the instructions that tell the computer how to work.
- $\ddot{\bullet}$  Processing data
- $\ddot{\phantom{1}}$  Fetching and sending of commands and instruction.
- $\leftarrow$  Performs arithmetic and logic operations
- $\ddotmark$  Temporary storage/holding of data, instructions and results during processing

(b) Define the following memory storage terms.

(i) Bit  $(01 \text{ mark})$ Bit is a short form for binary digit that is a bit is the smallest unit of

measurement of information.

 $(i)$  Byte  $(01 \text{ mark})$ 

Byte is a group of 8bits and represents one character.

(c) State two categories of computer memory giving an example in each case.

(i) Primary memory

Examples

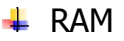

 $\overline{\phantom{a}}$  Registers

 $\overline{\phantom{1}}$  ROM

(ii) Secondary memory

Examples

- $\blacksquare$  Hard disk
- $\overline{\phantom{a}}$  Floppy disk
- **↓** CD-ROM

(d) Describe the major difference between the two categories of computer memory in (c) above. (02 marks)

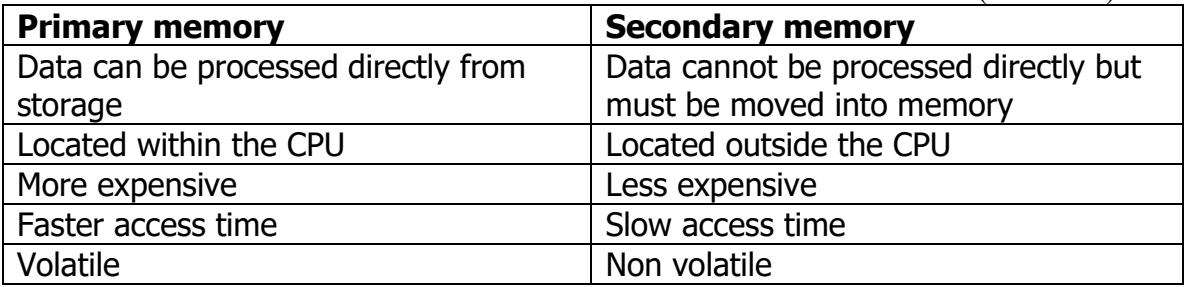

23. (a) What is a relative address? (02 marks) Relative address is a cell reference which change accordingly as the formula is pasted to other cells in spreadsheets.

(b) Give four advantages of electronic Spreadsheets over manual Spreadsheets.

(04 marks)

- $\downarrow$  It is easy to make changes and corrections
- $\pm$  Performs mathematical, statistical and financial calculations quickly
- $\overline{\phantom{a}}$  Easy to create different kinds of charts
- $\ddot{\phantom{1}}$  Operation is faster with the help of in-built functions

(c) A teacher keeps a class list containing the following data for each students. Name, Student Index Number, Test scores.

(i) State the data types for each of these fields (03 marks) Name

Text

# Student index number

Text

# Test scores

Number

(ii) Which field can serve as a primary key for the record? (02 marks) Students index number (Primary key)

24 (a) What is a microprocessor? (02 marks)

It is a very large-scale integrated circuit technology that integrates the computer memory, logic and control circuits on a single chip

(b) Describe the difference between a digital computer and an analog computer. Give an example of each. (04 marks)

A digital computer is the type of computer that process data inform of discrete values.

Examples

- $\overline{\phantom{a}}$  Digital watch
- $\leftarrow$  Digital calculator

Analog computers process data in a continuous form.

**Examples** 

- **↓** Voltmeter
- $\leftarrow$  Speedometers

(c) What electronic technology characterized each of the four generations of computers?

(04 marks)

First generation Vacuum tubes Second generation **Transistors** Third generation Integrated circuits Fourth generation Very large integrated circuits 25. (a) Explain the following terms (i) Off-the shelf software (02 marks) Off-the shelf software is commercial software which is copyrighted and designed to meet the needs of a wide variety of users. Examples

- $\blacksquare$  Ms office suite
- $\leftarrow$  Computer games eg chess, crossword puzzles
- $\pm$  Education software like Encarta

# (ii) Custom software (02 marks)

Custom software is a tailor-made software, which is developed at a user's request to perform specific functions. Examples

- $\blacksquare$  Inventory management system
- $\bigstar$  Payroll management system
- $\leftarrow$  Library management system

(b) (i) What is a utility program? (02 marks)

Utility programs are part of system software used to support, enhance or expand existing programs in a computer system and make it more and more user friendly.

- (ii) State any four functions of utility programs. (04 marks)
- - $\ddot{+}$  Reduction and compression of files through file compression utilities
	- $\leftarrow$  Disk defragmenter
	- $\overline{\phantom{a}}$  Data recovery utility
	- $\leftarrow$  Disk scanner
	- $\bigstar$  Backup utility

26. (a) (i) Distinguish between Internet and World Wide web. (02 marks) Internet is the worldwide collection of networks linked together and WWW is a system of internet servers that support the hypertext markup language. (ii) Mention any two services offered by the Internet. (02 marks)

- $\triangleq$  Shop for goods and services
- $\bigcup$  Use online banking
- $\leftarrow$  Download files, listen to music and watch movies
- $\leftarrow$  E-mail

(b) Define the following terms?

# $(i)$  Bandwidth  $(01 \text{ mark})$

Bandwidth is the transfer of speed of data through the channel and is expressed in bits per second

(ii) Packet switching (01 mark)

Packet switching is a technique for dividing electronic messages into packets for transmission over a network to their destination.

(c) Name four basic items that are required to gain access to the Internet. (04 marks)

- $\overline{\phantom{a}}$  Register with an ISP (internet service provider)
- $\blacksquare$  Network interface card
- $\leftarrow$  Transmission medium
- $\ddot{+}$  Network operating system (NOS)
- $\overline{\phantom{a} }$  Browser software eg Internet explorer, Netscape navigator and opera.

Name……………………………….............. Centre/Index No. ………………/…………. Signature……………………………………………….

840/1

# COMPUTER STUDIES

PAPER 1

Nov. /Dec. 2010

2 hours 30 minutes

### UGANDA NATIONAL EXAMINATION BOARD

#### Uganda Certificate of Education

COMPUTER STUDIES

Paper 1

2 hours 30 minutes

# INSTRUCTIONS TO CANDIDATES:

*Write your name, signature, centre and index number in the spaces above.*

*This paper consists of three sections A, B, and C.*

*Section A contains 20 compulsory objective-type questions. The correct alternative A, B,*

*C or D against each question must be written in the box provided on the right hand side* 

*of each question.*

*Section B contains six structured questions. Attempt all questions.*

*Answer to section B answers must be written in the space provided in the question paper.*

*Section C contains three essay questions. Answers to section C must be written in the answer booklets provided.*

For Examiner's Use only

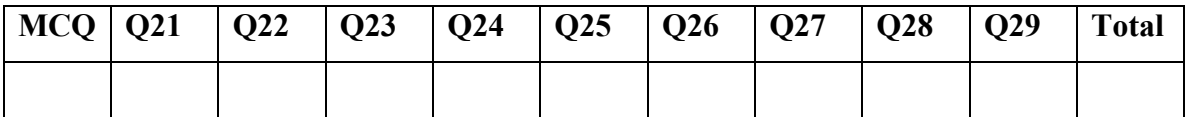

# SECTION A (20 MARKS)

- 1. The technology that made the microcomputers possible was ……………………
	- A. The vacuum tubes
	- B. Printed circuit boards
	- C. The microprocessor
	- D. Magnetic cores
- 2. The method which can be used to get files from a remote computer is
	- A. WWW
	- B. FTP
	- C. User net
	- D. E-mail

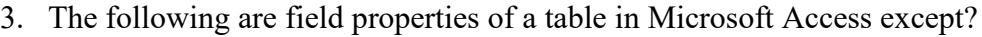

- A. Field size
- B. Caption
- C. Text
- D. Input mask
- 4. Which one of the following would qualify to be internal website address?
	- A. www.amused.com
	- B. www.@amused.com

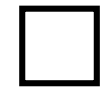

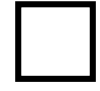

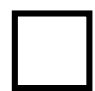

- C. www.amused@.com
- D. www.@amused@com
- 5. …[……… is the term wi](http://www.amused@.com)dely used to describe commercial transactions on the wo[rldwide web](http://www.@amused@com)
	- A. www-commerce
	- B. Net commerce
	- C. Wire commerce
	- D. Electronic commerce
- 6. Which of the following describes the process of getting a free copy of virus protection software off the Internet?
	- A. Uploading
	- B. Compressing
	- C. Pirating
	- D. Downloading
- 7. The general term used to mean step by step instruction to run a computer is?
	- A. Hardware
	- B. Software
	- C. Network
	- D. Compiler
- 8. The following type of device is usually non-removable
	- A. Floppy disk
	- B. CD-ROM disk
	- C. Hard disk
	- D. DVD-ROM disk
- 9. Which of the following is not classified as an application program?
	- A. Operating system
	- B. Word processor
	- C. Database
	- D. Presentation
- 10. The term given to large forms of networks that exist where many networks are interconnected but not directly linked to the outside is called……
	- A. Wide Area Network
	- B. Internet
	- C. Extranet
	- D. Intranet
- 11. The ……….. manages the entire operations of the central processing unit
	- A. Control unit
	- B. Arithmetic logic unit
	- C. Power supply
	- D. RAM
- 12. Which of the following computers would best suit a small scale factory of about 500 (five hundred) employees to act as a server?
	- A. Microcomputer
	- B. Minicomputer
	- C. Mainframe computer
	- D. Super computer
- **he** optional subject I chose was computer studies because I want to use it in my future profession. The technical term used in word processing to have the  $\sum_{\text{13. A. Ma}}^{5.54}$
- format of the first letter in the above text is
	- A. Magnify
	- B. Drop cap
	- C. Change case
	- D. Bold

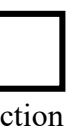

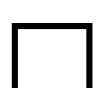

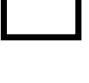

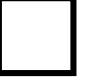

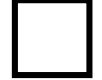

- 14. Which of the following is not used in a formula in spreadsheets?
	- A. Text data
	- B. Graphical data
	- C. Logical expression
	- D. Numerical data
- 15. A ………… is a system that protects an organizations' computer system from external access such as through the Internet.
	- A. HTTP
	- B. Domain
	- C. Flame
	- D. Fire wall
- 16. The term used to explain the computers' ability to accept all kinds of inputs (functions), data, and multimedia e.t.c is called.
	- A. Versatility
	- B. Diligence
	- C. Storage
	- D. Automation
- 17. Which of the following devices may help you continue using your computer when electricity is cut off
	- A. Power regulator
	- B. Control unit
	- C. Uninterruptible power supply
	- D. Transformer
- 18. The process of restarting a computer when it is already turned on is termed as
	- A. Cold boot
	- B. Warm boot
	- C. Cold reset
	- D. Warm reset

19. ………….. is a software that stores large amounts of records for a long time.

- A. Unix
- B. Ms excel
- C. Front page
- D. Ms -Access
- 20. The title master command is a feature in …………. Programs
	- A. Presentation
	- B. Spreadsheet
	- C. Database
	- D. Word processing SECTION B (60 MARKS) *Attempt all questions in this section*

21. (a) Outline any three characteristics of computers. (06 marks) ……………………………………………………………………………………………… ……………………………………………………………………………………………… ……………………………………………………………………………………………… ……………………………………………………………………………………………… ……………………………………………………………………………………………… ……………………………………………………………………………………………… (b) State any two examples of personal computers. (02 marks) ……………………………………………………………………………………………… ……………………………………………………………………………………………… (c) Mention two uses of computers in the area of entertainment. (02 marks)
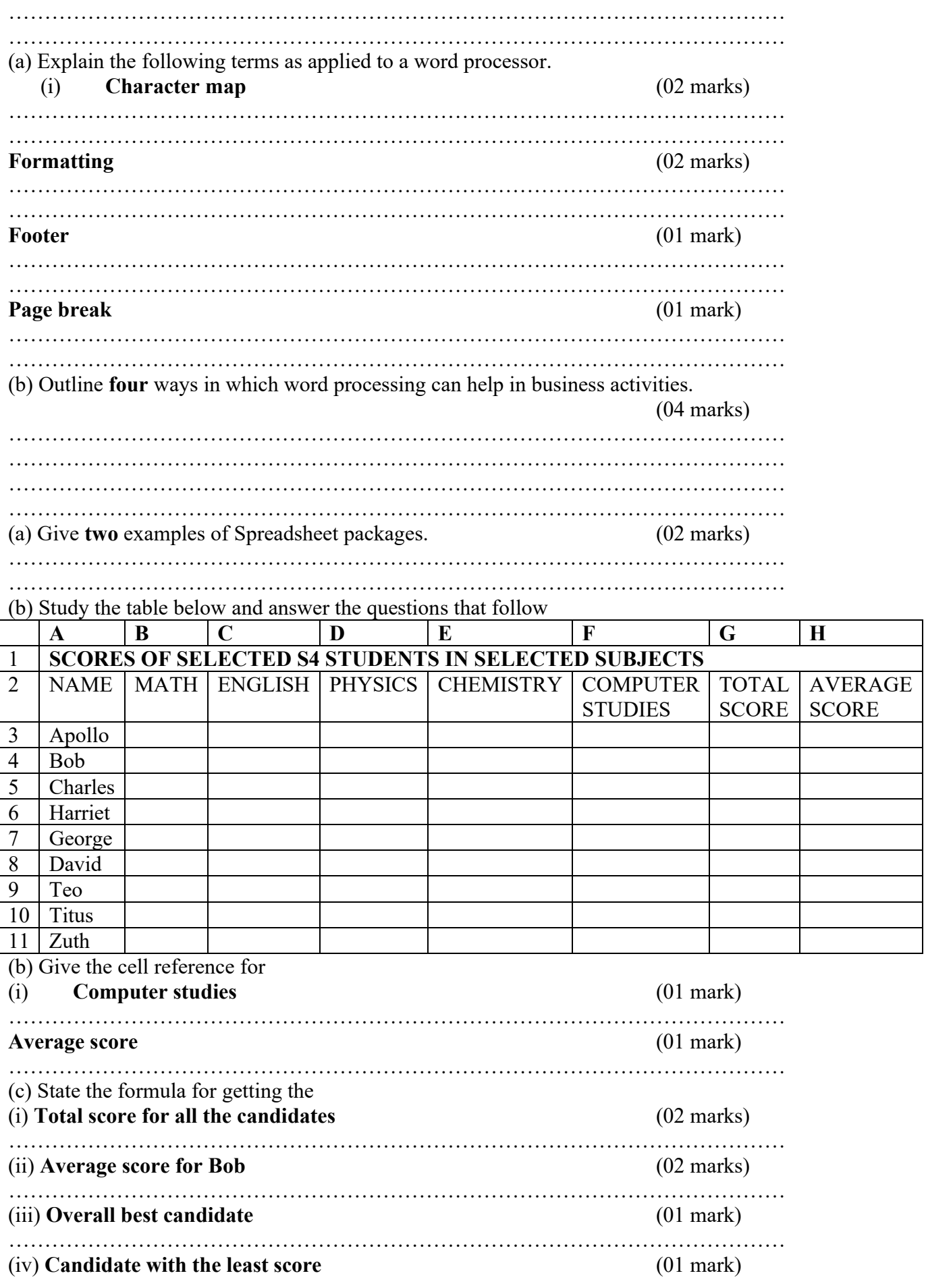

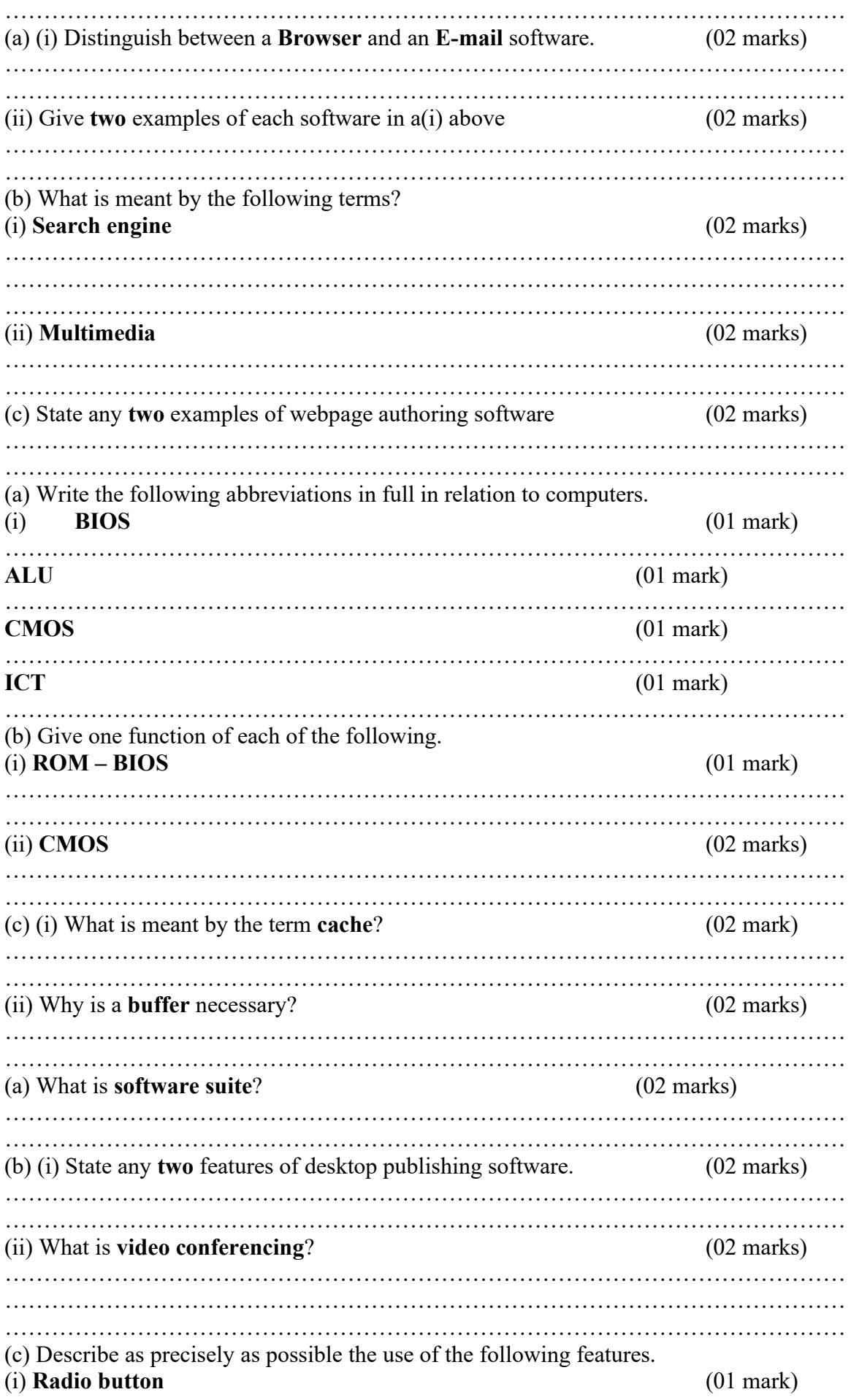

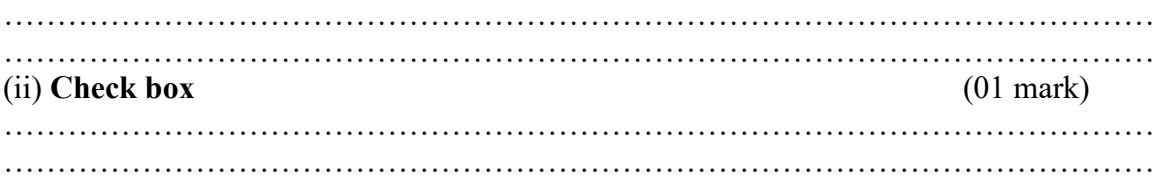

## SECTION C (20 MARKS)

#### *Attempt any one question in this question*

- 22. Explain the positive and negative effects of using computers to the society.(20 marks)
- 23. A computer is a device which has hardware and software used to input, process, store and output data according to the instructions of the user. As a student of computer studies, explain any two hardware components involved at each of the four stages above.
- 24. (a) Outline the advantages of networking over standalone computers. (08 marks) (b) Using illustrative diagrams, describe the various form of LAN topologies.

(12 marks)

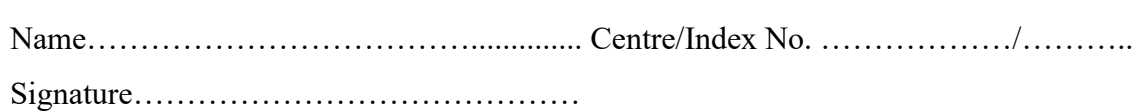

840/1

COMPUTER STUDIES

PAPER 1

### UGANDA NATIONAL EXAMINATION BOARD

#### Uganda Certificate of Education

#### COMPUTER STUDIES

Paper 1

2 hours 30 minutes

## INSTRUCTIONS TO CANDIDATES:

*Write your name, signature, centre and index number in the spaces above.*

*This paper consists of three sections A, B, and C.*

*Section A contains 20 compulsory objective-type questions. The correct alternative A, B,*

*C or D against each question must be written in the box provided on the right hand side of each question.*

*Section B contains six structured questions. Attempt all the questions.*

*Answer to section B must be written in the space provided in the question paper.*

*Section C contains three essay questions. Answers to section C must be written in the answer booklets provided.*

## For Examiner's Use only

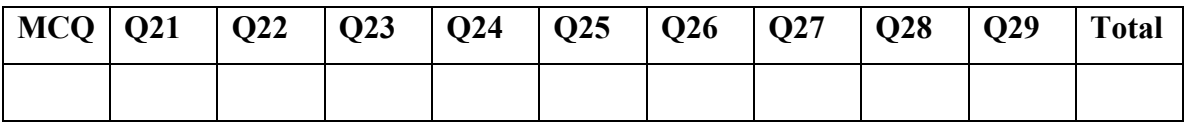

## SECTION A: (20 marks)

*Attempt all questions in this section.*

- 1. A device that converts images on a paper to electric signals that can be stored in a computer is a ……………………
	- A. Monitor.
	- B. Scanner.
	- C. Plotter.
	- D. Printer
- 2. The binary code that is widely used in microcomputers is called ………………… A. ASCII
	- B. EBCDIC
	- C. BCD
	- D. Unicode

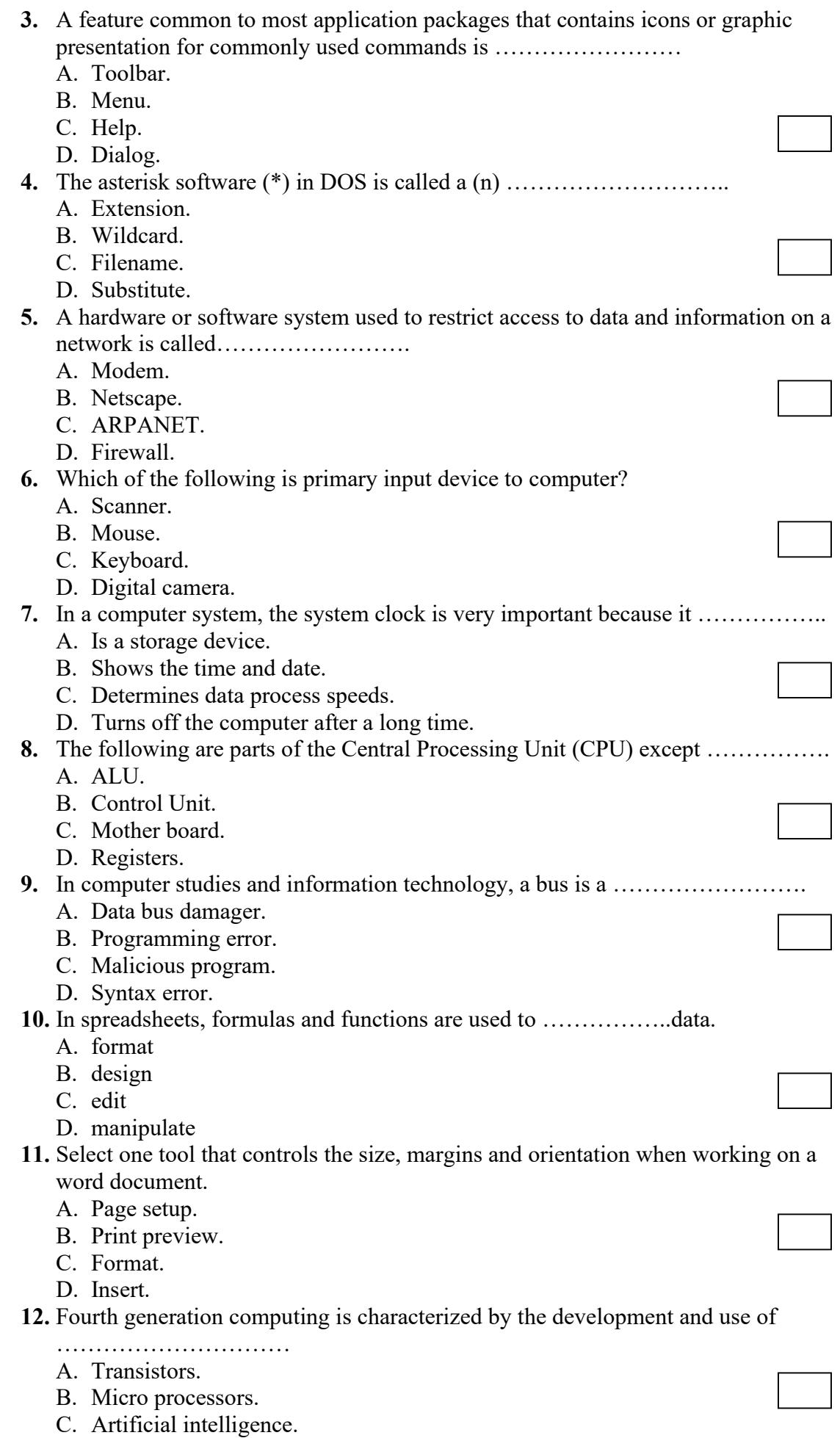

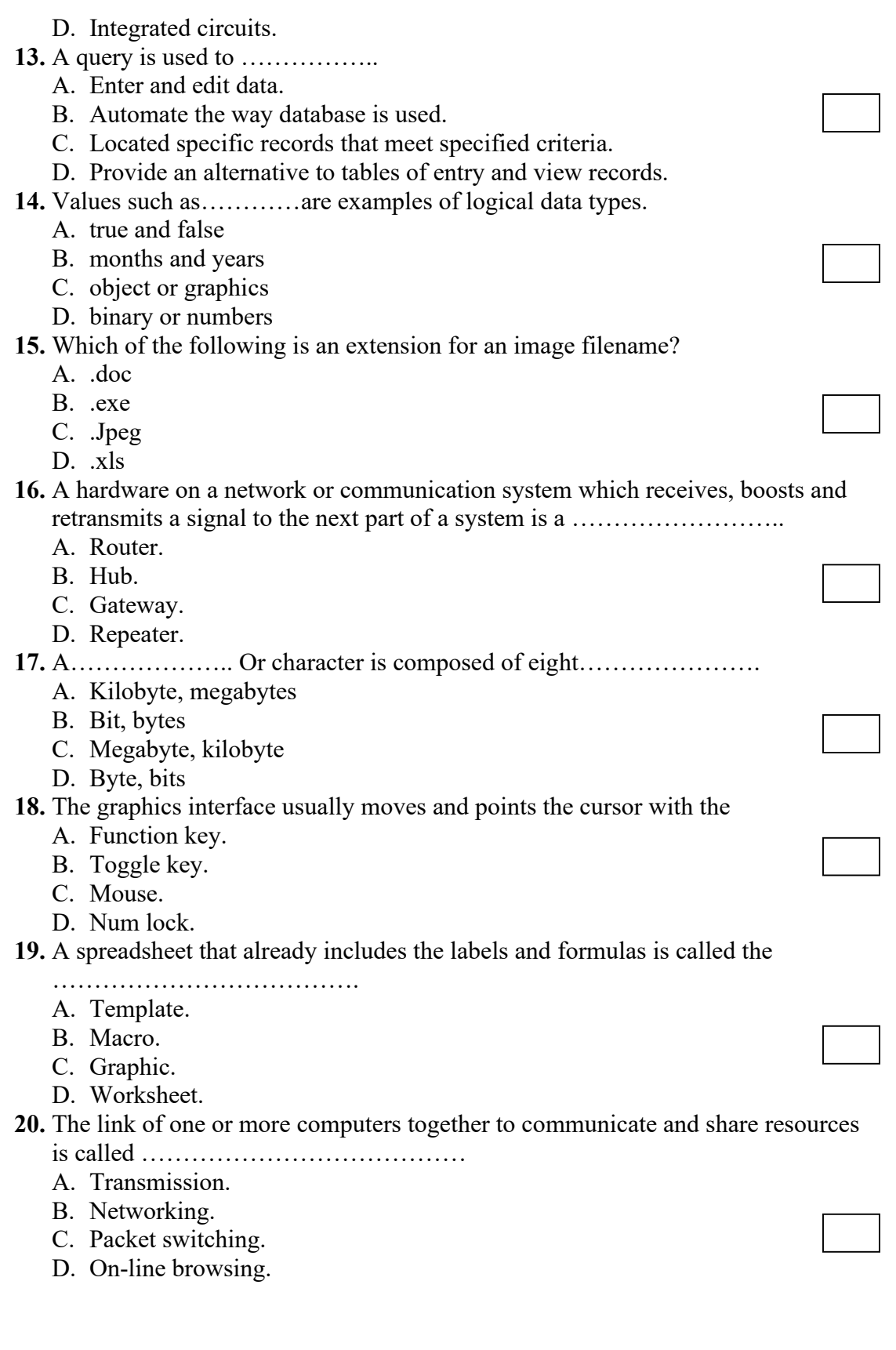

# SECTION B: COMPULSORY (60 marks)

Answer all questions in this section. All the working must be done in the spaces provided.

21. (a) List three major characteristics of the third generation computers. (3 marks) ………………………………………………………………………………......

…………………………………………………………………………………..

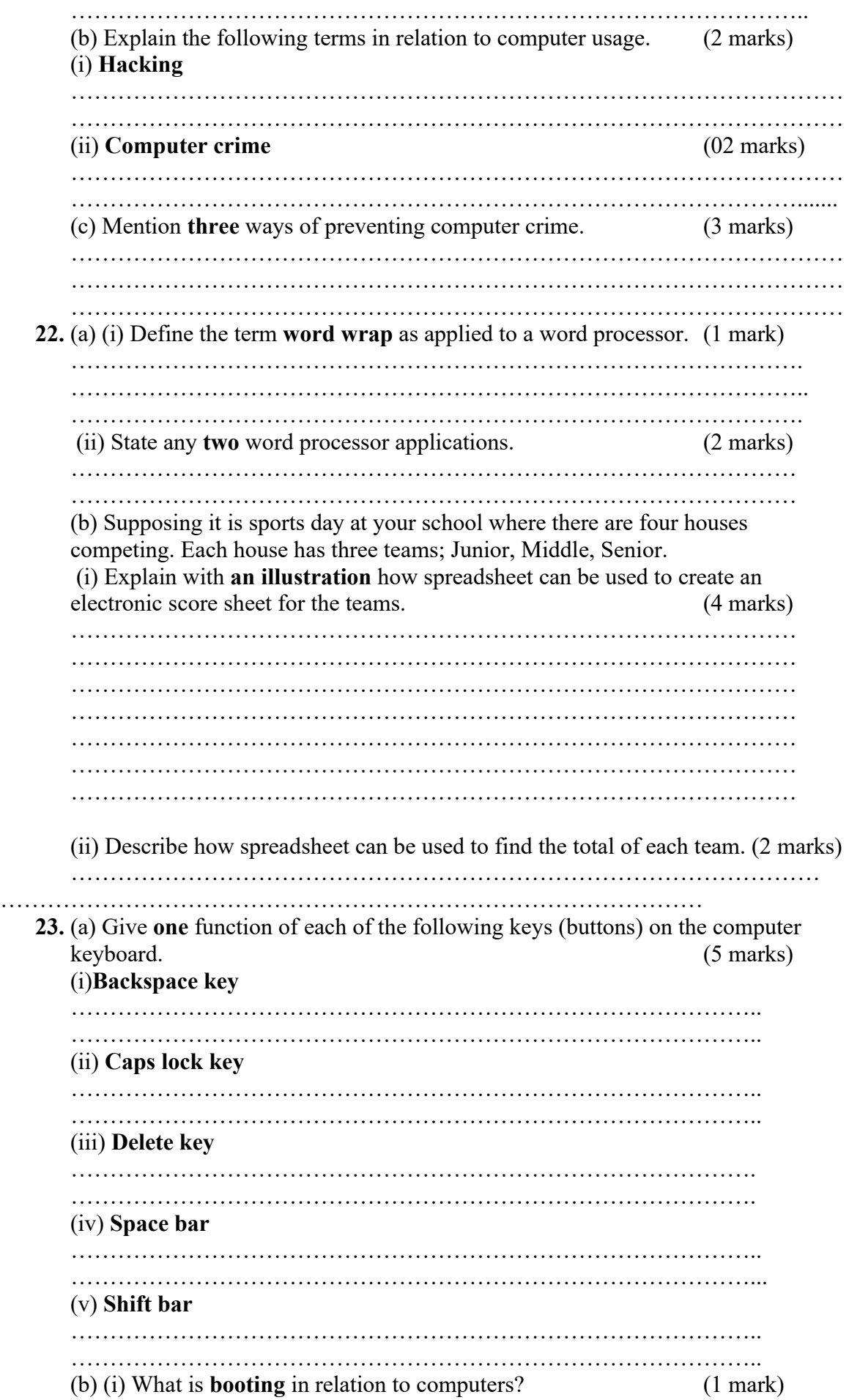

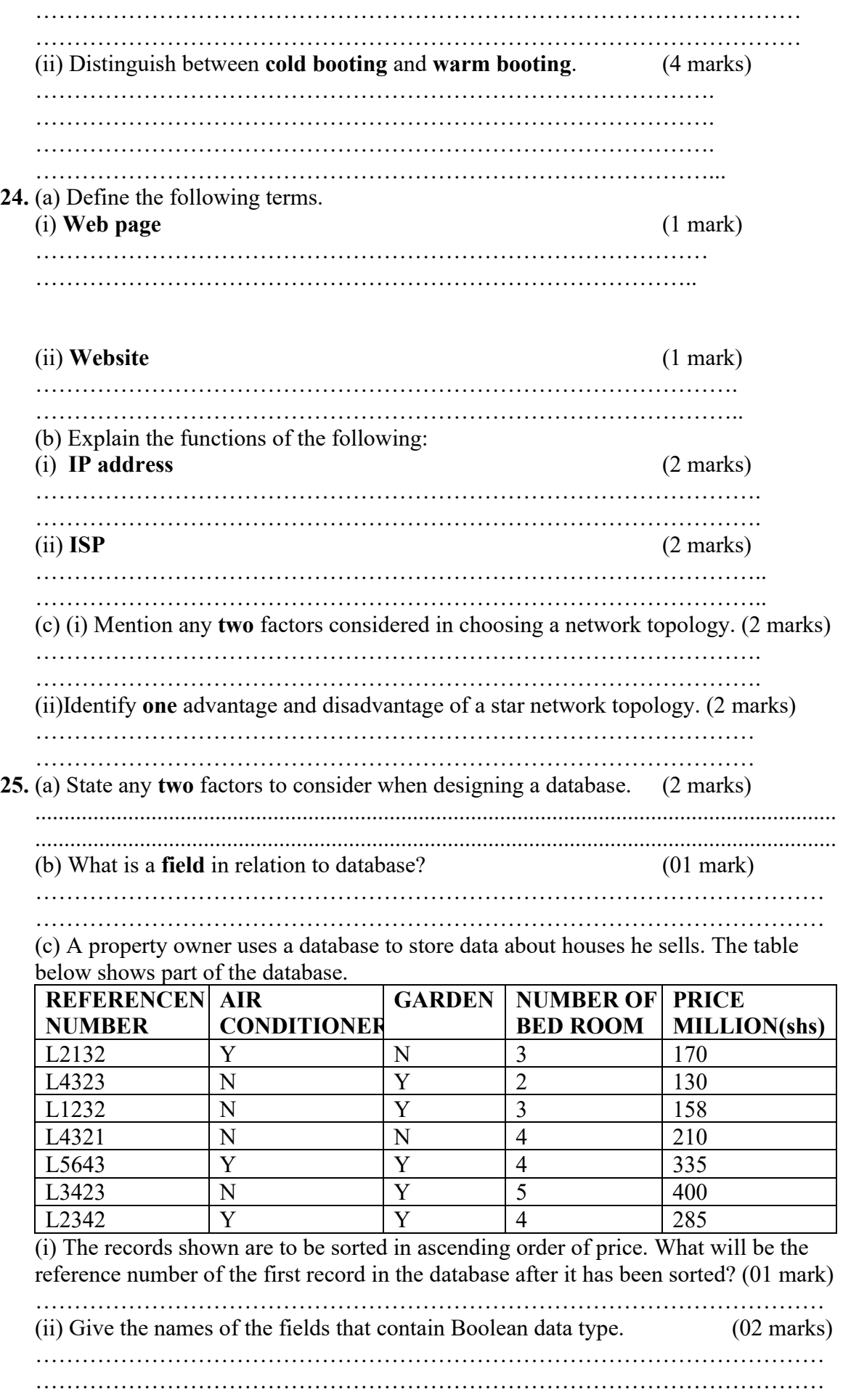

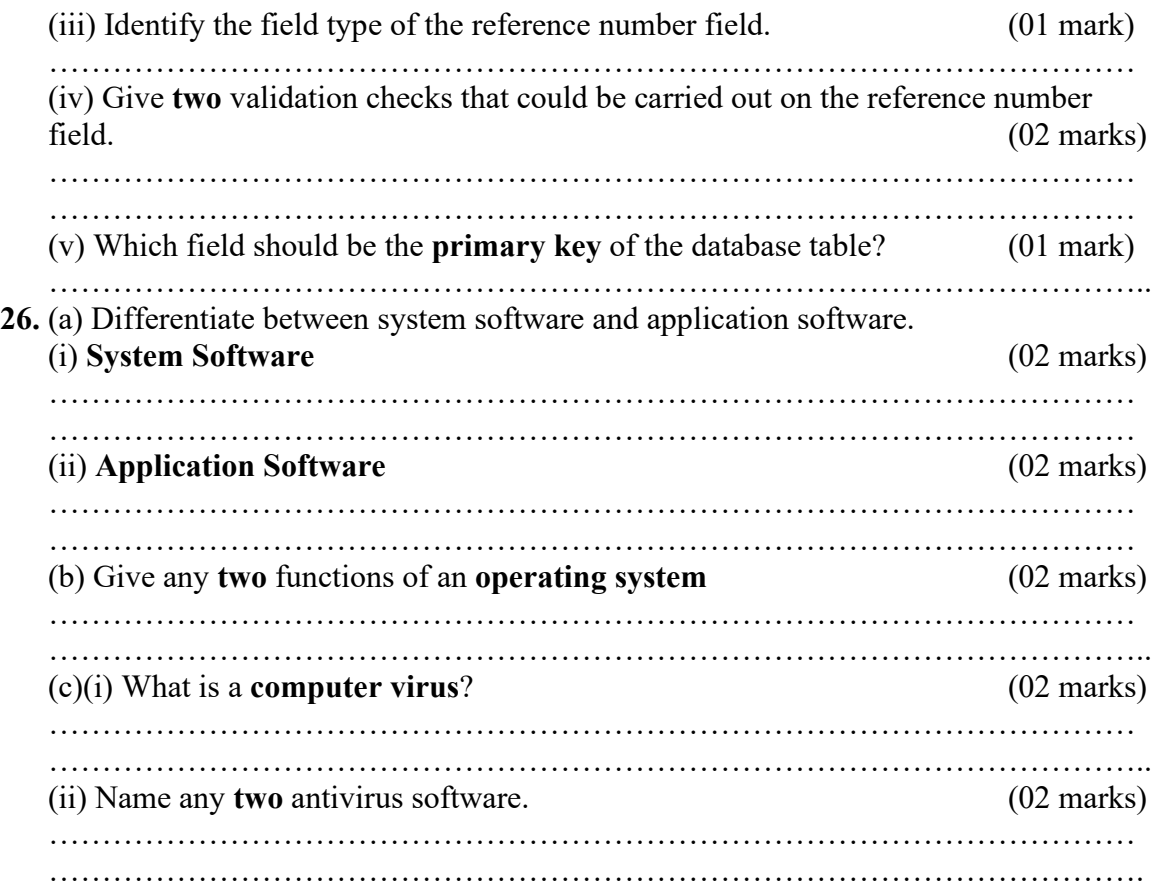

#### SECTION C: (*20 marks*) *Choose one number from this section*

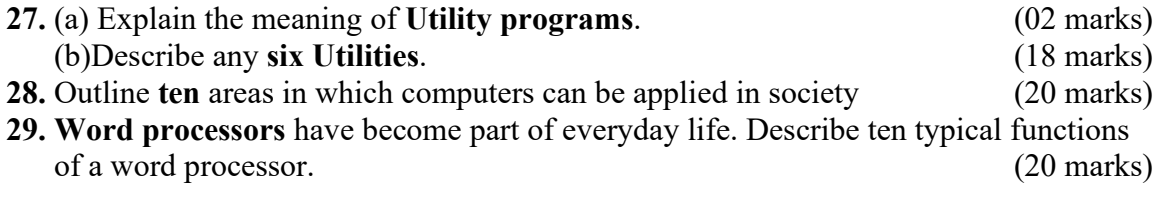

Name……………………………….............. Centre/Index No. ………………/………..

Signature……………………………………

 840/1 **COMPUTER STUDIES**  PAPER 1 Nov. /Dec. 2012

2 hours 30 minutes

## UGANDA NATIONAL EXAMINATION BOARD

#### Uganda Certificate of Education

#### COMPUTER STUDIES

#### Paper 1

2 hours 30 minutes

## INSTRUCTIONS TO CANDIDATES:

*Write your name, signature, centre and index number in the spaces above.*

*This paper consists of three sections A, B, and C.*

*Section A contains 20 compulsory objective-type questions. The correct alternative A, B,*

*C or D against each question must be written in the box provided on the right hand side of each question.*

*Section B contains six compulsory structured questions. Attempt all the questions.*

*Answer to section B must be written in the space provided in the question paper.*

*Section C contains three essay questions. Answers to section C must be written in the answer booklets provided.*

## For Examiner's Use only

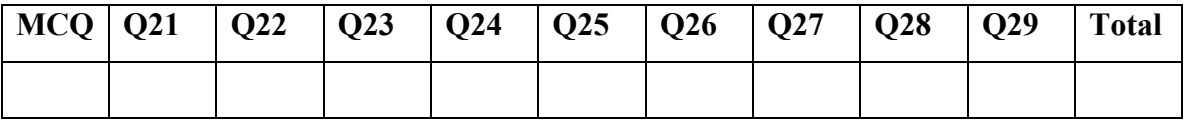

SECTION A: (20 marks)

*Attempt all questions in this section.*

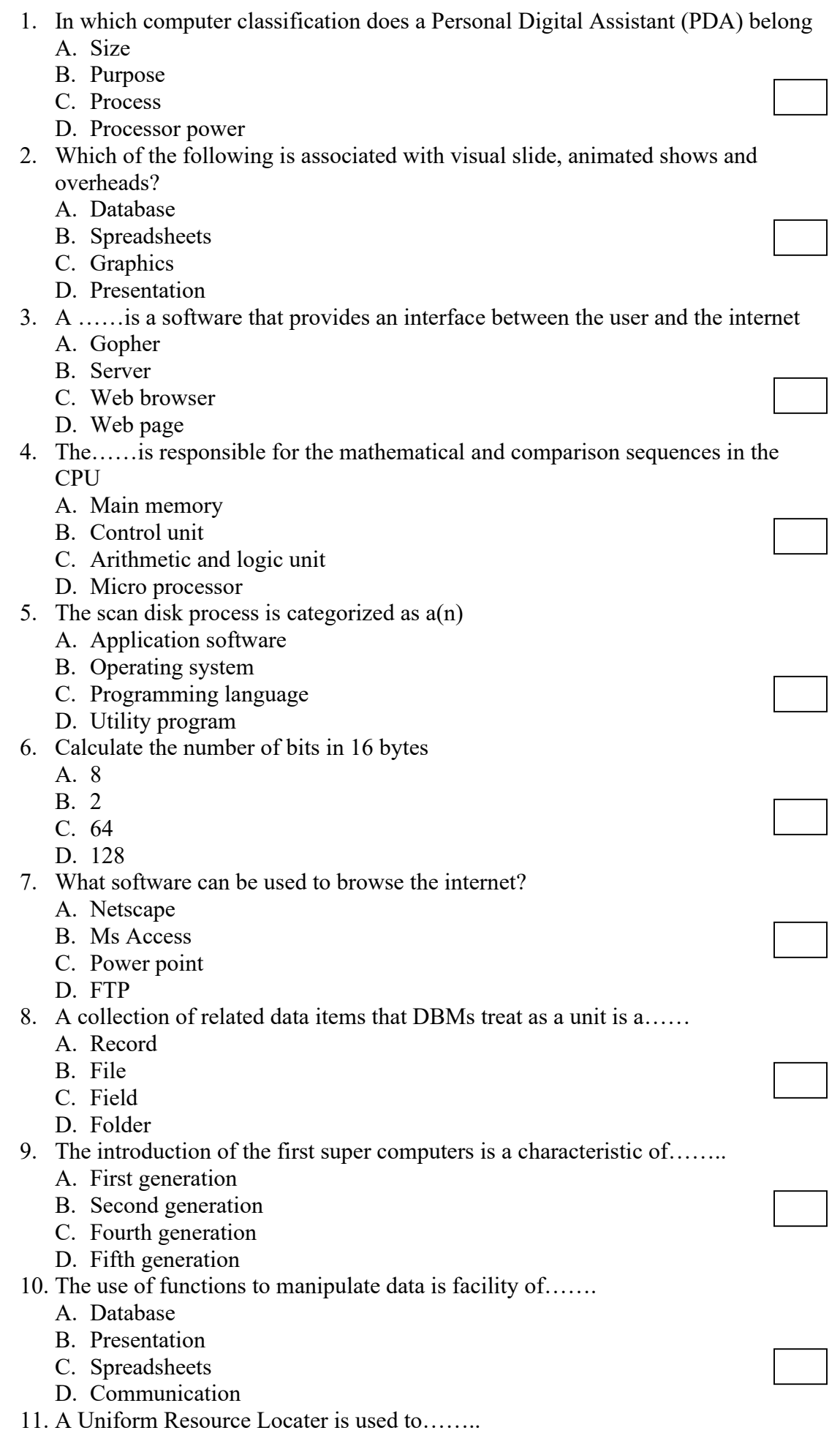

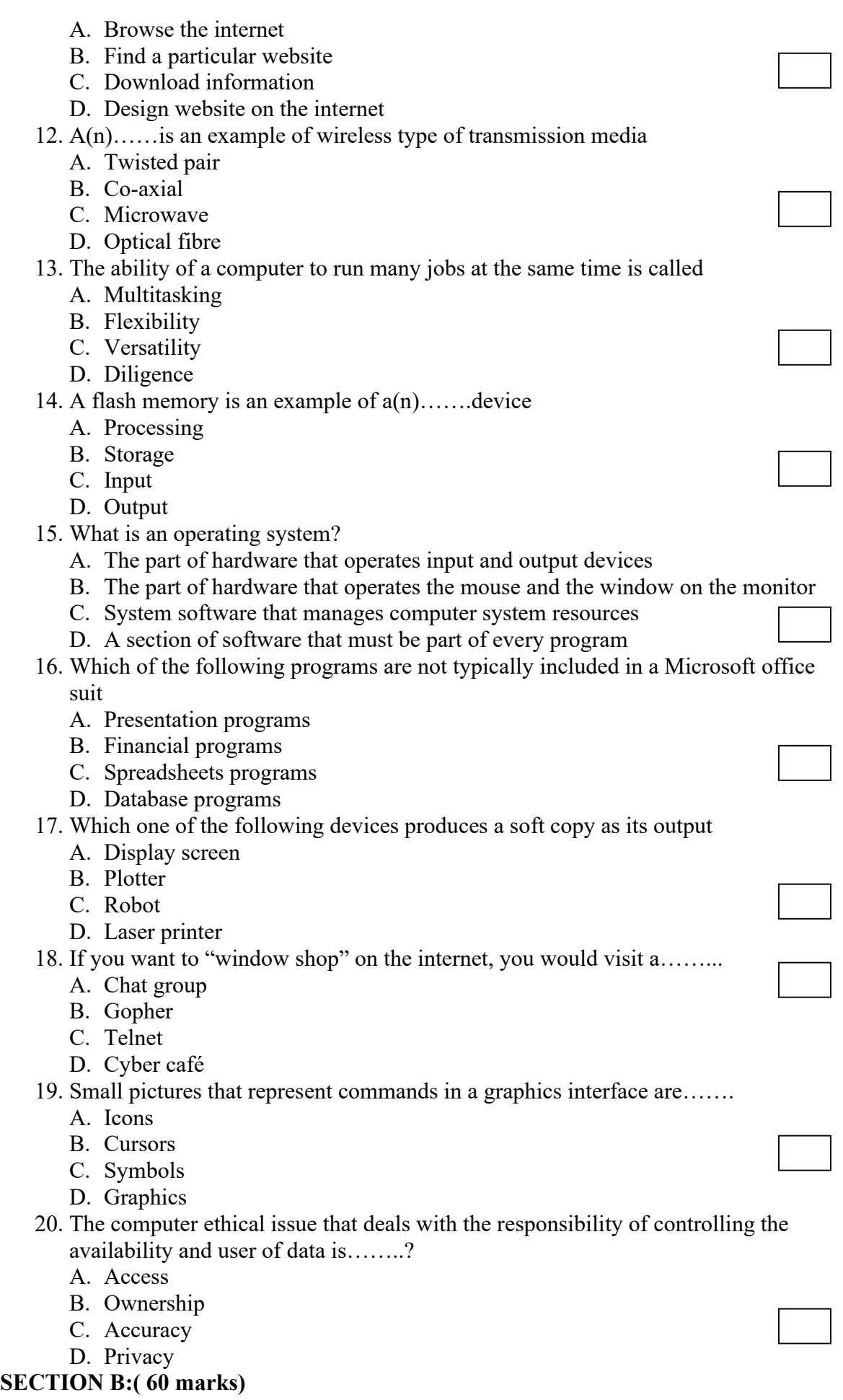

*Attempt all the questions in this section*

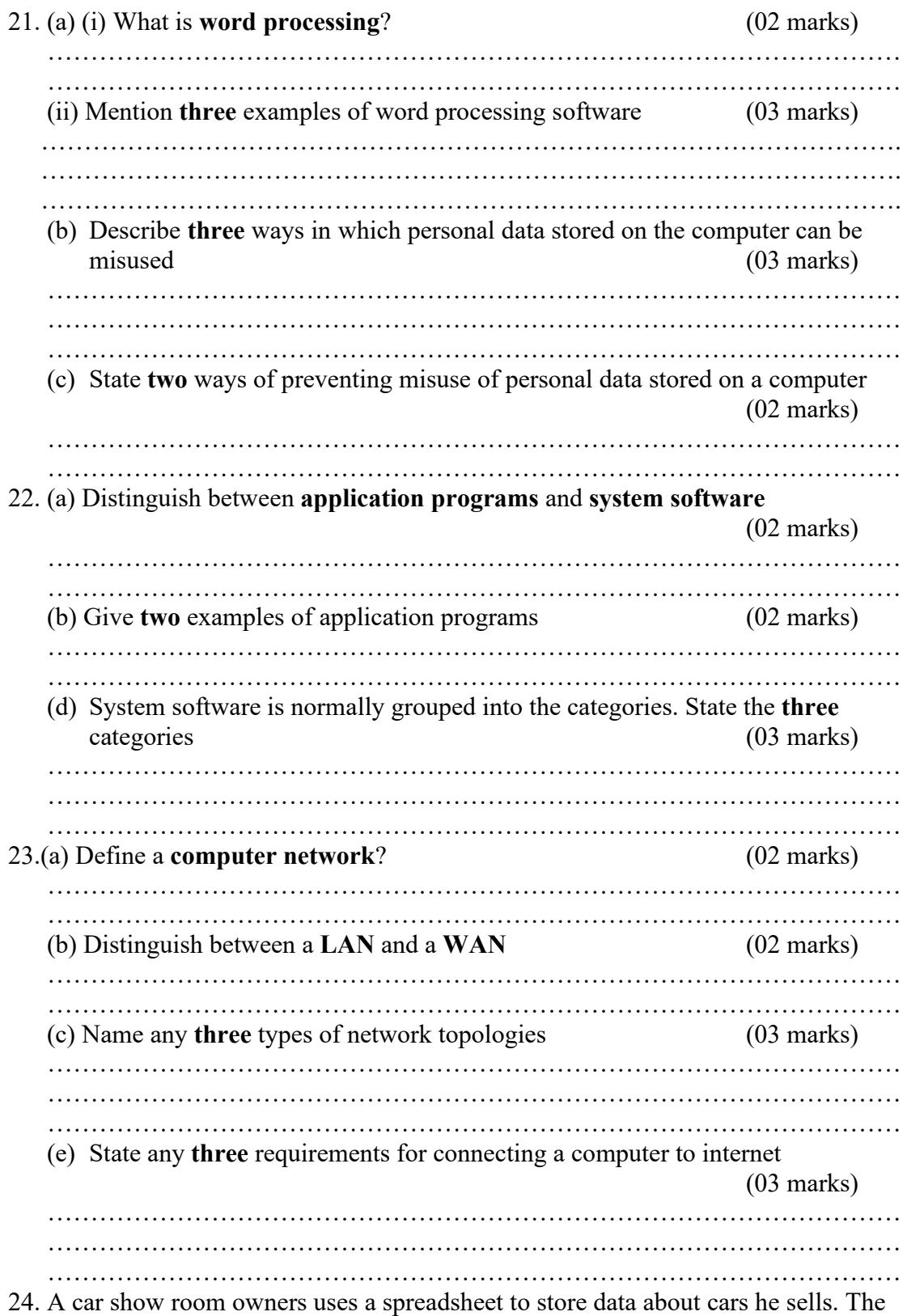

table below shows the part of the spreadsheet.

| $\blacktriangle$              | В                         |                        |                         |               |
|-------------------------------|---------------------------|------------------------|-------------------------|---------------|
| Registration<br><b>Number</b> | <b>Previous</b><br>owners | <b>Buying</b><br>price | <b>Selling</b><br>price | <b>Profit</b> |
|                               |                           |                        |                         |               |
|                               |                           |                        |                         |               |

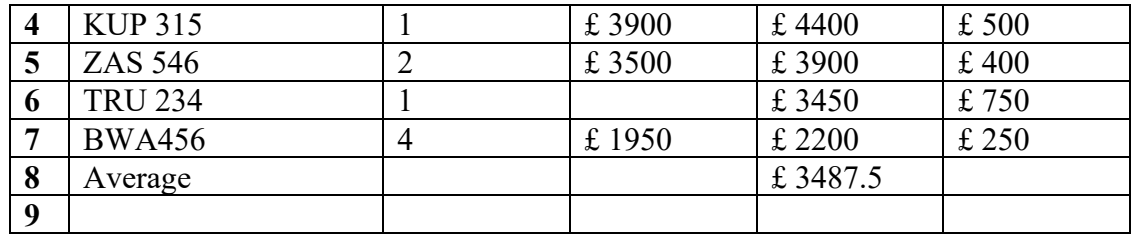

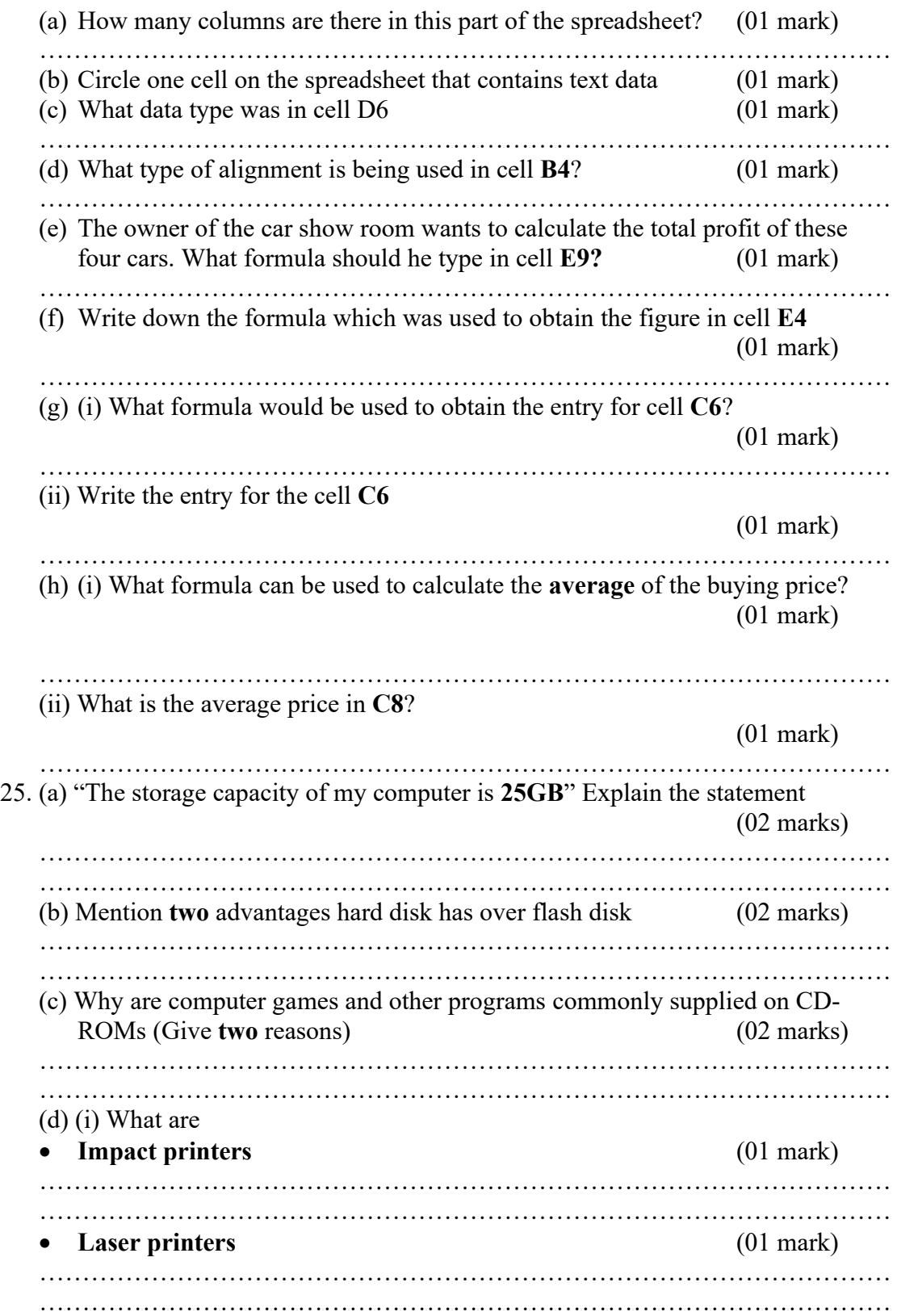

(ii) Give one advantage and one disadvantage of a laser printer over a dot matrix printer. (02 marks) ……………………………………………………………………………………… ……………………………………………………………………………………… ……………………………………………………………………………………… ……………………………………………………………………………………… 26. (a) Differentiate digital computers from analog computers. (02 marks) ……………………………………………………………………………………… ……………………………………………………………………………………… ……………………………………………………………………………………… ……………………………………………………………………………………… (b) List any four characteristics of minicomputers (04 marks) ……………………………………………………………………………………… ……………………………………………………………………………………… ……………………………………………………………………………………… ……………………………………………………………………………………… (c)(i) Write the computer related abbreviation " $PC$ " in full (01 mark) ……………………………………………………………………………………… (ii) Give any three advantages of PC's over mini-computers (03 marks) ……………………………………………………………………………………… ……………………………………………………………………………………… ……………………………………………………………………………………… SECTION C: (*20 marks*) *Choose one number from this section* 27. Why is it important for a school to have a **website**? (20 marks) 28. Identify the health hazards that are associated with the use of computers.

(20 marks) 29. Describe any five devices used for the storage of data on a computer.

(20 marks)

Candidate's Name:

………………………………………………..

Signature: ……………………………………

(*Do not write your school/centre Name or Number any where on this booklet*).

840/1 **COMPUTER STUDIES** 

PAPER 1

Oct./Nov.2013

2 hours 30 minutes

## UGANDA NATIONAL EXAMINATION BOARD

## Uganda Certificate of Education

## COMPUTER STUDIES

## Paper 1

2 hours 30 minutes

## INSTRUCTIONS TO CANDIDATES:

*Write your name, signature, random number and personal number in the spaces above. This paper consists of three sections A, B and C.*

*Section A contains 20 compulsory objective-type questions. The correct alternative A, B,* 

*C or D against each question must be written in the box provided on the right hand side of each question.*

*Section B contains six compulsory structured questions. Attempt all questions.*

*Answer to section B must be written in the space provided in the question paper.*

*Section C contains three essay questions. Answers to section C must be written in the answer booklets provided.*

For Examiner's Use only

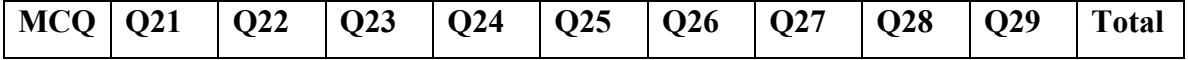

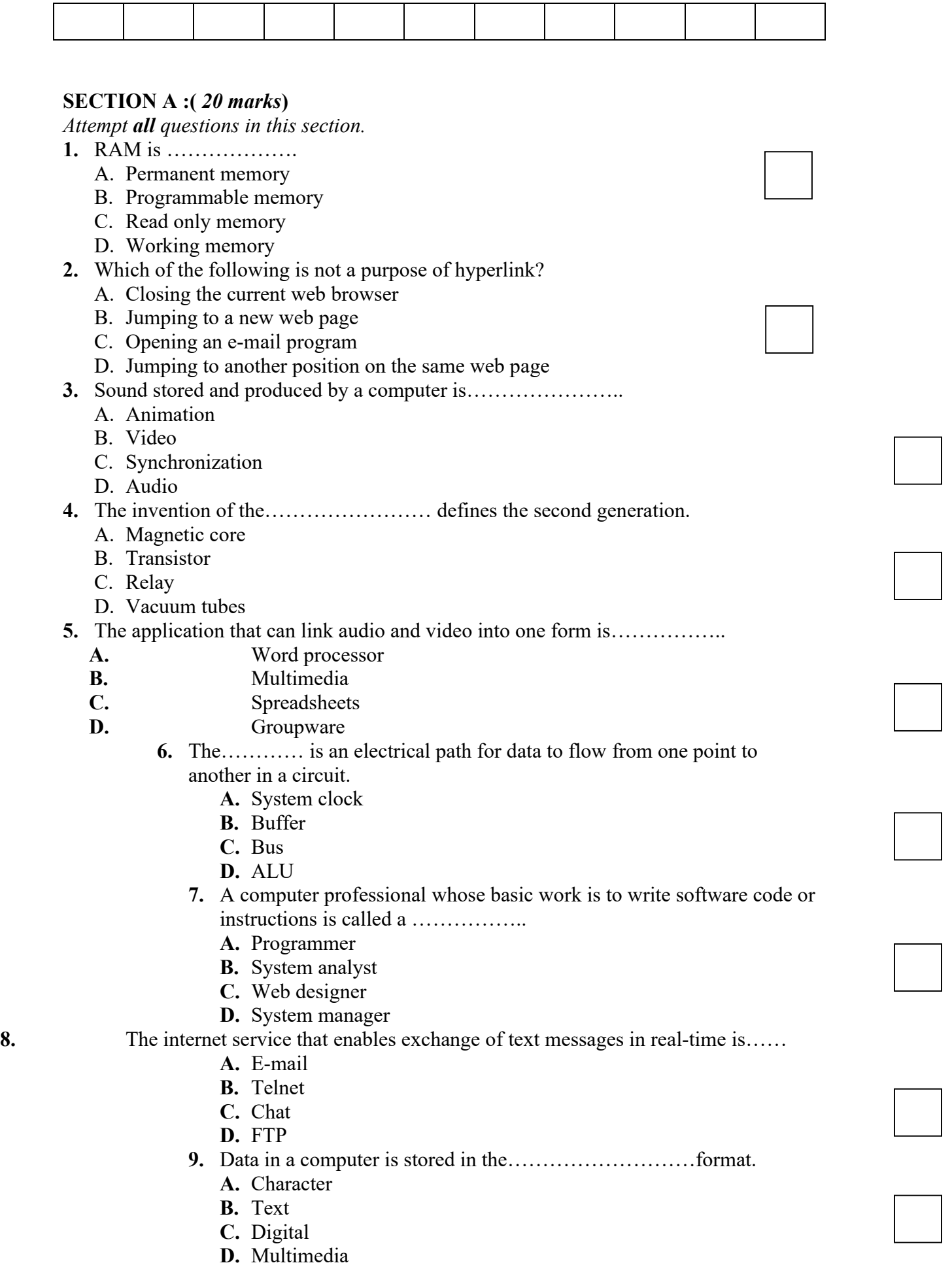

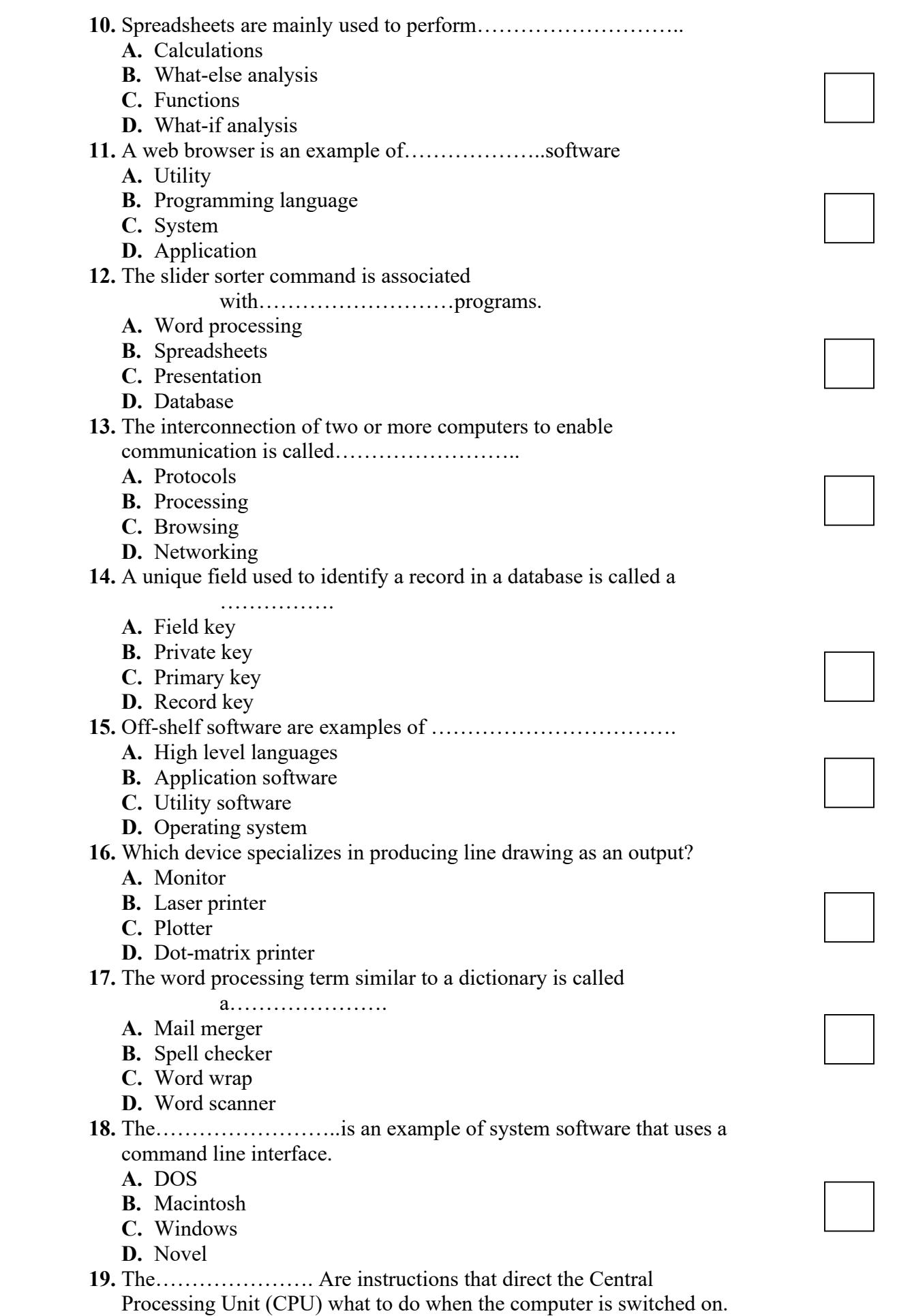

A. Disk memory

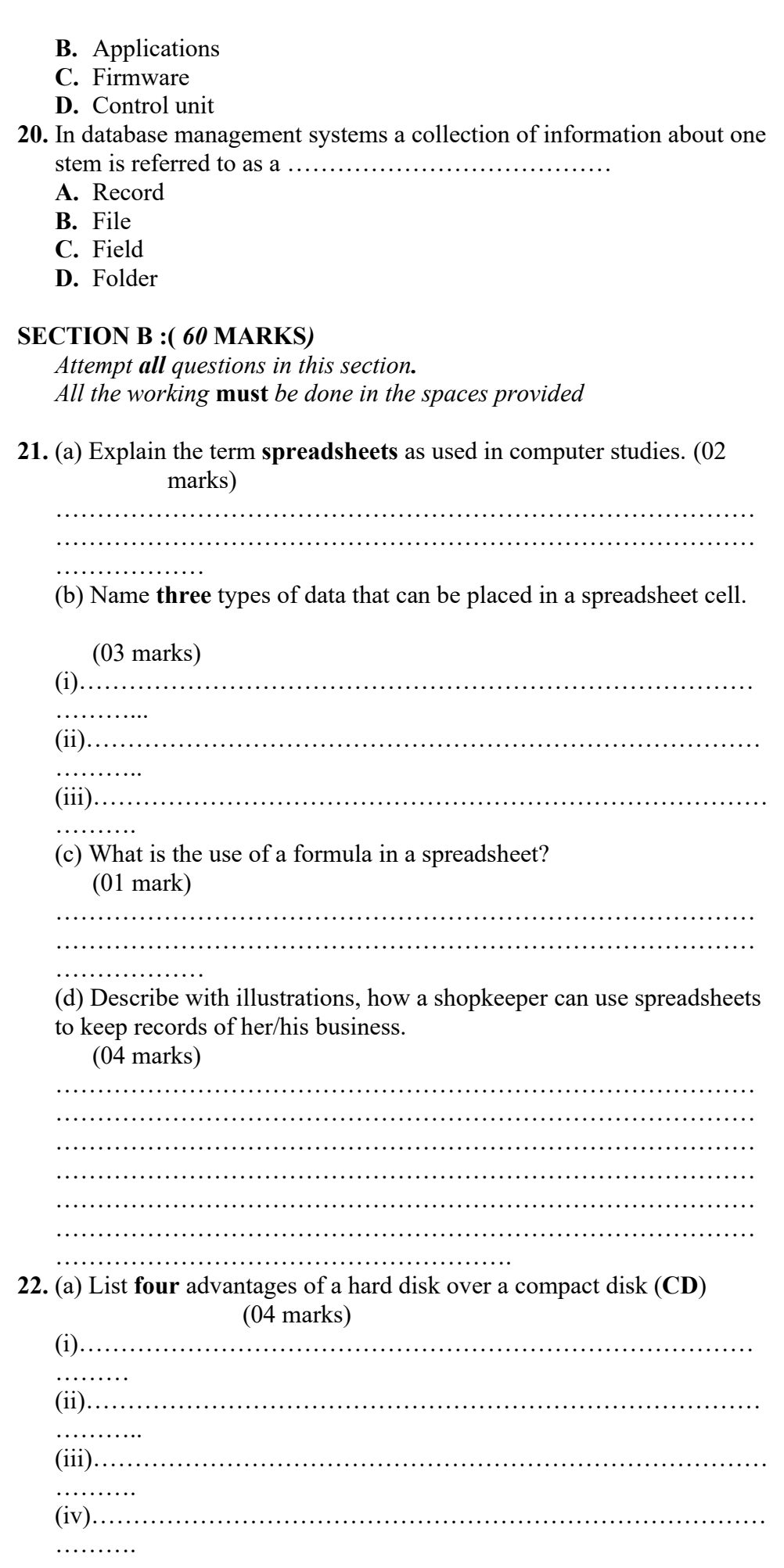

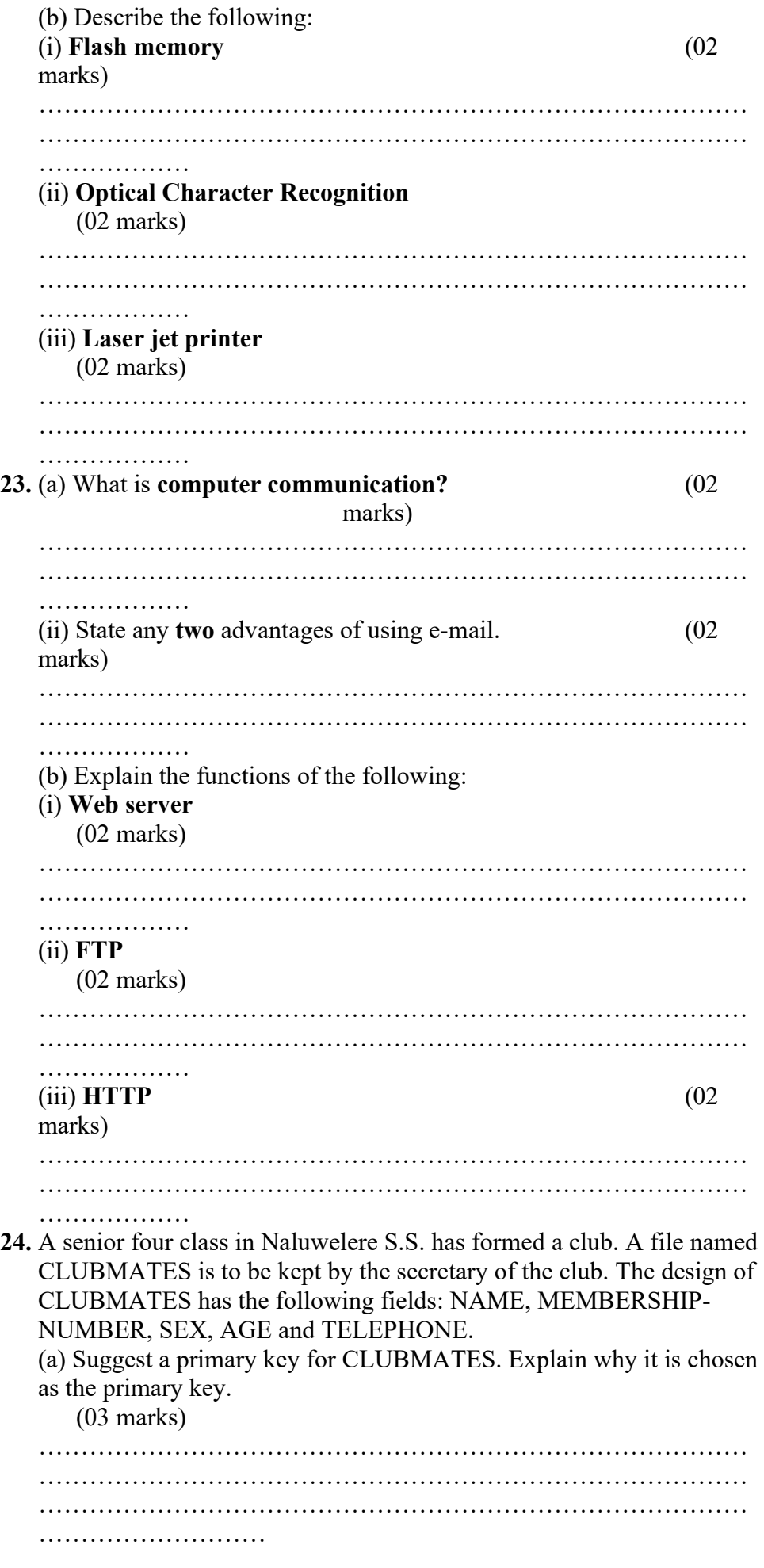

(b) If the longest name in a class is Sangalyambogo, suggest the minimum field length. (01 mark) ………………………………………………………………………… ……… (c) Why is it not a good idea to use the field AGE? Suggest an appropriate field name and type. (03 marks) Reason………………………………………………………………… ………………………………………………………………………… ………………… Field name and type ………………………………………………………….. ………………………………………………………………………… ……… (d) Suggest appropriate data types for the following fields. (03 marks) (i) MEMBERSHIP-NUMBER……………………………………………… (ii) SEX…………………………………………………………………… ….. (iii) TELEPHONE………………………………………………………… … 25. (a)Give any two ways of classifying computers.  $(02)$ marks) ………………………………………………………………………… ………………………………………………………………………… . . . . . . . . . . . . . . . . . . . . (b) Differentiate between the following terms: (i) Analog and digital computers (02 marks) ………………………………………………………………………… ………………………………………………………………………… ……………… (ii) Mainframe computers and Micro-computers. (03 marks) ………………………………………………………………………… ………………………………………………………………………… ………………………………………………………………………… ………………………………………………………………………… ………………………………………………………………………… ………………………………………………………………………… ……………………………………………… (c) List any three types of micro-computers. (03 marks) (i)……………………………………………………………………… ……… (ii)……………………………………………………………………… ……... (iii)……………………………………………………………………… ……..

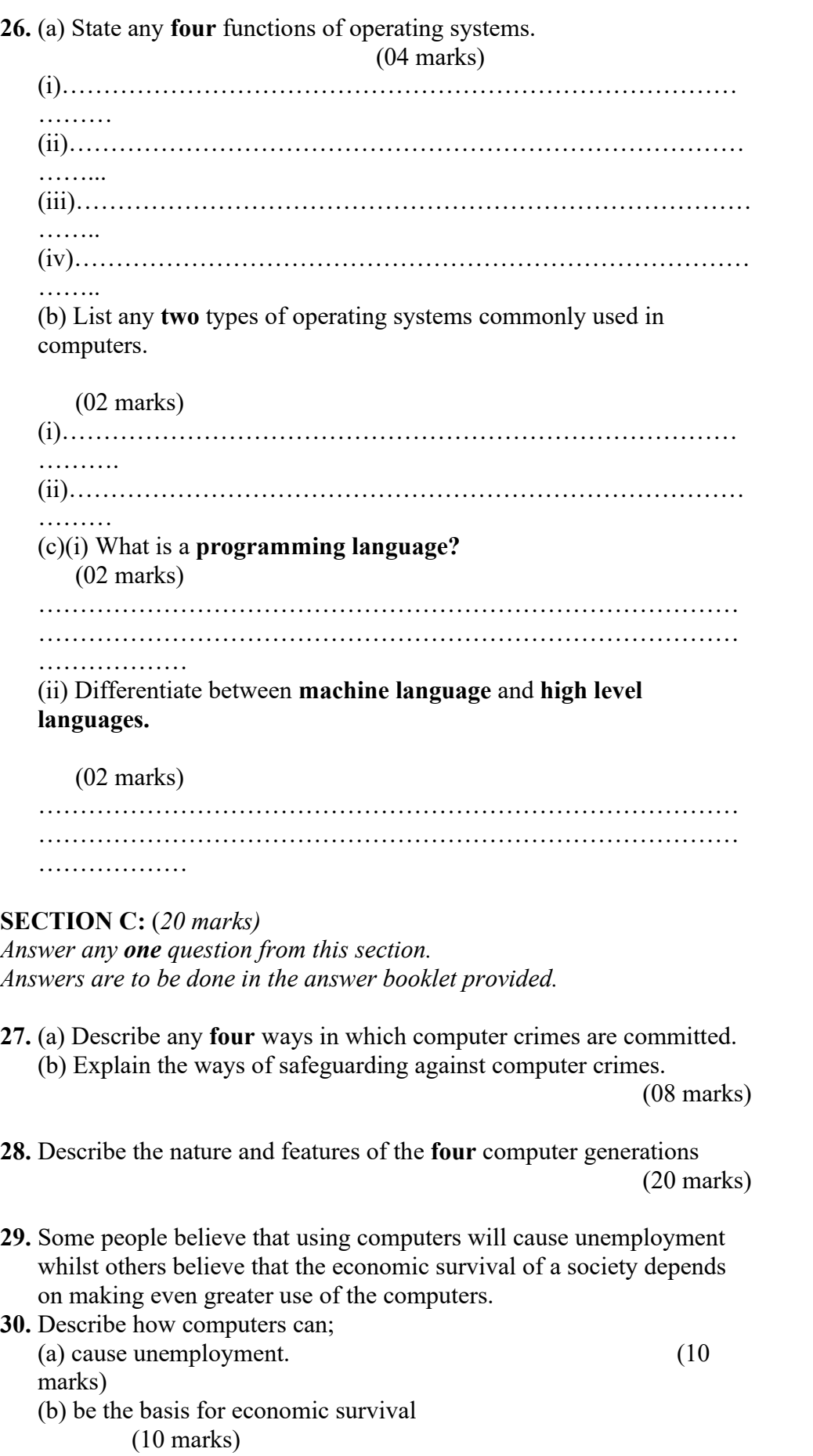